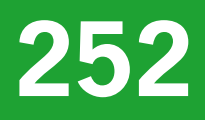

# Monitor Agenda Vitaal Platteland vastgelegd

# Ontwerp en implementatie van een generieke beleidsmonitor

werkdocumenten werkdocumenten

Y. van Randen H.L.E. de Groot L.A.E. Vullings

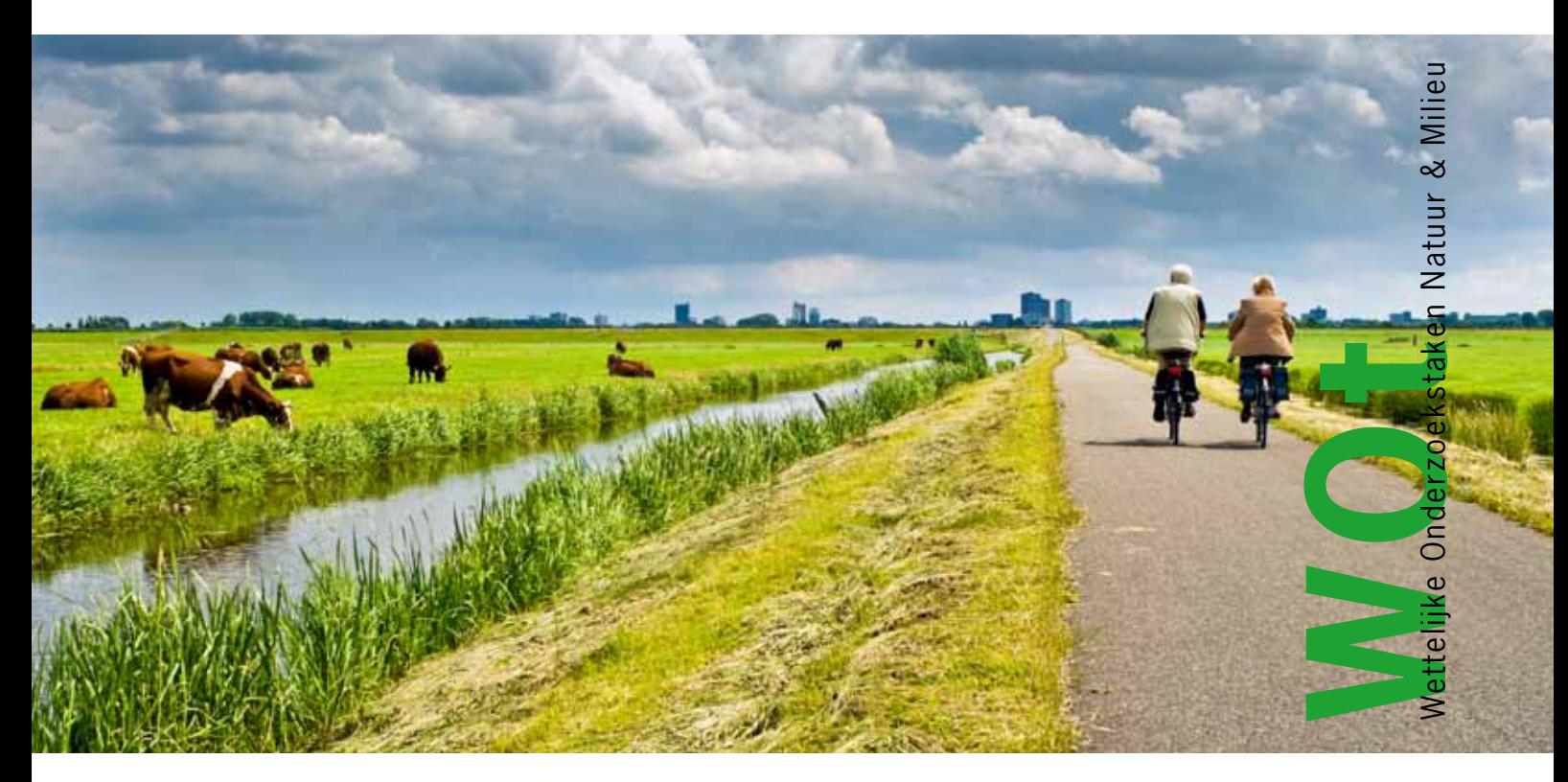

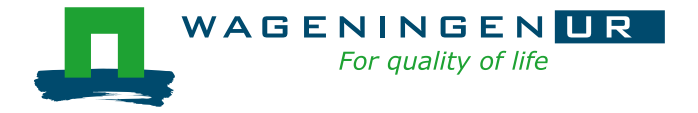

**Monitor Agenda Vitaal Platteland vastgelegd**

*De reeks 'Werkdocumenten' bevat tussenresultaten van het onderzoek van de uitvoerende instellingen voor de unit Wettelijke Onderzoekstaken Natuur & Milieu (WOT Natuur & Milieu). De reeks is een intern communicatiemedium en wordt niet buiten de context van de WOT Natuur & Milieu verspreid. De inhoud van dit document is vooral bedoeld als referentiemateriaal voor collega-onderzoekers die onderzoek uitvoeren in opdracht van de WOT Natuur & Milieu. Zodra eindresultaten zijn bereikt, worden deze ook buiten deze reeks gepubliceerd.* 

**Dit werkdocument is gemaakt conform het Kwaliteitshandboek van de WOT Natuur & Milieu.**

WOt-werkdocument **252** is het resultaat van een onderzoeksopdracht van het Ministerie van Economische Zaken, Landbouw & Innovatie (EL&I).

# **Monitor Agenda Vitaal Platteland vastgelegd**

Ontwerp en implementatie van een generieke beleidsmonitor

Y. van Randen H.L.E. de Groot L.A.E. Vullings

# **Werkdocument 252**

Wettelijke Onderz oekstaken Natuur & Milieu Wageningen, november 2011

#### **Referaat**

Randen, Y. van, H.L.E. de Groot & L.A.E. Vullings, 2011. Monitor Agenda Vitaal Platteland vastgelegd; Ontwerp en implementatie van een generieke beleidsmonitor*.* Wageningen, Wettelijke Onderzoekstaken Natuur & Milieu, WOt-werkdocument 252. 108 blz. 34 fig.; 11 tab.; 3 ref.

In april 2004 is de 'Agenda voor een Vitaal Platteland' (AVP) gepresenteerd als de gezamenlijke beleidsvisie van de toenmalige ministeries LNV (sinds eind 2010 opgegaan in het ministerie van Economische Zaken, Landbouw & Innovatie (EL&I), VROM en V&W (sinds eind 2010 samengegaan in het ministerie van Infrastructuur & Milieu) om het platteland gereed te maken voor toekomstige veranderingen. De Monitor Agenda Vitaal Platteland is een ondersteunend instrument van het rijk voor de genoemde rapportages. Het zorgt voor de systematische inwinning, centrale opslag en presentatie van monitoringgegevens die nodig zijn om de effectiviteit en efficiency van het plattelandsbeleid zoals vastgelegd in AVP te kunnen evalueren. Dit document beschrijft de ontwerp en implementatie van de Monitor Agenda Vitaal Platteland. Het document is bedoeld als naslagwerk voor technici die met de monitor werken. Het doel van dit document is om de monitor AVP te documenteren, als kwaliteitsslag, maar is ook bedoeld voor buitenstaanders om na te gaan hoe het systeem in elkaar zit.

*Trefwoorden*: technische documentatie, beleidsmonitor, Monitor Agenda Vitaal Platteland

©2011 **Alterra Wageningen UR** Postbus 47, 6700 AA Wageningen Tel: (0317) 48 07 00; fax: (0317) 41 90 00; e-mail: info.alterra@wur.nl

De reeks WOt-werkdocumenten is een uitgave van de unit Wettelijke Onderzoekstaken Natuur & Milieu, onderdeel van Wageningen UR. Dit werkdocument is verkrijgbaar bij het secretariaat. **Het document is ook te downloaden via [www.wotnatuurenmilieu.wur.nl.](http://www.wotnatuurenmilieu.wur.nl/)**

Wettelijke Onderzoekstaken Natuur & Milieu, Postbus 47, 6700 AA Wageningen Tel: (0317) 48 54 71; Fax: (0317) 41 90 00; e-mail: info.wnm@wur.nl; Internet: [www.wotnatuurenmilieu.wur.nl](http://www.wotnatuurenmilieu.wur.nl/)

Alle rechten voorbehouden. Niets uit deze uitgave mag worden verveelvoudigd en/of openbaar gemaakt door middel van druk, fotokopie, microfilm of op welke andere wijze ook zonder voorafgaande schriftelijke toestemming van de uitgever. De uitgever aanvaardt geen aansprakelijkheid voor eventuele schade voortvloeiend uit het gebruik van de resultaten van dit onderzoek of de toepassing van de adviezen.

# **Inhoud**

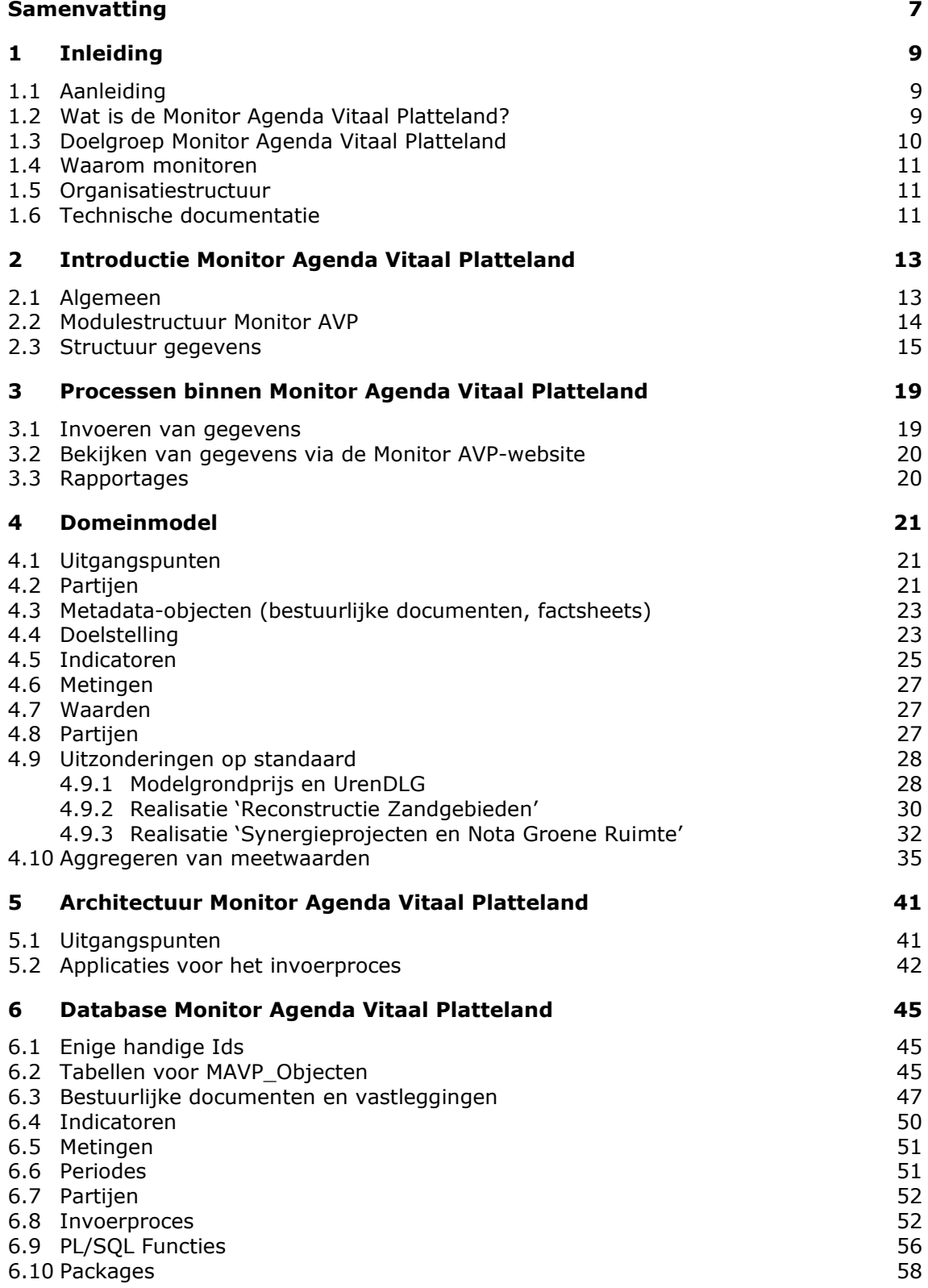

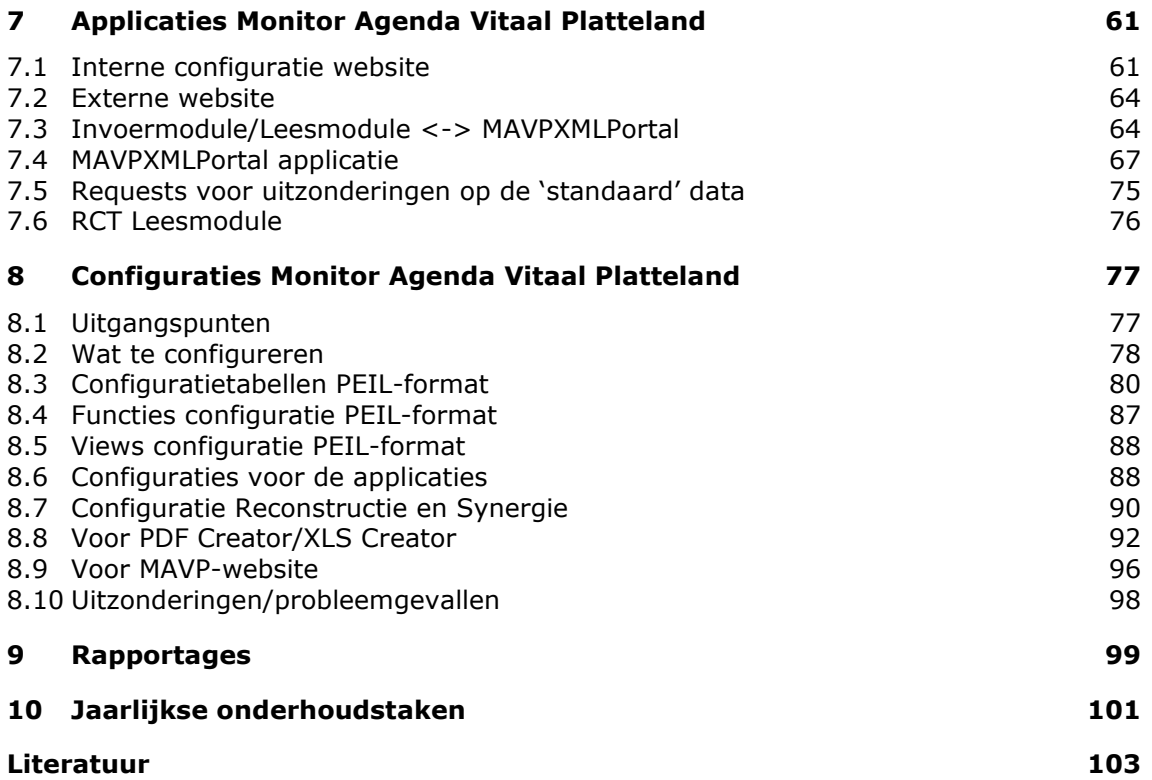

## **Samenvatting**

In april 2004 is de 'Agenda voor een Vitaal Platteland' (AVP) gepresenteerd als de gezamenlijke beleidsvisie van de toenmalige ministeries LNV, VROM en V&W om het platteland gereed te maken voor toekomstige veranderingen. De agenda voor een Vitaal Platteland gaat uit van een integraal perspectief en richt zich op de economische, ecologische en sociaal-culturele aspecten van het platteland. Om de voortgang van het beleid te toetsen en de mate van realisatie van het ingezet beleid te verklaren is monitoring noodzakelijk. Uitgangspunt voor de beleidsuitvoering is het Meerjarenprogramma AVP die in februari 2006 gereed is gekomen en de Wet Inrichting Landelijk Gebied (WILG).

De Monitor Agenda Vitaal Platteland (MAVP) is een ondersteunend instrument van het rijk voor de genoemde rapportages. Het zorgt voor de systematische inwinning, centrale opslag en presentatie van monitoringgegevens die nodig zijn om de effectiviteit en efficiency van het plattelandsbeleid zoals vastgelegd in AVP te kunnen evalueren. Voor het systeem voor rapportage, verantwoording en evaluatie zijn gegevens nodig op het niveau van effecten, resultaten, prestaties en budgetten. De Monitor AVP treedt hierbij op als centrale gegevensbeheerder en heeft als taak de benodigde gegevenslogistiek te coördineren en organiseren, en te zorgen voor de centrale opslag van de gegevens (digitaal archief). Van daaruit kunnen rapportages en ook de presentatie van gegevens via een viewer of webportaal worden gegenereerd. De gegevens kunnen worden opgeroepen en bewerkt voor allerlei doeleinden, maar ze zijn bedoeld als input voor beleidsevaluaties.

Dit document beschrijft het ontwerp en de implementatie van de Monitor Agenda Vitaal Platteland. Het ontwerp is een generiek ontwerp en zou ook voor andere monitortypen ingezet kunnen worden. Het document is bedoeld als naslagwerk voor technici die met de monitor werken. Het doel van dit document is om de monitor AVP te documenteren, zodat ook voor buitenstaanders is na te gaan hoe het systeem in elkaar zit. Een betere documentatie van het systeem was een aanbeveling uit het kwaliteitsrapport (Schmidt en Vullings, 2010) en hieraan is door middel van dit werkdocument invulling gegeven.

## **1 Inleiding**

## **1.1 Aanleiding**

In april 2004 is de 'Agenda voor een Vitaal Platteland' (AVP) gepresenteerd als de gezamenlijke beleidsvisie van de toenmalige ministeries LNV, VROM en V&W om het platteland gereed te maken voor toekomstige veranderingen. De agenda voor een Vitaal Platteland gaat uit van een integraal perspectief en richt zich op de economische, ecologische en sociaal-culturele aspecten van het platteland. Om de voortgang van het beleid te toetsen en de mate van realisatie van het ingezet beleid te verklaren is monitoring noodzakelijk. Uitgangspunt voor de beleidsuitvoering is het Meerjarenprogramma AVP welke in februari 2006 gereed is gekomen en de Wet Inrichting Landelijk Gebied (WILG).

In het Meerjarenprogramma 2007-2013 (MJP2) zijn de doelstellingen van de Agenda Vitaal Platteland concreet uitgewerkt. Hierin zijn acht thema's opgenomen: natuur, landbouw, recreatie, landschap, bodem, water, reconstructie van de zandgebieden en economische vitaliteit. Milieu komt binnen deze thema's aan de orde. Voor elk thema is een algemene beleidsdoelstelling omschreven en uitgewerkt in één of meerdere operationele doelstellingen. Deze operationele doelstellingen zijn weer uitgewerkt in concrete prestaties die voor de realisatie van die doelen moeten worden verricht.

De uitvoering van de rijksdoelen wordt voor een belangrijk deel door provincies aangestuurd. Zij zijn de regisseur van de gebiedsprocessen die moeten leiden tot daadwerkelijke uitvoering van de plannen. Rijk en provincies maken afspraken over te leveren prestaties en de hoeveelheid geld die zij daarin investeren. Elke provincie sluit hiervoor een bestuursovereenkomst met het rijk voor perioden van zeven jaar. De eerste periode loopt van 2007 tot en met 2013. De rijksbijdrage komt ter beschikking via het Investeringsbudget Landelijk Gebied (ILG).

Zoals gebruikelijk bij goede afspraken rapporteren partijen hun bevindingen. Elk jaar rapporteren de provincies daarom aan de overheid over de voortgang van de prestaties (prestatie indicatoren). Halverwege de uitvoeringsperiode, de Midterm Review (2010), rapporteren de provincies eveneens over de voortgang van de operationele doelen door middel van de resultaatindicatoren. Dat doen ze ook na zeven jaar bij de eindverantwoording. In een beleidsevaluatie legt het rijk een verband tussen deze rapportages en de mate waarin de algemene beleidsdoelstellingen zijn gerealiseerd. Het rijk beoordeelt of de algemene beleidsdoelstelling wordt gehaald door te kijken of de gewenste maatschappelijke effecten (effect indicatoren) inderdaad optreden door de uitvoering van het beleid.

Rijk en provincies overleggen regelmatig met elkaar over de voortgang van de uitvoering en realisatie van de doelstellingen. Als de gebeurtenissen buiten daartoe aanleiding geven kan worden bekeken of de afspraken moeten worden herzien.

## **1.2 Wat is de Monitor Agenda Vitaal Platteland?**

De Monitor Agenda Vitaal Platteland (MAVP) is een ondersteunend instrument van het rijk voor de genoemde rapportages. Het zorgt voor de systematische inwinning, centrale opslag en presentatie van monitoringgegevens die nodig zijn om de effectiviteit en efficiency van het plattelandsbeleid zoals vastgelegd in AVP te kunnen evalueren. Voor

het systeem voor rapportage, verantwoording en evaluatie zijn gegevens nodig op het niveau van effecten, resultaten, prestaties en budgetten. De Monitor AVP treedt hierbij op als centrale gegevensbeheerder en heeft als taak de benodigde gegevenslogistiek te coördineren en organiseren, en te zorgen voor de centrale opslag van de gegevens (digitaal archief). In het systeem zullen alleen het afgewogen resultaat van die metingen op basis van een vastgelegde meetstrategie worden opgenomen, niet de onderliggende meetgegevens. Van daaruit kunnen rapportages en ook de presentatie van gegevens via een viewer of webportaal worden gegenereerd. De gegevens kunnen worden opgeroepen en bewerkt voor allerlei doeleinden, maar ze zijn bedoeld als input voor beleidsevaluaties (Figuur 1).

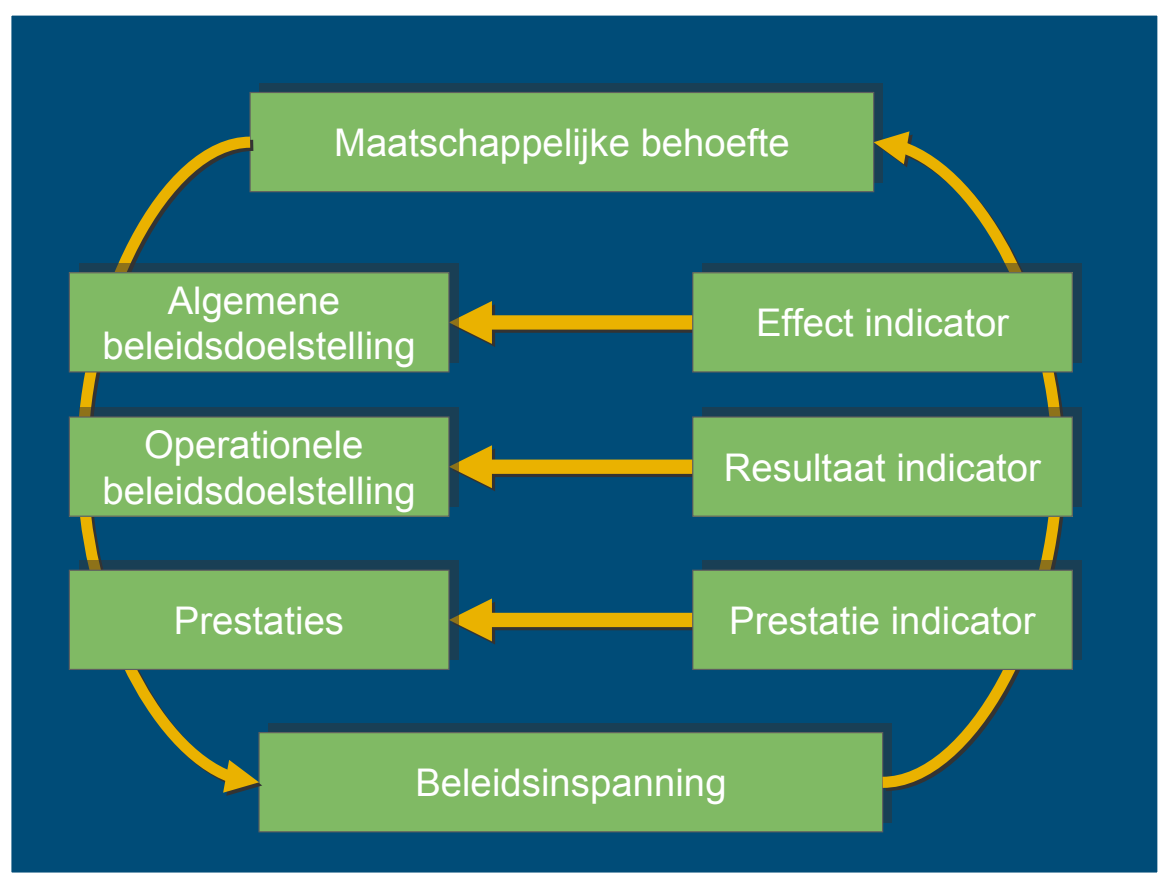

*Figuur 1: Relatie tussen doelstellingen en indicatoren*

## **1.3 Doelgroep Monitor Agenda Vitaal Platteland**

Primaire doelgroep voor de Monitor AVP zijn beleidsdirecties van de ministeries van Economische Zaken, Landbouw & Innovatie (EL&I), en Infrastructuur & Milieu (I&M) zodat zij verantwoording kunnen afleggen aan de Tweede Kamer en provincies. De centrale gegevensbasis wordt ingezet voor het opstellen van voortgangsrapportages die dienen als input voor overleg tussen rijk en provincies en als verantwoording naar de Tweede Kamer. De Monitor AVP stelt geen evaluaties op. Vanuit het rijk is dat de verantwoordelijkheid van de beleidsdirecties. Deze evaluerende rapportages zijn voor de beleidsdirecties de basis voor bijsturing beleid en programmering nieuw beleid (MJP3).

Monitoringgegevens kunnen op aanvraag na goedkeuring door directie Natuur, Landschap & Platteland (NLP) van EL&I (als bronhouder) beschikbaar worden gesteld aan derden. Ook worden de beschikbare monitoringgegevens (niet de financiële gegevens) via het webportaal Monitor Agenda Vitaal Platteland beschikbaar gesteld. Op die manier is het mogelijk om - samen met alle betrokkenen - op basis van eenduidige gegevens de discussie te voeren over de ontwikkeling van het platteland in Nederland.

## **1.4 Waarom monitoren**

Monitoring heeft een signalerende functie: ontwikkelingen op het beleidsterrein die niet direct met de beleidsdoelstelling te maken hebben kunnen door het signaleren van effecten aanleiding zijn om ander beleid te ontwikkelen, beleid bij te sturen of te continueren. Daarnaast kan monitoring en evaluatie een essentiële bijdrage leveren aan het bevorderen van transparantie van beleid en aan de uitvoering, kennisontwikkeling, kennisverspreiding en legitimatie van het plattelandsbeleid.

Rijk en provincies willen weten of de prestaties worden geleverd en of ze ook daadwerkelijk bijdragen aan het realiseren van de doelen. Ze moeten zich steeds afvragen of de investeringen die ze doen nuttig zijn, of er ingehaakt moet worden op nieuwe ontwikkelingen en of er knelpunten moeten worden aangepakt. Over de uitvoering van het beleid wordt verantwoording afgelegd aan Provinciale Staten, de Tweede Kamer en andere volksvertegenwoordigers. Het verzamelen van gegevens over prestaties, budgetten, resultaten, effecten (m.a.w. het monitoren) en het evalueren van het gevoerde beleid is daarvoor essentieel.

## **1.5 Organisatiestructuur**

Het beheer van de Monitor AVP wordt uitgevoerd door de Wettelijke Onderzoekstaken Natuur en Milieu (WOT N&M) van Wageningen University & Research centre (Wageningen UR). WOT N&M heeft ook een belangrijke taak gehad bij het realiseren van de Monitor AVP. Het programma Monitor Agenda Vitaal Platteland bestaat uit verschillende projecten. Jaarlijks wordt door de programmaleider een werkplan opgesteld in samenspraak met de contactpersoon bij EL&I. Afspraken over de beheertaken staan in het werkplan.

## **1.6 Technische documentatie**

Dit document beschrijft de ontwerp en implementatie van de Monitor Agenda Vitaal Platteland. Het ontwerp is een generiek ontwerp en zou ook voor andere monitortypen ingezet kunnen worden. Het document is bedoeld als naslagwerk voor technici die met de monitor werken. Het doel van dit document is om de monitor AVP te documenteren, zodat ook voor buitenstaanders is na te gaan hoe het systeem in elkaar zit. Dit document beschrijft de monitor AVP zoals het is op 31-12-2010. Een betere documentatie van het systeem was een aanbeveling uit het kwaliteitsrapport (Schmidt en Vullings, 2010) en hieraan is door middel van dit werkdocument invulling gegeven.

## **2 Introductie Monitor Agenda Vitaal Platteland**

## **2.1 Algemeen**

Het centrale deel van de Monitor Agenda Vitaal Platteland bestaat uit een database. De structuur van de database bestaat uit een doelenboom en indicatoren. Elk niveau in de doelenboom heeft zijn eigen indicator. Het MJP2 bepaalt de inhoud van de doelenbomen en indicatoren. Om dit kernsysteem zijn verschillende modules gebouwd: 'gegevens verzamelen', 'rapporteren' en 'gegevens delen' (Figuur 2).

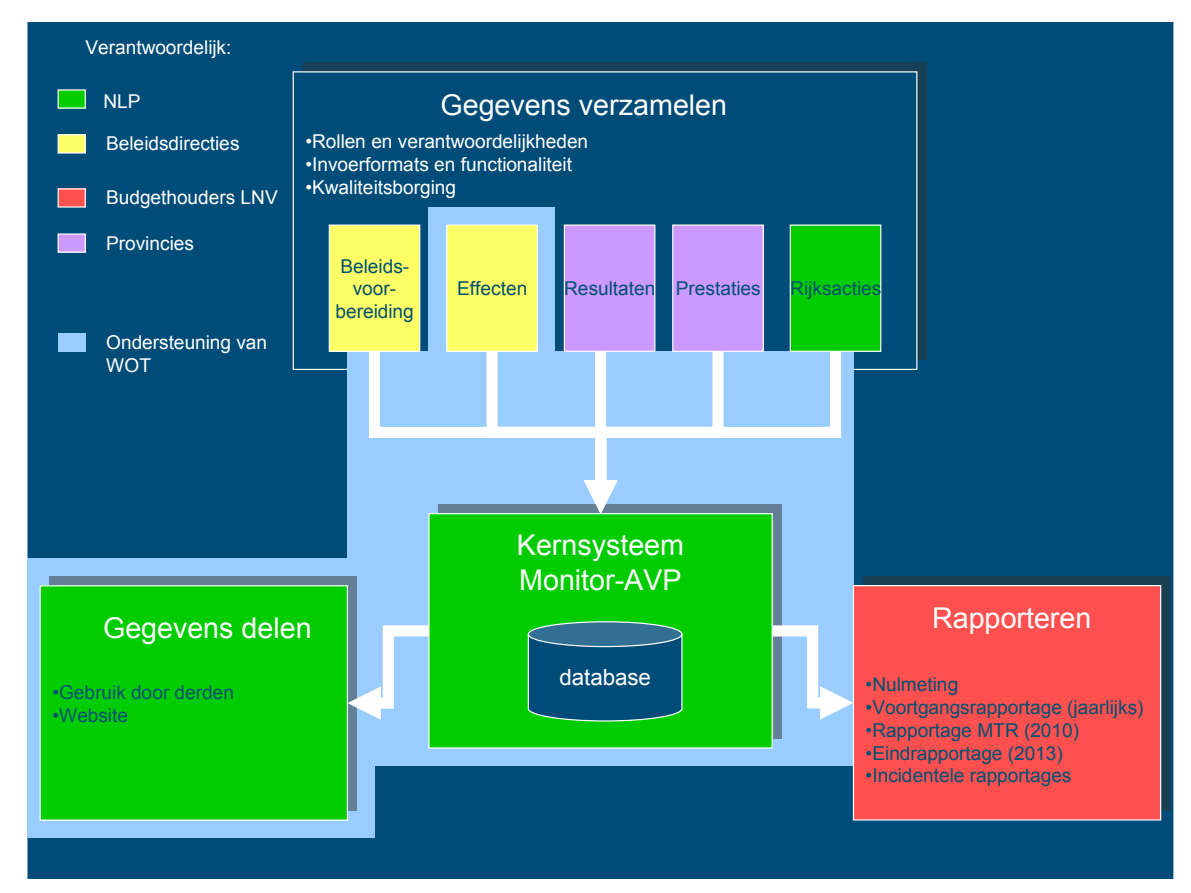

*Figuur 2: Opzet van de Monitor Agenda Vitaal Platteland*

Het kernsysteem bestaat uit een database en import- en exportmogelijkheden. De database moet alle gegevens bevatten van de drie niveaus (Tabel 1):

#### **Niveau 1: Algemene beleidsdoelstelling**

- Doelstelling;
- Effectindicator (streefwaarde, nulmeting, MTR en eindwaarde);
- Factsheet;
- Bestuurlijke documenten waar eerder genoemde waarden in zijn vastgelegd.

#### **Niveau 2: Operationele doelstelling**

- Doelstelling;
- Resultaatindicator (taakstelling, nulmeting, MTR en eindwaarde);
- Financiële overzichten (afspraak, jaarlijkse voortgangswaarden);
- Factsheet (kwaliteit- en kwantiteiteisen);
- Eventuele beleidskaarten;
- Bestuurlijke documenten waar eerder genoemde waarden in zijn vastgelegd.

#### **Niveau 3: Prestatie**

- Prestaties;
- Prestatie-indicatoren (afspraak, jaarlijkse voortgangswaarden) volgens het PEILoverzicht;
- Financiële overzichten (afspraak, jaarlijkse voortgangswaarden);
- Bestuurlijke documenten waar eerder genoemde waarden in zijn vastgelegd.

Deze gegevens moeten ingevoerd en uitgeleverd kunnen worden.

| <b>Begrippen MJP2</b>                                                                                | <b>EU-termen</b> | <b>Begrippen Monitoring</b>              |
|----------------------------------------------------------------------------------------------------|------------------|------------------------------------------|
| Algemene beleidsdoelstelling<br>(maatschappelijk gebruik /<br>behoud en ontwikkeling van<br>waarden) | Impact (outcome) | Effectindicatoren (+<br>streefwaarden)   |
| Operationele doelstelling<br>(inrichting / kwaliteit landelijk<br>aebied)                            | Result           | Resultaatindicatoren (+<br>taakstelling) |
| Prestatie (te leveren inspanning<br>rijksactie)                                                      | Output           | Prestatie-indicatoren                    |
| Beschikbaar budget                                                                                   | Input            | Besteed budget                           |

*Tabel 1: Vergelijking van begrippen gebruikt binnen MJP2 en EU*

## **2.2 Modulestructuur Monitor AVP**

#### *Module 'gegevens verzamelen'*

Bij de module 'gegevens verzamelen' gaat het om een beschrijving van rollen en verantwoordelijkheden van verschillende partijen bij het verzamelen van de input voor de Monitor AVP, het ontwikkelen van formats en functionaliteit voor de invoer van gegevens en kwaliteitsborging. Momenteel is daarvoor de invoermodule gerealiseerd. De gegevens van niveau 2 en 3 komen grotendeels van de provincies.

Hiervoor is een invoermodule ontwikkeld. Jaarlijks op 1 april moeten de provincies hun gegevens insturen via de invoermodule die overeenkomt met het PEIL-format (Excel bestand dat EL&I vaststelt in samenwerking met provincies). De gegevens komen dan in de database, maar mogen alleen zichtbaar zijn voor de betreffende provincie en het team ILG van EL&I Directie NLP. Pas als deze gegevens verstuurd zijn naar de Tweede Kamer mogen deze gegevens zichtbaar worden voor iedereen. Jaarlijks in september wordt door het team ILG van Directie NLP een nieuw PEIL-format opgeleverd waar de invoermodule dan aan aangepast moet worden.

Voor de effectindicatoren geldt dat deze alleen gemeten worden tijdens de nulmeting (2007), MTR (2010) en aan het eind (2014). Er zijn niet veel effectindicatoren en hiervoor is het niet nodig een invoermodule te maken.

Voor de resultaatindicatoren geldt dat een groot deel van de gegevens via de invoermodule van de prestatie-indicatoren kan worden vergaard, omdat het kwantitatieve deel van de resultaatindicatoren in veel gevallen overeenkomt met de prestaties (alleen dan is het een optelsom over een aantal jaar).

#### *Module 'rapporteren'*

De module 'rapporteren' verzorgt de gegevensstroom voor de verschillende rapportages. Ieder jaar wordt er een rapportage ILG opgesteld voor de Tweede Kamer. De PEIL-tabellen worden automatisch gegenereerd in PDF. Het genereren van de figuren en tabellen die worden gebruikt in de reactie voor de Tweede Kamer wordt niet geautomatiseerd, omdat de voorkeur voor welke figuren en tabellen gebruikt worden afhangt van de cijfers en dus ieder jaar anders kan zijn. Dit geldt ook voor de figuren en tabellen die aangeleverd worden voor de rapportage over 'EHS groot project'.

#### *Module 'gegevens delen'*

De module 'gegevens delen' bestaat uit een 'exportapplicatie' die het mogelijk maakt dat derden gegevens uit de database kunnen oproepen voor eigen gebruik. De gegevens kunnen in PDF of Excel worden geëxporteerd. Daarnaast is er een website met de 'Stand van het Platteland'. De website laat de prestatiecijfers (taakstelling, realisatie per jaar en cumulatief) en achtergrondinformatie (factsheets) zien.

### **2.3 Structuur gegevens**

De gegevens die een rol spelen in de Agenda Vitaal Platteland moeten gestructureerd opgeslagen worden. De gegevens zijn van verschillende aard: Doelstellingen, Indicatoren en Metingen.

#### *Doelstellingen*

De doelstellingen zijn hiërarchisch georganiseerd in onderstaande rangorde:

- Thema
- Algemene doelstelling
- Operationele doelstelling
- Prestatiedoelstelling
- (Sub)prestatiedoelstelling (etc.)

Voorbeeld hiervan is:

- Thema: natuur
- Algemene doelstelling: behoud van biodiversiteit
- Operationele doelstelling: Kwaliteit van EHS (bijv in samenhang ontwikkeld)
- Prestatiedoelstelling: verwerving nieuwe EHS

#### *Indicatoren*

De indicatoren zijn losse objecten en tussen indicatoren onderling bestaan geen relaties. We onderscheiden zes soorten indicatoren, maar er wordt niet voor elke indicator een aparte klasse gedefinieerd:

- **Effectindicatoren**
- Resultaatindicatoren
- Prestatie-indicatoren (meten wat gebeurt is, in gang gezet etc)
- Financiële indicator rijk –uitputting/besteding van het budget van het rijk
- Financiële indicator provincie –uitputting/besteding van het budget van de prov
- Financiële indicator derden andere financieringsbronnen

Aan een indicator 'hangen' meetwaarden. Welke meetwaarden dit zijn, is afhankelijk van de indicator en de periode. Bij financiële indicatoren hebben de metingen in het PEIL andere namen maar de via de volgende mapping kunnen de gegevens teruggevonden worden:

- 
- 
- Pealisatie -> Besteed<br>
In uitvoering -> Juridisch -> Juridisch vastgelegd
- Cumulatief -> Cumulatief
- Correctie cumulatief -> Correctie cumulatief
	-
- Streefwaarde -> Overeengekomen rijksbijdrage

Deze mapping is gedaan om het aantal metingen terug te brengen (Tabel 2+3).

*Tabel 2: Metingtypen per indicator (1e sheet)*

|                    | <b>Streef</b> | Rea | Inu | Corr | Cumu | D2 | D <sub>3</sub> | POP <sub>2</sub> |
|--------------------|---------------|-----|-----|------|------|----|----------------|------------------|
| PrestatieIndicator |               |     |     |      |      |    |                |                  |
| FinancieelRijk     |               |     |     |      |      |    |                |                  |
| FinancieelProv     |               |     |     |      |      |    |                |                  |
| Financieelderden   |               |     |     |      |      |    |                |                  |

#### *Tabel 3: Metingtypen synergie-indicatoren*

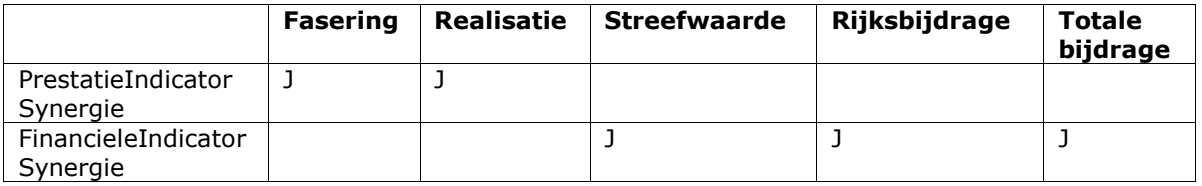

De uitzonderingen ModelGrond, UrenDLG, Synergieprestaties hebben elk een eigen set metingtypen. Reconstructieprojecten zijn te beschouwen als subprestaties en kennen dus dezelfde metingen als prestaties.

Bij ModelGrond onderscheiden de we de volgende metingen:

- Nettoaankoopha
- Totaalaankoopha
- Totaalverworvenha
- Verliesgebouwenha
- Verschilkostenha
- Volledigeschadeloosha

Bij UrenDLG onderscheiden we de volgende metingen:

- Correctie\_cum
- **Cumulatief**
- **Inuitvoering**
- Realisatie
- **Streefwaarde**

De onderverdeling in indicatoren is gebaseerd op twee zaken:

- Elke indicator kan een eigen eenheid hebben;
- De metingtypen per indicator kunnen variëren;
- Elke indicator kan een eigen context hebben.

Hoewel alle indicatoren een eigen eenheid hebben, geldt dit niet voor de prestatieindicator. Deze heeft geen eenheid (de eenheid is vastgelegd bij de prestatie). Deze iets afwijkende constructie staat ons toe te volstaan met één prestatie-indicator in plaats van een prestatie-indicator per prestatiedoelstelling (inclusief synergie ongeveer 600 indicatoren).

#### *Metingen*

Een meting is gekoppeld aan een periode, een partij (provincie), een doelstelling en een indicator. Om de historie te bewaren moet een meting een collectie meetwaarden kunnen hebben.

De meting voor de streefwaarde is gekoppeld aan de hele beleidsperiode, de andere vier (of minder) kunnen per jaar gemeten worden waarbij via het peil nog beperkingen (wel/niet invullen) in de frequentie kunnen worden vastgelegd. Hoewel cumulatief in principe af te leiden is uit de som van realisaties is toch gebleken dat in sommige gevallen de cumulatieve waarde apart ingevuld moet kunnen worden. De correctie op de cumulatieve waarde staat toe eventuele misverstanden (invoerfouten, meetfouten) uit het verleden te corrigeren.

Effectindicatoren zijn gekoppeld aan de algemene doelstellingen. Bij prestatiedoelstellingen wordt per indicator gemeten wat gerealiseerd is in het desbetreffende jaar (realisatie), wat al in gang gezet is of bestuurlijk vastgelegd is om in gang te zetten (in uitvoering), en eventueel wat de som van de realisaties van het desbetreffende jaar plus voorgaande jaren is (cumulatieve realisatie).

Voor de meeste prestaties geldt dat ze een onderdeel zijn van een operationele doelstelling, die weer een onderdeel is van een algemene doelstelling die op haar beurt weer een onderdeel is van een thema.

Naast deze standaardsituatie is er een aantal uitzonderingen:

- ModelGrond
- UrenDLG
- Synergieprojecten
- Reconstructiezandgebieden
- Resultaatindicatoren

Deze uitzonderingen zullen verderop worden toegelicht en daar zal ook worden aangeven hoe de implementatie van deze uitzonderingen gerealiseerd is.

De gegevens die ingevoerd worden, mogen nooit gewijzigd worden. Wel kan een gegeven opgevolgd worden door een nieuwe versie. Daarnaast moet van elk gegeven vastgelegd worden uit welk bestand het komt (bestuurlijke vastlegging).

#### *Eenvoudig model*

Een eenvoudig model ziet er dus als volgt uit (Figuur 3).

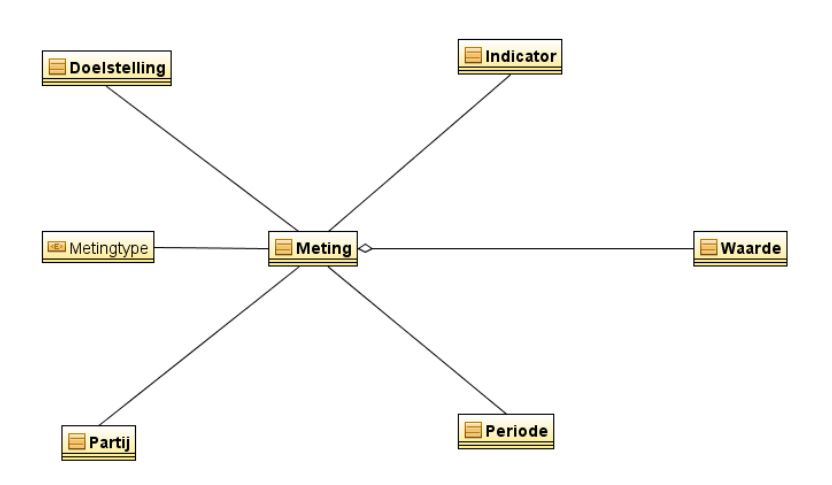

<span id="page-18-0"></span>*Figuur 3: Eenvoudig model Monitor AVP*

Een meting (ook streefwaardes/budgetten worden vastgelegd als meting) wordt gedaan voor een bepaalde doelstelling, een bepaalde indicator, een bepaalde periode (jaartal of beleidsperiode), een bepaalde partij (provincie/Nederland) en is van een bepaald type meting (realisatie, streefwaarde etc.). Een meting kan meerdere waardes hebben, correcties worden vastgelegd als een volgende waarde bij de meting. Hierdoor is de hele historie beschikbaar.

## **3 Processen binnen Monitor Agenda Vitaal Platteland**

Binnen MAVP zijn drie soorten processen te onderscheiden

- 1. Invoeren van gegevens;
- 2. Bekijken van gegevens via de Monitor AVP-website;
- 3. Rapporteren.

De processen worden hier kort beschreven, verderop worden de processen uitgebreider beschreven.

## **3.1 Invoeren van gegevens**

Het invoeren van gegevens op het niveau van de prestaties is anders georganiseerd dan op het niveau van de resultaten en effecten, omdat de frequentie van invoer bij prestaties hoger is (jaarlijks i.p.v. alleen 2007-2010-2014). Dit komt omdat er veel prestatie-indicatoren zijn en omdat deze aangeleverd worden door de provincies. Voor de resultaten geldt dat de kwantitatieve gegevens meestal een optelsom zijn van de prestaties over een aantal jaren en dus niet opnieuw ingevoerd hoeven te worden. Voor de effecten geldt dat dit er zo weinig zijn dat het met de hand ingevoerd wordt.

De provincies vullen jaarlijks de gegevens in (alleen realisaties, in uitvoering, correctie cumulatief, en cumulatief). Dit doen ze via de Flex-invoermodule (sinds 2010). Welke kolommen ze mogen invullen, wordt gedefinieerd in het PEIL-format en deze gegevens worden vastgelegd in de configuratietabellen (CFG\*). De Flex-cliënt gebruikt MAVPXMLPortal als serverapplicatie. De communicatie tussen deze beide applicaties gaat via gedefinieerde XML-berichten.

De provincies kunnen via de Invoermodule een PDF opvragen, met een layout die zoveel mogelijk het PEIL nabootst. Wat en hoe zaken in deze PDF getoond worden wordt geconfigureerd via de CFG\_PDF\_\* tabellen.

De ingevoerde gegevens worden vastgelegd in werkkopieën in aparte DB-tabellen met een status. Deze werkkopieën kunnen verschillende statussen hebben (Tabel 4).

| <b>Status werkkopie</b> | Omschrijving                                                                           | Letter |
|-------------------------|----------------------------------------------------------------------------------------|--------|
| Geen                    | Nog niet naar Tweede Kamer gestuurd, toegankelijk<br>voor Provincie                    | W      |
| Concept                 | Nog niet naar Tweede Kamer gestuurd, toegankelijk<br>voor Provincie, programmateam ILG | C      |
| Definitief concept      | Nog niet naar Tweede Kamer gestuurd, toegankelijk<br>voor Provincie, programmateam ILG | D      |
| Vastgesteld             | Naar Tweede Kamer gestuurd en voor iedereen<br>toegankelijk                            | v      |

*Tabel 4: Werkkopieën, status en toegang*

De provincie kan op elk moment (zolang status niet vastgesteld) gegevens wijzigen. Als de handtekening van GS gescand is en ingevoerd wordt de status van de gegevens gewijzigd naar Vastgesteld.

Initieel worden de gegevens vastgelegd als werkkopieën (status=W), deze zijn alleen toegankelijk voor de desbetreffende provincies. Elke nieuwe versie wordt een nieuwe werkkopie. De gebruiker kan de status van zijn gegevens promoveren naar concept. Op dat moment zijn deze gegevens ook te bekijken door het programmateam ILG.

Op het moment dat de gegevens definitief worden, zijn deze nog niet beschikbaar via de standaard externe website, pas als de gegevens naar de Tweede Kamer zijn gestuurd en ze dus openbaar zijn, wordt het jaartal in de standaard MAVP-website geactiveerd. Alleen via een interne website kunnen nog wijzigingen worden aangebracht (zie ook Figuur 4).

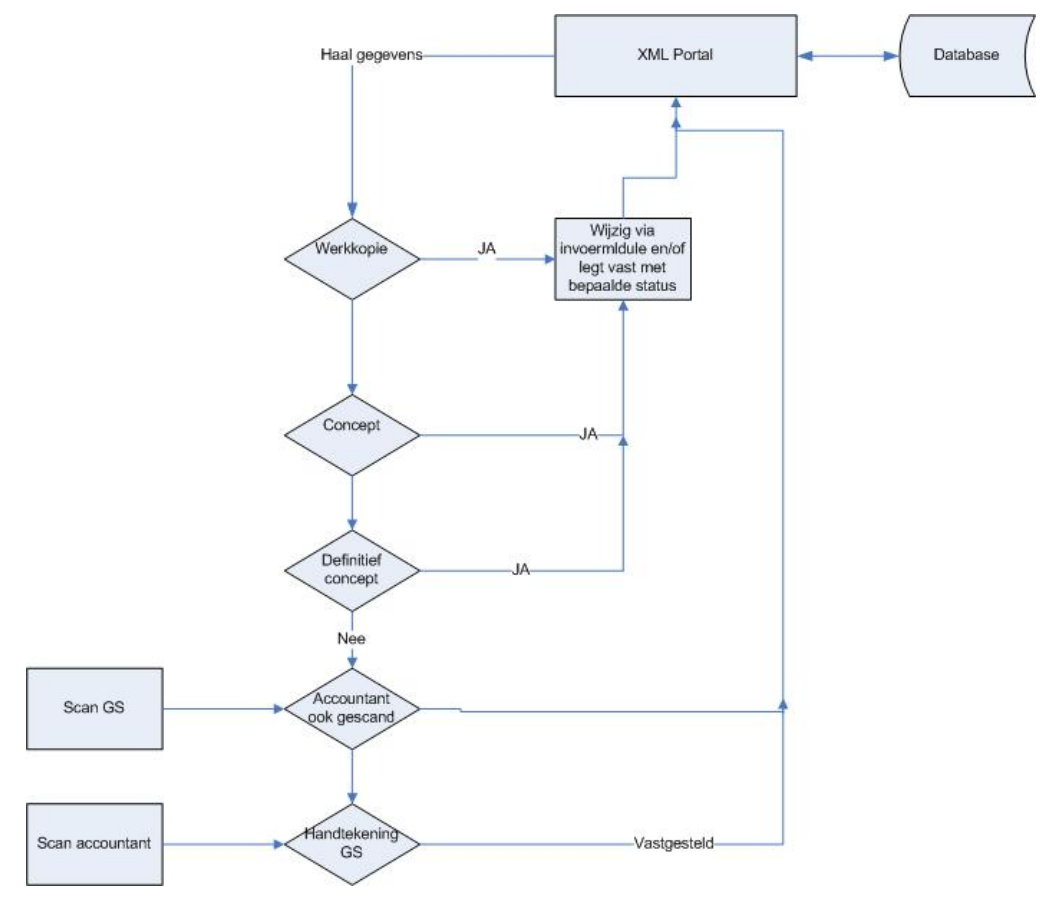

*Figuur 4: Flow diagram invoermodule*

## **3.2 Bekijken van gegevens via de Monitor AVP-website**

De website [\(http://mavp.cgi-systems.nl\)](http://mavp.cgi-systems.nl/) staat een ieder toe de gegevens te bekijken. Alleen gegevens van actieve jaren (als in de tabel 'periodes' voor het desbetreffende gegeven wordt aangegeven dat het actief is). Dit om te voorkomen dat nog niet openbare gegevens worden getoond in de website. De website gebruikt naast de datatabellen ook de configuratietabellen uit de database om de gegevens van de juiste doelstellingen (algemeen, operationeel en prestaties) te tonen. In sommige gevallen worden in een bepaald jaar prestaties toegevoegd aan het PEIL.

## **3.3 Rapportages**

Rapportages dienen alleen om een bestand te genereren waarmee later tabellen en/of grafieken gemaakt worden. Er zijn diverse rapportages uitgevoerd:

- EHS-Groot project-rapportage (jaarlijks);
- Tweede Kamer-rapportage (jaarlijks);
- MTR-rapportage (2010).

## **4 Domeinmodel**

## **4.1 Uitgangspunten**

Doel van MAVP is het kunnen vastleggen van waarden voor metingen met een link naar de bestuurlijke documenten waar die metingen uitkomen. (zie ook [Figuur 3: Eenvoudig](#page-18-0)  [model Monitor AVP\)](#page-18-0). We kunnen dus op hoofdniveau de volgende soorten objecten onderscheiden:

- Doelstellingen
- **Indicatoren**
- **Metingen**
- Partijen (provincies en NL)
- Waarden
- Documenten

In MAVP worden waarden vastgelegd. Deze waarden gelden voor een bepaalde periode, voor twee partijen, en zijn gekoppeld aan een bepaald metingtype en voor bepaalde doelstelling indicatorgroep. Een doelstelling indicatorgroep is een lijst combinaties van doelstellingen en indicatoren (Figuur 5).

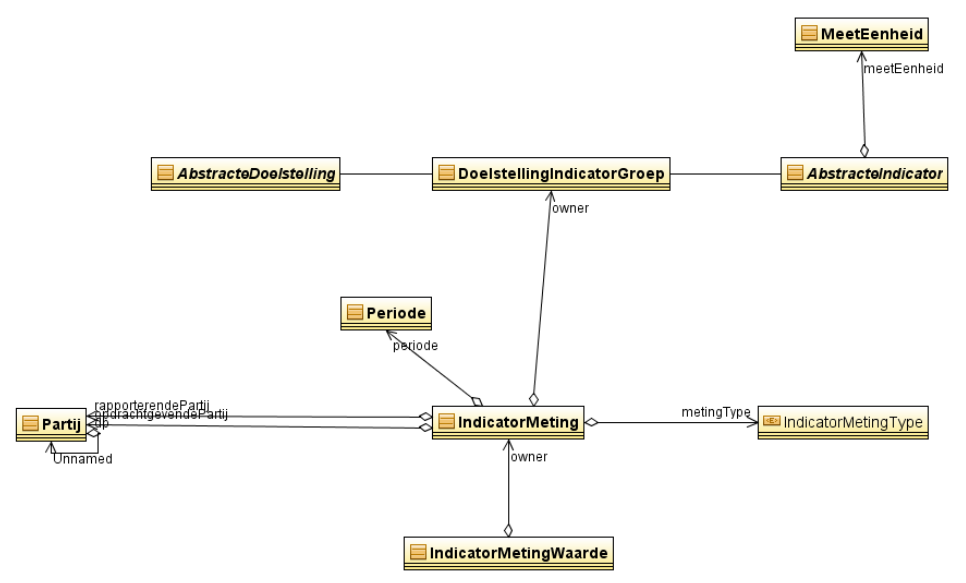

*Figuur 5: Basismodel Monitor AVP (teksten bij pijlen in figuur overlappen!)*

Elke waarde die wordt aangeleverd (ongeacht bron) wordt vastgelegd in een apart IndicatorMetingWaarde object. Dit object is opgenomen in een lijst, waarvan een INDICATORMETING eigenaar is, waarbij elke waarde een toenemend volg nr. heeft en een datum (vastlegdatum). Deze methode stelt de database instaat de hele historie vast te leggen. De indicatormeting is gekoppeld aan een periode (jaartal of beleidsperiode 2007 - 2013), een metingtype (STREEFWAARDE etc.).

## **4.2 Partijen**

Een indicatormeting-object is gekoppeld aan twee partijen. Een rapporterende partij en een opdrachtgevende partij; in het geval van een prestatie-indicator is de

rapporterende partij de provincie en de opdrachtgevende partij het Rijk. De termen informerende partij en geïnformeerde partij waren wellicht betere termen geweest. Deze twee partijen zijn initieel in het model opgenomen (Tabel 5).

| <b>Metingtype</b>   | <b>Periode</b> | <b>Rapporterende Partij</b> | Geïnformeerde Partij |  |  |  |  |  |  |  |
|---------------------|----------------|-----------------------------|----------------------|--|--|--|--|--|--|--|
| <b>STREEFWAARDE</b> | $2007 - 2013$  | Nederland                   | Provincie            |  |  |  |  |  |  |  |
| REALISATIE          | Jaartal        | Provincie                   | Nederland            |  |  |  |  |  |  |  |
| INUITVOERING        | Jaartal        | Provincie                   | Nederland            |  |  |  |  |  |  |  |
| CORRECTIE CUM       | Jaartal        | Provincie                   | Nederland            |  |  |  |  |  |  |  |
| <b>CUMULATIEF</b>   | Jaartal        | Provincie                   | Nederland            |  |  |  |  |  |  |  |

*Tabel 5: Partijen en periodes bij de diverse metingtypen (hier financiële indicator rijk bij prov. en derden andere metingtypen)*

Er is gekozen voor een ontwerp met twee partijen zodat toekomstige uitbreidingen van MAVP met bijvoorbeeld meerdere partijen (financieringsbronnen) en/of indicatoren mogelijk is. Tijdens de implementatie echter is gebleken dat, conform het model, ook indicatoren een eigen type hebben (FinancieleIndicatorRijk, FinancieleIndicatorProvincie, FinancieleIndicator, UrenDLG, ModelGrond etc).

#### *Doelstellingindicatorgroep*

Deze groep is gemodelleerd omdat in de beginfase van het redesign (tweede helft 2008) naar voren kwam dat in sommige gevallen cijfers niet voor één combinatie van doelstelling en indicator gelden maar voor meerdere. In onderstaand voorbeeld (Figuur 6) wordt voor de overeengekomen rijksbijdrage voor de prestaties 'Verwerving nieuwe EHS' en 'Verwerving nieuwe EHS lopende verplichtingen' alleen bij de eerste prestatie ingevuld. Deze ingevulde waarde geldt voor beide prestaties, echter met de beperking dat het budget verdeeld wordt over beide prestaties. Deze verdeling doet de provincie.

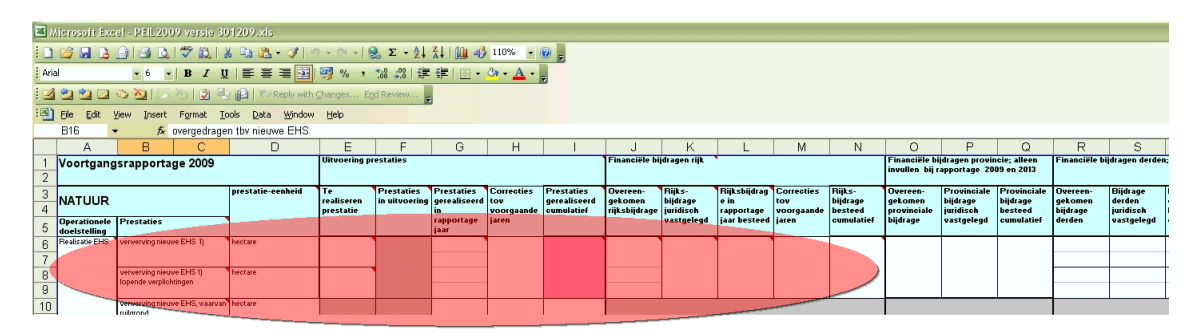

*Figuur 6: Doelstelling indicatorgroepen*

In Figuur 6 is te zien dat gerealiseerde prestatie voor de eerste twee prestaties alleen bij de eerste mogen worden ingevuld (de scheidingslijn tussen de twee cellen voor realisatie ontbreekt). De invullende provincie doet dus de sommering. De doelstelling indicatorgroep in de database is echter alleen gekoppeld aan de eerste prestatie en diens prestatie-indicator. Dus de informatie dat dit cijfer voor twee prestaties geldt, is direct niet aanwezig in de database. Een reden hiervoor is dat het koppelen van het cijfer aan beide prestaties en hun indicatoren tot vreemde, ongewenste, resultaten zou kunnen leiden bij sommeren.

Deze groepen zijn in augustus 2010 uit het model verwijderd omdat ze alleen als 1 : 1 relaties gebruikt worden (zie ook uitleg over problematische sommaties bij n:m relaties in vorige paragraaf). Het feit dat een waarde de som van bv de realisaties voor meerdere prestaties is bij een bepaalde indicator is nu niet vastgelegd in het MAVPmodel echter wel in de XLS-sheets.

## **4.3 Metadata-objecten (bestuurlijke documenten, factsheets)**

Bijna elk gegeven in MAVP komt uit een document. Bij elk object (ongeacht soort) wordt aangegeven uit welk document dit object komt (waar is het gedefinieerd). Daarnaast kan een object gekoppeld zijn aan een factsheet (een set name value paren), kan een object definities en toelichtingen hebben. Om dit generiek te kunnen realiseren, is de klasse MAVP Object geïntroduceerd (Figuur 7).

MAVP Object is de basis klasse waarvan alle andere klassen zijn afgeleid. Deze klasse biedt mogelijkheden voor:

- Koppelen van 0 of meer bestuurlijke vastleggingen (meerdere versies);
- Koppelen van 0 of meer toelichtingen (meerdere versies);
- Koppelen van 0 of meer factsheets (==property set) (meerdere versies);
- Koppelen van 0 of meer definities.

Door alle klassen binnen MAVP af te leiden van de klasse MAVP Object zijn bovenstaande mogelijkheden dus geregeld voor elke klasse.

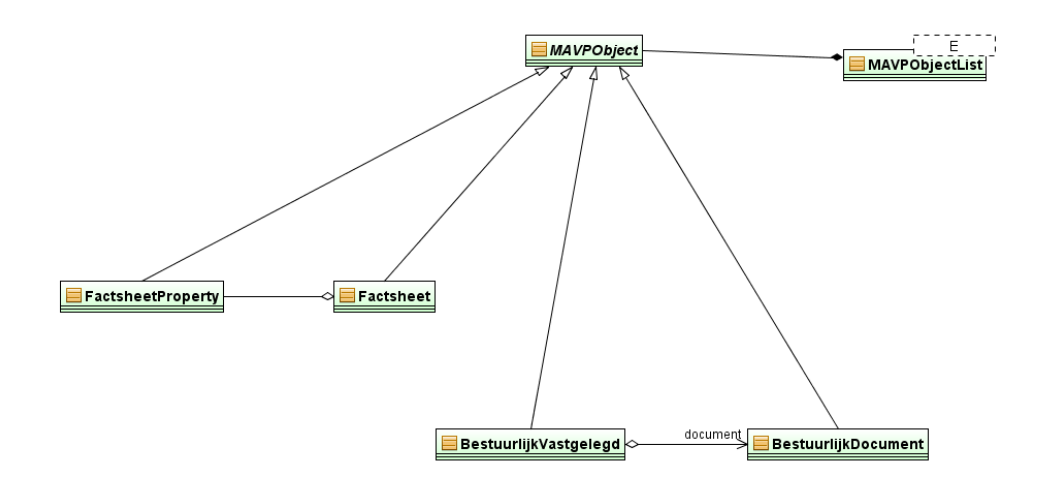

*Figuur 7: MAVP Object* 

#### *Bestuurlijk document*

Een bestuurlijk document is een document dat aangeleverd is door een bepaalde partij. Aan het type van het document worden geen eisen gesteld.

#### *Factsheet*

Een factsheet geeft informatie over de totstandkoming van een meting, zodat de meting nogmaals geproduceerd kan worden. Dit om de metingen zo eenduidig mogelijk en traceerbaar te maken. De factsheet is het meest uitgewerkt voor de effectindicatoren. Hierin staat informatie over de meetmethode, bronmaterialen, contactpersonen (EL&I en DLO), eenheid etc.).

## **4.4 Doelstelling**

Er is een hiërarchische onderverdeling in de doelstellingen. In deze paragraaf wordt per type doelstelling de betekenis en de link met de andere doelstellingen geschetst en worden alle type doelstellingen in een model geplaatst.

#### *Thema*

Hoewel een Thema geen echte doelstelling is (meer een groepering van algemene doelstellingen) wijkt een thema technisch gezien niet echt af van een doelstelling.

#### *Algemene doelstelling*

Een algemene doelstelling heeft operationele doelstellingen en effectindicatoren. Effectindicatoren zijn 'standaard' indicatoren met realisaties (landelijk) die gemeten worden op de drie standaard tijdstippen Nul, Midden en Eind.

#### *Operationele doelstelling*

Een operationele doelstelling is gekoppeld aan een algemene doelstelling en heeft een prestatiegroep en een resultaatgroep.

#### *Prestatiedoelstelling*

Prestatiedoelstellingen (ook wel Prestaties) zijn doelstellingen gekoppeld aan operationele doelstellingen. Prestaties zijn groepen indicatoren. De indicatoren gekoppeld aan prestaties zijn financiële (rijk, provincie en derden). De metingen voor deze indicatoren zijn gekoppeld aan een partij en een periode. Een prestatie kan een many-to-many relatie hebben met deze indicatoren.

#### *Synergiedoelstelling*

Synergiedoelstellingen zijn in het PEIL voor 2009 geïntroduceerd. Dit zijn doelstellingen op het niveau van prestatiedoelstelling, gedefinieerd per provincie en per jaar. Een synergiedoelstelling kan uit meerdere subdoelstellingen bestaan (zie *[Figuur 15](#page-35-0)*: PEIL [Format Sheet voor synergieprojecten](#page-35-0)).

#### *Reconstructiedoelstelling*

Reconstructiedoelstellingen zijn in het PEIL voor 2009 geïntroduceerd. Dit zijn doelstellingen op prestatiedoelstellingniveau, gedefinieerd per provincie en per jaar. Reconstructiedoelstellingen zijn gekoppeld aan een prestatiedoelstelling bij operationele doelstelling Impuls Aandachtsgebieden. Deze prestatiedoelstellingen zijn :

- Terugdringen ammoniak lopende verplichtingen;
- Duurzaam waterbeheer lopende verplichtingen;
- Duurzame landbouw lopende verplichtingen;
- Overige rijksdoelen lopende verplichtingen.

#### *Basismodel doelstellingen*

Nieuw in dit diagram is de abstracte doelstelling. Omdat doelstellingen op meerdere niveaus sub doelstellingen hebben is besloten deze functionaliteit te realiseren in de abstracte doelstelling. Modelmatig ziet dit er als volgt uit (Figuur 8).

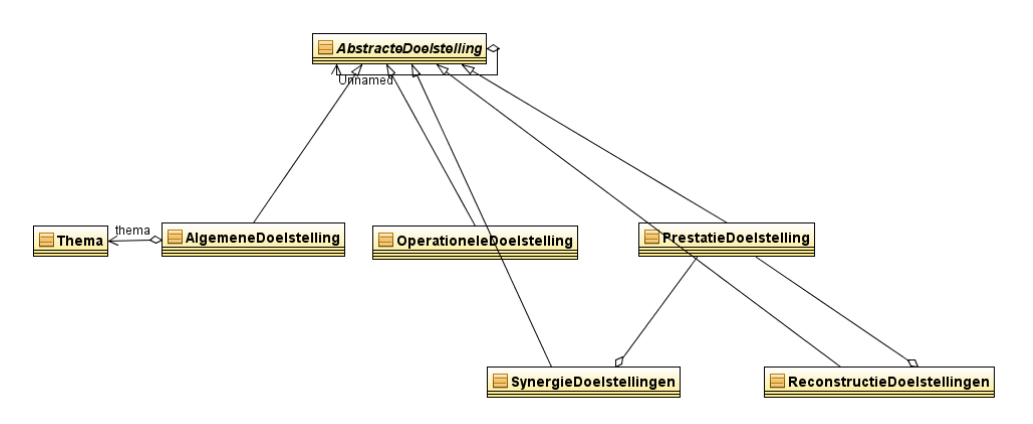

*Figuur 8: Basismodel doelstellingen*

## **4.5 Indicatoren**

Indicatoren hebben een eenheid. Daarnaast kunnen voor elke indicator een aantal metingen worden vastgelegd. Welke dat zijn kan variëren tussen de diverse indicatortypen.

#### *Prestatie-indicatoren*

Bij een prestatie-indicator wordt gemeten wat de voortgang (en de te realiseren prestatie) is. Het feit dat indicatoren een eigen eenheid hebben, heeft ertoe geleid dat voor elke prestatie een eigen prestatie-indicator gedefinieerd is. Om het aantal indicatoren te reduceren is voor de prestatie-indicatoren gekozen om de eenheid vast te leggen bij de prestaties. Deze constructie laat toe dat het aantal prestatie-indicatoren enorm verminderd wordt.

#### *Financiële indicatoren*

Financiële indicatoren zijn er in meerdere varianten (Rijk, Provincie, Derden, PNB, Synergie). Deze zijn bewust niet als zelfstandige classes gemodelleerd. Alle financiële indicatoren hebben als eenheid k  $\epsilon$ .

#### *Effectindicatoren*

Een effectindicator is een indicator gekoppeld aan een algemene doelstelling. Een effectindicator heeft 1 of meer streefwaarden, 0 of meer in uitvoering en 0 of meer gerealiseerde waarden. Elk van deze metingen kan voor een andere periode en of een andere partij gelden. Alle metingen hebben een naam die aangeeft welke rol zij spelen.

#### *Resultaatindicatoren*

De resultaatindicatoren zijn momenteel nog niet geïmplementeerd. Resultaten zijn concrete indicatoren, gekoppeld aan operationele doelstellingen via een many-to-many relatie. Voor de rest geldt hetzelfde als bij de effectindicatoren. In 2008 is een resultaatindicator als voorbeeld uitgewerkt zoals te zien is in Figuur 10, pagina 26).

Deze indicatoren zijn opgenomen in een groep om te voorkomen dat we één uitzondering krijgen. Een resultaatgroep heeft dus resultaten. Een resultaat bevat realisaties. Resultaten zijn gekoppeld aan effectindicatoren (zonder echt gekoppeld te zijn).

#### *Basismodel indicatoren*

Nieuw in het Basismodel indicatoren (Figuur 9) zijn Abstracte indicatoren, analoog aan Abstracte doelstellingen. Deze abstracte indicatoren implementeren het generieke deel dat alle Indicatoren hebben (Zie ook het Basismodel doelstellingen, Figuur 8).

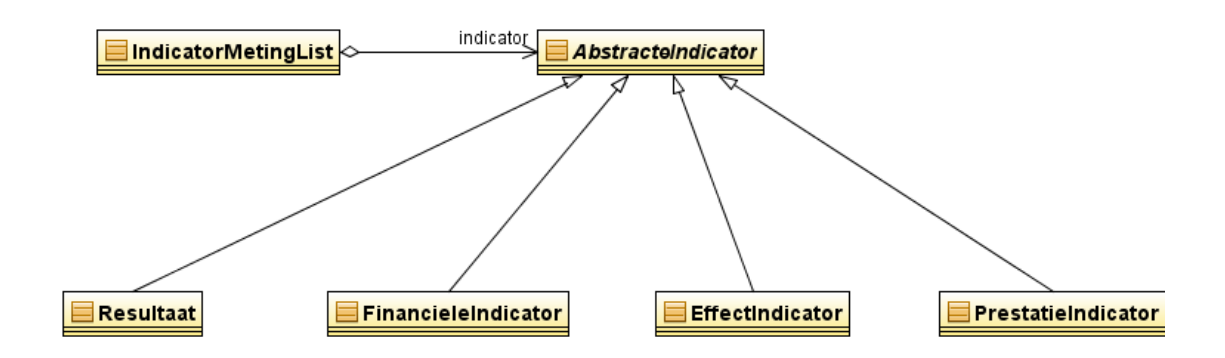

*Figuur 9: Basismodel indicatoren*

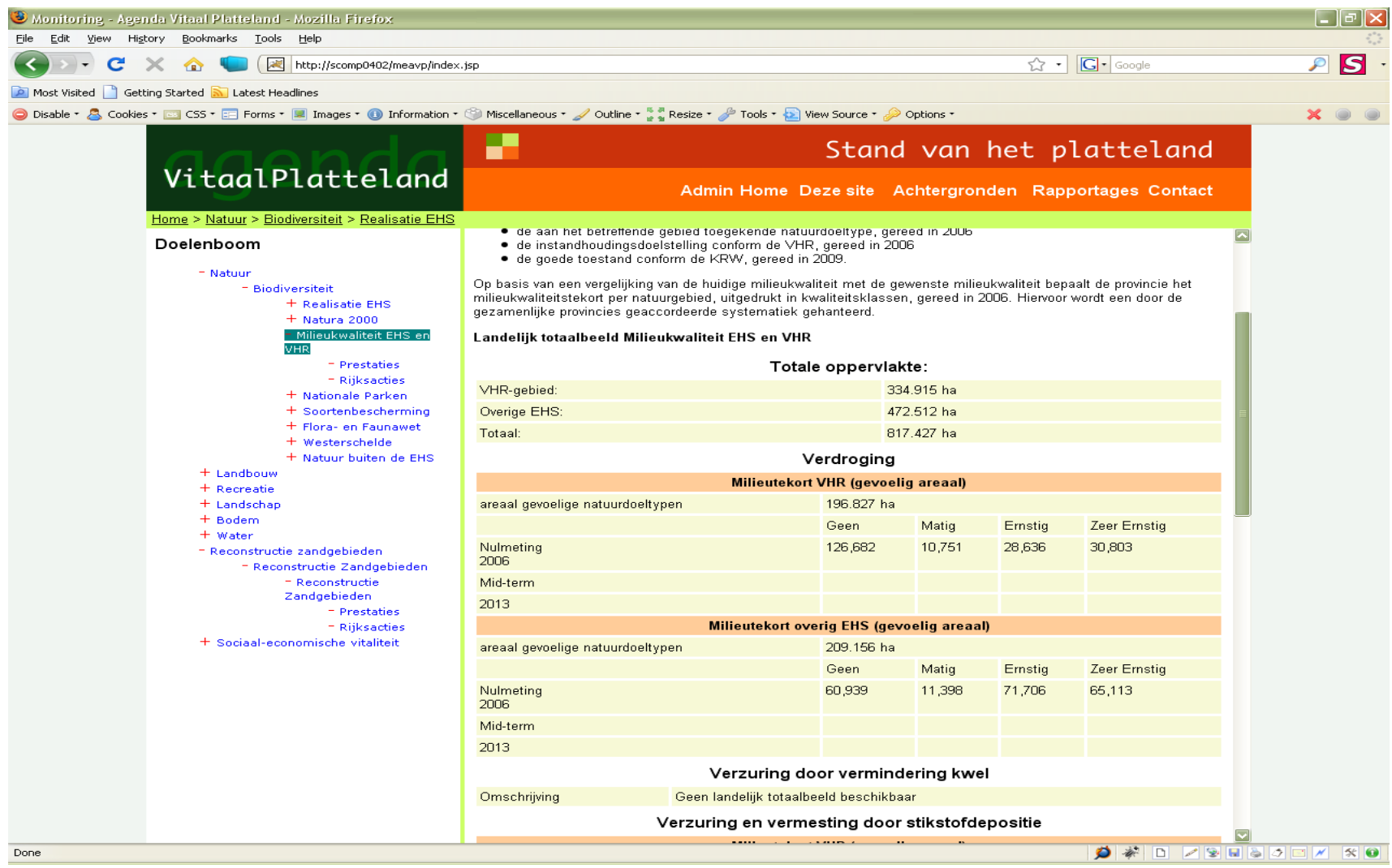

*Figuur 10: Beeld uit 2008 versie Website met voorbeeldresultaten*

## **4.6 Metingen**

Zoals al eerder is aangegeven is een meting gekoppeld aan een rapporterende partij, een opdrachtgevende partij, een doelstelling (prestatie), een indicator, een periode en is van een bepaald type.

De begrippen opdrachtgevende partij en rapporterende partij kunnen verwarrend werken. Oorspronkelijk was het idee dat een meting een vorm van rapportage was (rijk informeert provincie over budget, provincie informeert rijk over voortgang, en over in gang gezette initiatieven. Bovendien speelde mee dat enige onduidelijkheid bestond over de financiële indicator derden.

De huidige structuur staat toe dat in de toekomst extra kolommen worden toegevoegd waarin bijvoorbeeld een externe partij als Staatsbosbeheer (SBB) een bijdrage levert. Een andere optie was geweest om voor elke partij een eigen indicator (financieel en/of prestatie) vast te leggen. Dat had echter meer aanpassingen in de software vereist dan de methode die nu is gevolgd.

#### *Metingtypen*

Een meting is gekoppeld aan een metingtype, bijvoorbeeld Realisatie, Taakstelling, Cumulatief. De metingtypen zijn dus afgeleid van de kolomheaders in de diverse Excelsheets.

#### *Meting varianten*

Bij de meeste indicatoren worden simpel enkelvoudige getallen gemeten (gerapporteerd, vastgesteld etc.). In een beperkt aantal gevallen (EHS) worden per meting meerdere getallen gemeten (realisaties EHS). Elke meting levert dan per categorie per groep een getal op. Zie ook Figuur 10.

## **4.7 Waarden**

Doel van het project is het vastleggen van de waarden. Waarden zullen nooit worden gewijzigd binnen MAVP. Nieuwe waarden zullen als aparte objecten worden toegevoegd aan de database maar op een dusdanige methode dat de hele historie beschikbaar blijft. Waarden zijn gekoppeld aan indicatormetingen en een indicatormeting kan dus meerdere waarden bevatten.

## **4.8 Partijen**

Gegevens worden ingewonnen per provincie. Echter bij het presenteren moeten de gegevens soms gepresenteerd worden per provincie. We onderscheiden dus datapartijen en presentatiepartijen waarbij een presentatiepartij de gegevens van één of meer datapartijen toont (Figuur 11).

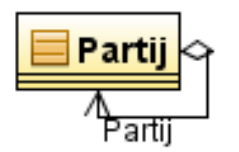

*Figuur 11: Presentatie partijen en data partijen*

## **4.9 Uitzonderingen op standaard**

De meeste verzamelde waarden (metingen) vallen binnen de structuren zoals die hierboven gedefinieerd zijn. Echter, er zijn een aantal gevallen die hier buiten vallen, zoals in paragraaf 2.3 al werd genoemd. Dit zijn:

- Modelgrondprijs en UrenDLG (zijn niet gekoppeld aan algemene doelstelling en thema);
- Reconstructie zandgebieden (financieel voldoet wel echter bij prestaties subprestaties);
- Synergieprojecten (andere metingen en onduidelijke subindelingen).

## **4.9.1 Modelgrondprijs en UrenDLG**

De implementatie van de model grondprijs en de uren DLG in MAVP is eenvoudig. Beiden zijn gedefinieerd als operationele doelstelling **zonder** gekoppeld te zijn aan een algemene doelstelling. Deze constructie laat toe dat er vervolgens de juiste prestaties aan te koppelen zijn. Dit levert weer een 'standaard' datasituatie op.

Voor beide projecten zijn eigen prestaties en indicatoren gedefinieerd. Beide indicatoren hebben eigen metingtypen (Tabel 6+7).

#### *Metingtypen Modelgrondindicator*

In dit geval worden dus alle gegevens gerapporteerd door de provincie aan de rijksoverheid (zie ook Figuur 12).

| <b>Metingtype</b>        | <b>Periode</b> | Rapporterende<br>Partij | Opdrachtgevende<br>Partij |
|--------------------------|----------------|-------------------------|---------------------------|
| <b>NETTOAANKOOPHA</b>    | Jaartal        | Provincie               | Nederland                 |
| <b>TOTAALVERWORVENHA</b> | Jaartal        | Provincie               | Nederland                 |
| <b>VERSCHILKOSTENHA</b>  | Jaartal        | Provincie               | Nederland                 |
| VOLLEDIGESCHADELOOSHA    | Jaartal        | Provincie               | Nederland                 |
| <b>TOTAALAANKOOPHA</b>   | Jaartal        | Provincie               | Nederland                 |
| VERLIESGEBOUWENHA        | Jaartal        | Provincie               | Nederland                 |

*Tabel 6: Metingtypen Financiële Indicatoren Modelgrond*

#### *Metingtypen UrenDLG Indicator*

In dit geval worden dus alle gegevens gerapporteerd door de provincie aan de rijksoverheid (zie ook Figuur 12).

*Tabel 7: Metingtypen Financiële Indicator UrenDLG*

| <b>Metingtype</b>   | <b>Periode</b> | Rapporterende<br>Partij | Opdrachtgevende<br>partij_id |
|---------------------|----------------|-------------------------|------------------------------|
| <b>REALISATIE</b>   | Jaartal        | Provincie               | Nederland                    |
| <b>INUITVOERING</b> | Jaartal        | Provincie               | Nederland                    |
| CORRECTIE CUM       | Jaartal        | Provincie               | Nederland                    |
| <b>CUMULATIEF</b>   | Jaartal        | Provincie               | Nederland                    |
|                     |                |                         |                              |
|                     |                |                         |                              |

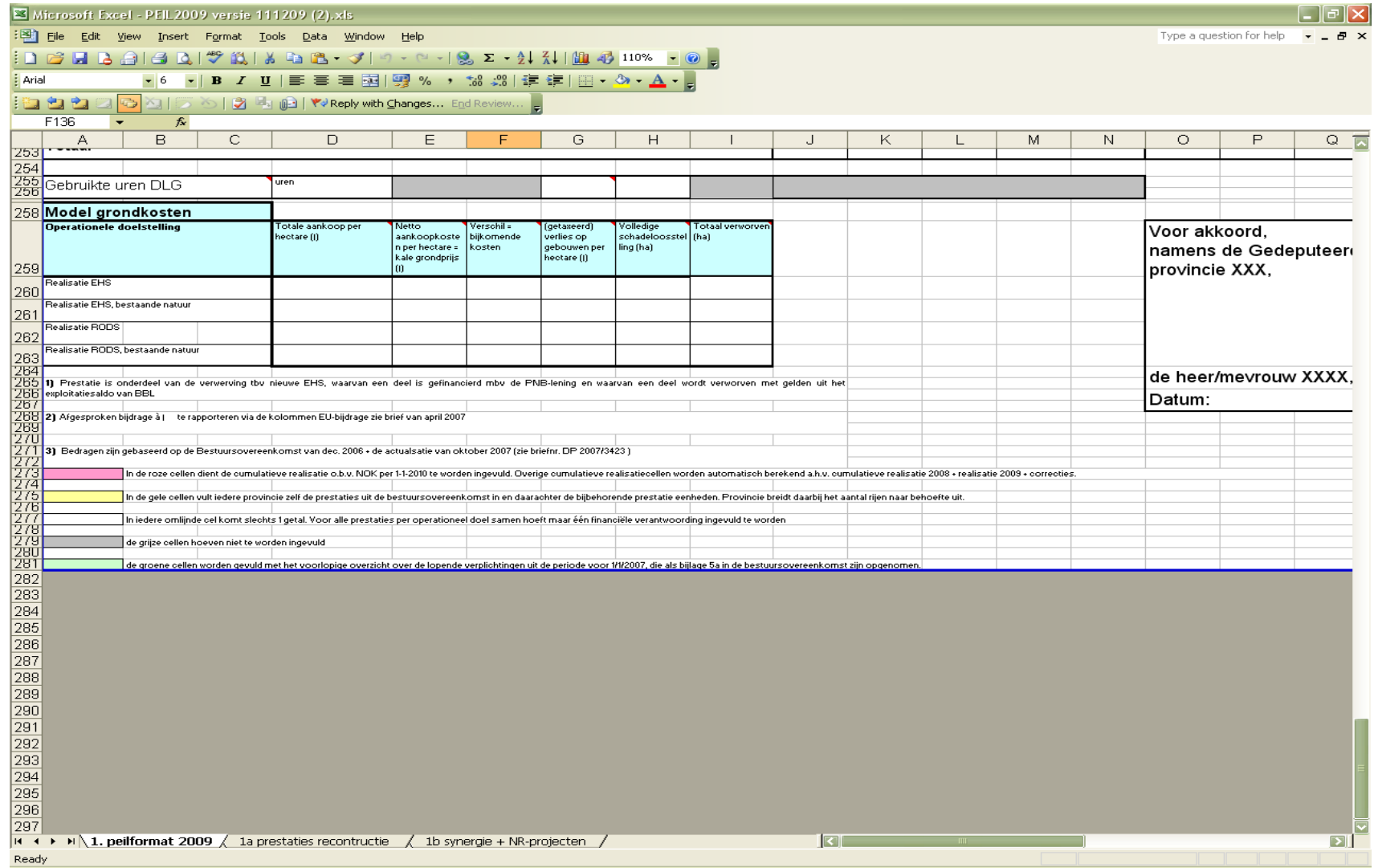

*Figuur 12: ModelGrond en UrenDLG in het PEIL-format*

Monitor Agenda Vitaal Platteland vastgelegd 29

## **4.9.2 Realisatie 'Reconstructie Zandgebieden'**

'Reconstructie Zandgebieden' is een uitzondering omdat deze projecten subprojecten zijn van prestaties. Daarnaast is dit geen landelijke lijst maar een provinciale lijst. Elke provincie kan dus eigen reconstructieprojecten hebben.

Elk reconstructieprojecten is gekoppeld aan een bepaalde prestatie die deel uitmaakt van 'Impuls Aandachtgebieden' (in 2009 nieuwe naam 'Reconstructie Zandgebieden'). De prestatie waaronder de reconstructieprojecten hangen zijn:

- Terugdringen ammoniak lopende verplichtingen;
- Duurzaam waterbeheer lopende verplichtingen;
- Duurzame landbouw lopende verplichtingen;
- Overige rijksdoelen lopende verplichtingen.

De financiële gegevens echter moeten worden ingevuld bij de eerste prestatie waar de reconstructieprojecten onder hangen (via de blauwe prestaties in Figuur 13). Dit blijkt ook uit het PEIL-format voor 2009 omdat bij alle prestaties de financiële velden per kolom gegroepeerd zijn tot cel. Enige uitzondering is de rijksbijdrage (streefwaarde). Omdat we bij reconstructieprojecten bij de prestaties standaard prestatie-indicatormetingen vastleggen is het niet nodig een nieuw indicatortype te maken.

Omdat de reconstructieprojecten niet meegeleverd worden in het request getdataopertionele doelstelling (naamcontrole) moet er een apart request komen dat deze gegevens wel levert. Voor het vastleggen is dit niet nodig (immers alles is een prestatiedoelstelling met een operationele doelstelling).

#### *Implementatie reconstructieprojecten*

Reconstructieprojecten zijn, in tegenstelling tot de standaardprestaties uit het PEILformat, 100% provincie- en jaartalafhankelijk. Elk reconstructieproject komt dus maar bij één provincie voor. In het standaard PEIL-format zijn bepaalde prestaties die alleen bij één of meer provincies voorkomen; reconstructieprojecten komen slechts bij één provincie voor (zelfs al hebben ze dezelfde naam).

De reconstructieprojecten worden gedefinieerd als prestatiedoelstellingen; echter in de tabel prestatiedoelstellingen worden ze **niet** gekoppeld aan de operationele doelstelling 'Impuls Aandachtgebieden'. Reden hiervoor is de MAVP-website. Deze toont in uitgebreide modus de gegevens van prestaties op basis van operationele doelstellingen. Wel komt er een aparte tabel reconstructieprojecten waarin elke reconstructieprestatie gekoppeld wordt aan een periode, partij en prestatiedoelstelling. Via de prestatiedoelstelling waar het reconstructieproject gekoppeld is aan een prestatiedoelstelling is de link te leggen met de operationele doelstelling.

Voor elk reconstructieproject worden de volgende objecten gedefinieerd:

- Rij in mavp objects (levert id)
- Rij in doelstelling
- Rij in prestatiedoelstelling
- Rij in reconstructiedoelstelling
- En:
- Rij in mavp objects (levert id)
- Rij in indicator (welk type : waarschijnlijk prestatie)
- Rij in mavp objects (levert id)
- Rij in doelstelling\_indicator\_groepen
- Rij in doelstelling indicatoren
- Rij in mavp objects (levert id)
- Rij in indicatormetingen met streefwaarde meting type
- Rij in mavp objects (levert id)
- Rij voor net gedefinieerde meting met de juiste waarde

Nu is het reconstructieproject klaar om gebruikt te worden.

| Microsoft Excel - PEIL2009 versie 111209 (2).xls                                    |                                                                                                   |                                                         |                 |            |                 |              |   |  |   |    |              |   |              |
|-------------------------------------------------------------------------------------|---------------------------------------------------------------------------------------------------|---------------------------------------------------------|-----------------|------------|-----------------|--------------|---|--|---|----|--------------|---|--------------|
| : " Eile Edit View Insert Format Tools Data Window Help<br>Type a question for help |                                                                                                   |                                                         |                 |            |                 |              |   |  |   |    |              |   |              |
|                                                                                     | <mark>}Dc}HB;G G}Q ∜K} X{&amp;C}+3/ 9+@+ 8}Σ+{1}{{ M}+}}100% H © </mark> <sub>5</sub>             |                                                         |                 |            |                 |              |   |  |   |    |              |   |              |
| : Arial                                                                             | <mark>-18 -   B / U</mark>   国   事   言   国   937 % , 138 .33   ま ま   国 - <mark>ふ - A -  </mark> 。 |                                                         |                 |            |                 |              |   |  |   |    |              |   |              |
|                                                                                     |                                                                                                   |                                                         |                 |            |                 |              |   |  |   |    |              |   |              |
| 399                                                                                 | <b>G</b> 图 5 6 <b>3 B</b> 图 P Y Reply with Changes End Review                                     |                                                         |                 |            |                 |              |   |  |   |    |              |   |              |
| <b>B23</b><br>$\overline{\phantom{0}}$                                              | ∱ Overige rijksdoelen                                                                             |                                                         |                 |            |                 |              |   |  |   |    |              |   |              |
| A                                                                                   | в                                                                                                 | $\mathbb{C}$                                            | D.              | Е          | F               | G            | H |  | J | K. | $\mathsf{L}$ | M | N.           |
| $\mathbf{1}$                                                                        | 2 Voortgangsrapportage 2009                                                                       |                                                         |                 |            |                 |              |   |  |   |    |              |   |              |
|                                                                                     | <b>3 RECONSTRUCTIE ZANDGEBIEDEN</b>                                                               |                                                         |                 |            |                 |              |   |  |   |    |              |   |              |
| Provincie                                                                           | prestaties                                                                                        | prestatieeenheid te realiseren prestaties in prestaties |                 |            |                 | prestaties   |   |  |   |    |              |   |              |
|                                                                                     |                                                                                                   |                                                         | prestatie       | uitvoering | gerealiseerd in | gerealiseerd |   |  |   |    |              |   |              |
| $\overline{4}$                                                                      |                                                                                                   |                                                         |                 |            | rapportagejaar  | cumulatief   |   |  |   |    |              |   |              |
| 5<br>Overijssel                                                                     | Flankerend beleid EHS, ammoniakemissie                                                            |                                                         |                 |            |                 |              |   |  |   |    |              |   |              |
| 6                                                                                   | verplaatsing IV-bedrijven                                                                         | stuks                                                   | 29              |            |                 |              |   |  |   |    |              |   |              |
| 7                                                                                   | Duurzame landbouw                                                                                 |                                                         |                 |            |                 |              |   |  |   |    |              |   |              |
| 8                                                                                   | bijdrage aan de duurzame inrichting LOG's                                                         | stuks                                                   | 26              |            |                 |              |   |  |   |    |              |   |              |
| 9                                                                                   | herverkaveling van landbouwgrond                                                                  | ha                                                      | 11700           |            |                 |              |   |  |   |    |              |   |              |
| 10                                                                                  | toekomstgerichte ondernemersplannen gesteund                                                      | stuks                                                   | 180             |            |                 |              |   |  |   |    |              |   |              |
| 11                                                                                  | IV-bedrijven omgevormd                                                                            | stuks                                                   | 25              |            |                 |              |   |  |   |    |              |   |              |
|                                                                                     | realisatie van keten/kennisprojecten biologische                                                  |                                                         |                 |            |                 |              |   |  |   |    |              |   |              |
| 12                                                                                  | landbouw                                                                                          | stuks                                                   | 7               |            |                 |              |   |  |   |    |              |   |              |
| 13<br>14                                                                            | Duurzaam waterbeheer                                                                              | m3                                                      | 2887528         |            |                 |              |   |  |   |    |              |   |              |
| 15                                                                                  | realisatie waterberging                                                                           |                                                         | 10158           |            |                 |              |   |  |   |    |              |   |              |
| 16                                                                                  | gebied ingericht volgens Waternood                                                                | ha<br>ha                                                | 42              |            |                 |              |   |  |   |    |              |   |              |
| 17                                                                                  | verdrogingbestrijding<br>kwaliteitsverbetering (helofytenfilter)                                  | ha                                                      | 83              |            |                 |              |   |  |   |    |              |   |              |
| 18                                                                                  | beek- en rivierherstel                                                                            | km                                                      | 88              |            |                 |              |   |  |   |    |              |   |              |
| 19                                                                                  | vechtmeander afkoppelen                                                                           | stuks                                                   | $\mathbf{1}$    |            |                 |              |   |  |   |    |              |   |              |
| 20                                                                                  | sanering van overstorten                                                                          | stuks                                                   | зј              |            |                 |              |   |  |   |    |              |   |              |
| 21                                                                                  | rendementsverbetering effluent RWZI                                                               | stuks                                                   | 2!              |            |                 |              |   |  |   |    |              |   |              |
|                                                                                     | opstellen 70 plan- en gebiedsuitwerkingen en                                                      |                                                         |                 |            |                 |              |   |  |   |    |              |   |              |
| 22                                                                                  | uitvoeringsmodules (proces)                                                                       | stuks                                                   | 70 i            |            |                 |              |   |  |   |    |              |   |              |
| 23                                                                                  | <u>Overige rijksdoelen</u>                                                                        |                                                         |                 |            |                 |              |   |  |   |    |              |   |              |
| 24                                                                                  | opstellen plan- en gebiedsuitwerkingen en                                                         | stuks                                                   | 70              |            |                 |              |   |  |   |    |              |   |              |
| 25<br>Gelderland                                                                    | uitvoeringsmodules (proces)<br>Flankerend beleid EHS, ammoniakemissie                             |                                                         |                 |            |                 |              |   |  |   |    |              |   |              |
| 26                                                                                  | verplaatsing IV-bedrijven                                                                         | stuks                                                   | 40 <sup>1</sup> |            |                 |              |   |  |   |    |              |   |              |
| 27                                                                                  | Duurzaam waterbeheer                                                                              |                                                         |                 |            |                 |              |   |  |   |    |              |   |              |
|                                                                                     | kwaliteitsverbetering (nutrienten maatregelen,                                                    |                                                         |                 |            |                 |              |   |  |   |    |              |   |              |
| 28                                                                                  | helofytenfilter, etc)                                                                             | hectare                                                 | 50              |            |                 |              |   |  |   |    |              |   |              |
| 29                                                                                  | aankoop/inrichting (incl. km beekherstel)                                                         | hectare                                                 | 1000            |            |                 |              |   |  |   |    |              |   |              |
| 30                                                                                  | rendementsverbteringeffluent RWZI's                                                               | stuks                                                   | 5İ              |            |                 |              |   |  |   |    |              |   |              |
| 31                                                                                  | Duurzame landbouw                                                                                 |                                                         |                 |            |                 |              |   |  |   |    |              |   |              |
| 32                                                                                  | verplaatsing van agrarische bedrijven (anders dan onder<br>flankerend beleid EHS)                 | stuks                                                   | 10              |            |                 |              |   |  |   |    |              |   |              |
| 33                                                                                  | pilots extensivering melkveehouderij                                                              | stuks                                                   | 5               |            |                 |              |   |  |   |    |              |   |              |
| 34                                                                                  | keten/kennisprojecten biologische landbouw                                                        | stuks                                                   | 2               |            |                 |              |   |  |   |    |              |   |              |
| 35                                                                                  | omschakeling/verbreding van landbouwbedrijven                                                     | stuks                                                   | 200             |            |                 |              |   |  |   |    |              |   |              |
| 36                                                                                  | pilot emissiearme stallen                                                                         | stuks                                                   | $\mathbf{1}$    |            |                 |              |   |  |   |    |              |   |              |
| 37                                                                                  | pilot co-vergisting                                                                               | stuks                                                   | $\blacksquare$  |            |                 |              |   |  |   |    |              |   |              |
| 38                                                                                  | duurzame inrichting LOPS                                                                          | stuks                                                   | 10 <sub>1</sub> |            |                 |              |   |  |   |    |              |   |              |
|                                                                                     | herverkaveling van landbouwgrond (in combinatie met                                               |                                                         |                 |            |                 |              |   |  |   |    |              |   |              |
| 39<br>40 <sub>1</sub>                                                               | 3.2. inrichting grondgebonden landbouw                                                            | hectare                                                 | 14000           |            |                 |              |   |  |   |    |              |   |              |
| $\blacksquare$                                                                      | → H 1. peiformat 2009 1 a prestaties recontructie / 1b synergie + NR-projecten /                  |                                                         |                 |            |                 | $\ $         |   |  |   |    |              |   | $\mathbf{E}$ |
| Ready                                                                               |                                                                                                   |                                                         |                 |            |                 |              |   |  |   |    |              |   |              |

*Figuur 13: PEIL-format Reconstructie Zandgebieden*

In Figuur 13 zijn de blauwe regels onder prestaties de prestaties uit het PEIL. De niet blauwe regels volgend op de prestatie zijn de reconstructiedoelstellingen(projecten).

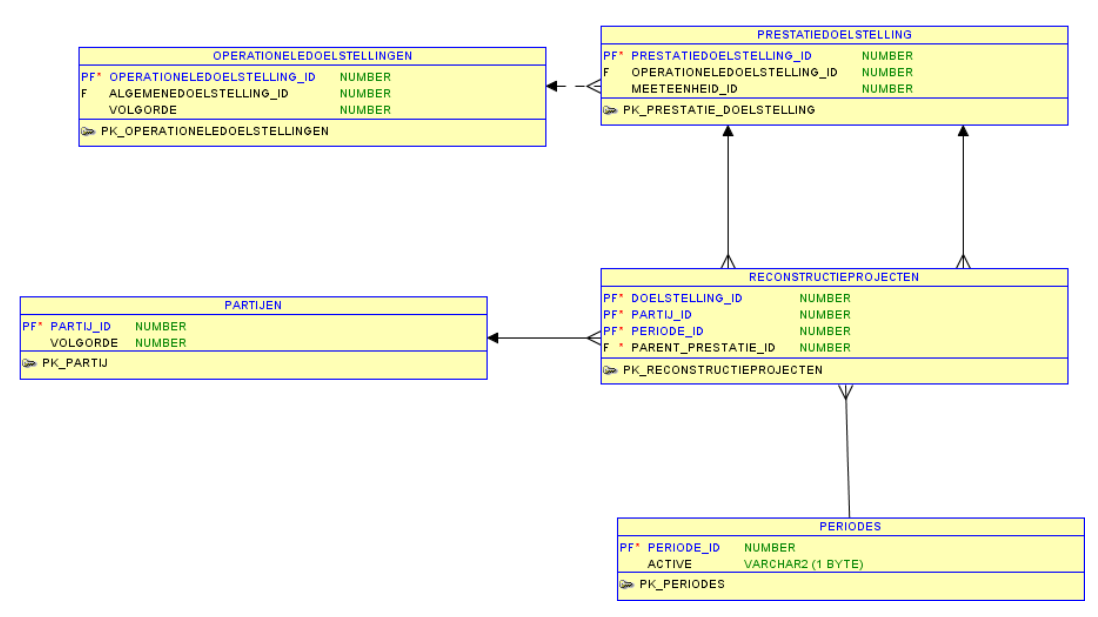

*Figuur 14: Datamodel Implementatie Reconstructieprojecten*

In Figuur 14 is de implementatie van reconstructieprojecten in de database weergeven. Een reconstructieproject is een bijzondere vorm van een prestatiedoelstelling, en is ook gekoppeld aan een prestatiedoelstelling. Tevens is een reconstructieproject gekoppeld aan exact één partij (provincie) en één periode (jaartal).

### **4.9.3 Realisatie 'Synergieprojecten en Nota Groene Ruimte'**

Synergieprojecten zijn projecten die per provincie per jaar kunnen wijzigen (dus net als reconstructieprojecten). Synergieprojecten zijn gekoppeld (parent -> child) aan of een prestatie of aan een synergieproject (zie [Figuur 15: PEIL Format Sheet voor](#page-35-0)  [synergieprojecten\)](#page-35-0). Synergieprojecten hebben een eigen indicatortype gekregen (FinancieleIndicatorSynergie id = 161400) omdat andere metingtypen gemeten worden.

*De structuur is dus:*

- -> Operationele Doelstelling
	- -> Prestatie

-> (Hoofd) Synergieproject -> (Sub) Synergieproject

Omdat nog enige onduidelijkheid bestond over wat in te vullen is na overleg met EL&I het volgende gekozen:

- Programma fasering -> meting
- Uitvoering prestaties -> standaard (s realisatie)
- Financiële voortgang (totale bijdrage, rijksbijdrage, realisatie) \*

Dit levert dus een nieuwe indicator (SynergieIndicator) met twee nieuwe metingen op • Fasering (doordat de waarde hiervan enorm varieert per meting is besloten dat

- provincies de fasering in het toelichtingen vak kunnen beschrijven;
- Totale bijdrage numeriek.

Zie ook Tabel 8 en Tabel 9.

Toelichting uit MAIL

-----Original Message----- From: Berkel, drs. B.A.M. van (Bauke) Sent: maandag 25 januari 2010 10:48 To: Nouwens, C.H.M. (Rini); Vullings, Wies Cc: Theune, dr.ir. E.P. (Elmar) Subject: RE: Check peil en was-wordttabel

Dan nog iets over de lijntjes (agregatieniveau) van het format synergie en NR-projecten. Vanuit provincies is wat kritiek geweest op het detailniveau. Afspraak is dat het format blijft gehandhaafd, maar volgens mij is het voldoende als de kolommen c, d, e, f, g, h worden opengesteld op projectniveau (was nl ook de bedoeling, zie de passage in de BO dat er op porjectniveau gerapporteerd wordt) en dus niet op maatregelniveau. Voorbeeld hiervan is kolom c (programmafasering).

Maatregelniveau (=prestaties) geldt alleen voor kolom e.

Voor NR-format is nog geen lijst met definities opgesteld. Hier moet eigenlijk nog even naar gekeken worden...

*Let op: De kolomlabels c, d etc. refereren niet aan de kolomnamen maar aan de kolomnummers in Excel.*

| <b>Metingtype</b> | <b>Periode</b> | Rapporterende Partij | <b>Opdracht gevende</b><br>partij_id |
|-------------------|----------------|----------------------|--------------------------------------|
| TOTALEBIJDRAGE    | Jaartal        | Nederland            | Provincie                            |
| RIJKSBIJDRAGE     | Jaartal        | Nederland            | Provincie                            |
| REALISATIE        | Jaartal        | Provincie            | Nederland                            |
|                   |                |                      |                                      |

*Tabel 8: Metingtypes bij Financiële Indicator Synergie*

*Tabel 9: Metingtypen bij Prestatie Indicator Synergie*

| <b>Metingtype</b>            | <b>Periode</b> | Rapporterende Partij | <b>Opdracht gevende</b><br>partij_id |
|------------------------------|----------------|----------------------|--------------------------------------|
| CORRECTIE CUM                | Jaartal        | Provincie            | Nederland                            |
| <b>CUMULATIEF</b><br>Jaartal |                | Provincie            | Nederland                            |
| <b>INUITVOERING</b>          | Jaartal        | Provincie            | Nederland                            |
| REALISATIE                   | Jaartal        | Provincie            | Nederland                            |
|                              |                |                      |                                      |

Hoewel alleen REALISATIE kan worden ingevuld zijn de andere metingtypen gedefinieerd om een betere aansluiting bij de rest te hebben.

#### *Implementatie synergieprojecten*

Elk Synergieproject wordt in de tabel Prestatiedoelstellingen gedefinieerd. In de tabel synergieprojecten wordt dit project gekoppeld aan of een prestatie of aan een ander synergieproject, aan een provincie en aan een periode. Via de koppeling aan een prestatiedoelstelling (of via het parent synergieproject dat gekoppeld is aan een prestatiedoelstelling) is het synergieproject gekoppeld aan een operationeledoelstelling.

De projecten in de kolom synergieprojecten (de hoofdsynergieprojecten) worden aan de prestatiedoelstelling 'Synergieprojecten water' gekoppeld. De subsynergieprojecten worden aan een hoofdsynergieproject gekoppeld.

Sinds mei 2010 zitten alle hoofdsynergieprojecten in de tabel Synergieprojecten met als parent\_prestatie\_id=90336(== Syngerieproject zie lijst). De hoofdsynergieprojecten hebben een parent\_prestatie\_id, de sub synergieprojecten (de prestaties bij de hoofdsynergieprojecten) hebben een parent\_synergie\_id.

Vanwege tijdgebrek is de realisatie iets afwijkend uitgevoerd. De synergieprojecten zijn alleen gedefinieerd als prestaties echter zonder operationele doelstelling. Alle koppelingen tussen synergieprojecten onderling en de operationele doelstellingen worden gerealiseerd in de configuratietabellen (CFG\_PRESTATIEDOELSTELLING en CFG\_OPERATIONELEDOELSTELLING). De synergieprojecten zijn wel gedefinieerd in CFG\_PRESTATIEDOELSTELLING echter de kolommen B en D (zie Excel sheet, Figuur 15) zijn op zelfde niveau opgenomen en via de sortering is gerealiseerd dat de volgorde correct is. Een andere oorzaak is dat de flex-invoermodule niet overweg kon met een hiërarchie.

|                                                                                                    |              | Microsoft Excel - Utrecht PEL2009 versie 171109.xls  |                      |                                                                                                    |                                 |                           |               |                            |                                                                  |                    |                          |           |              |
|----------------------------------------------------------------------------------------------------|--------------|------------------------------------------------------|----------------------|----------------------------------------------------------------------------------------------------|---------------------------------|---------------------------|---------------|----------------------------|------------------------------------------------------------------|--------------------|--------------------------|-----------|--------------|
|                                                                                                    |              | File Edit View Insert Format Tools Data Window Help  |                      |                                                                                                    |                                 |                           |               |                            |                                                                  |                    | Type a question for help |           |              |
|                                                                                                    |              |                                                      |                      | $\Box G \Box G \Box G \Box G \Box T$                                                                                                    |                                 |                           |               |                            |                                                                  |                    |                          |           |              |
| <mark>-8 - B</mark> / U   事 著 著 函   野 % , 18 .38   律 律   田 − <mark>公 − △</mark> − <mark>。</mark><br>Arial |              |                                                      |                      |                                                                                                    |                                 |                           |               |                            |                                                                  |                    |                          |           |              |
|                                                                                                    | 胸包も          |                                                      |                      | <b>BOOK IS AND BUD POReply with Changes</b> End Review                                                                                                    |                                 |                           |               |                            |                                                                  |                    |                          |           |              |
|                                                                                                    | <b>B38</b>   | $\hat{\kappa}$                                       |                      |                                                                                                    |                                 |                           |               |                            |                                                                  |                    |                          |           |              |
|                                                                                                    | $\mathbb{A}$ | B                                                    | $\mathbb{C}$         | $\mathbb D$                                                                                                    | E                               | F                         | $\mathbb{G}$  | H                          | $\mathbf{I}$                                                     | $\mathbf{J}$       | К                        | $\lfloor$ | M            |
| $\mathbf{1}$                                                                                              |              | 2 Voortgangsrapportage 2009                          |                      |                                                                                                    |                                 |                           |               |                            |                                                                  |                    |                          |           |              |
|                                                                                                    |              |                                                      | <b>Dipgrammafase</b> | Subsynergieprojecten                                                                                                    |                                 |                           |               |                            | c. Financiele voortgang (bedragen x (1.000) d. Mijlpalen komende | e.Conclusies t.a.v | f. Communicatie-         |           |              |
|                                                                                                    |              | Hoofdsynergieproject                                 |                      |                                                                                                    | gerealiseerde                   | Overeengekome Vaarvan     |               | Bijdrage                   | periode, incl. knelpunten voortgang                              |                    | activiteiten             |           |              |
| $\overline{4}$                                                                                            |              |                                                      |                      |                                                                                                    | prestaties in<br>rapportagejaar | n bijdrage per<br>project | rijksbijdrage | besteed in<br>rapportageja |                                                                  |                    |                          |           |              |
|                                                                                                    |              | 5 Utrecht Syner projecten:                           |                      |                                                                                                    |                                 |                           |               |                            |                                                                  |                    |                          |           |              |
| 6                                                                                                    |              | <b>EVZ's velderse Vallei</b><br><b>RM07</b> Utrecht  |                      | a, inrichtingsmaatregelen voor realisatie van natte<br>erologische a verbindingszones                                                                              |                                 | 3,900                     | 1,170         |                            |                                                                  |                    |                          |           |              |
|                                                                                                    |              |                                                      |                      | b. inrichtingsmaatregelen voor beekherstel langs de<br>midden- en benedenlopen van de beken in de Gelderse                                                         |                                 |                           |               |                            |                                                                  |                    |                          |           |              |
| $\overline{7}$                                                                                            |              |                                                      |                      | vallei                                                                                                    |                                 |                           |               |                            |                                                                  |                    |                          |           |              |
| 8                                                                                                    |              | <b>Sanering</b><br><b>FIM10</b> riooloverstorten EVZ |                      | a. Afk oppeling van overstorten                                                                                                    |                                 | 2,000                     | 600           |                            |                                                                  |                    |                          |           |              |
| $\overline{9}$                                                                                            |              |                                                      |                      | b. Herinrichting van onder meer de ecologische                                                                                                    |                                 |                           |               |                            |                                                                  |                    |                          |           |              |
| 10                                                                                                    |              |                                                      |                      | verbindingszone en<br>c. Waterberging                                                                                                    |                                 |                           |               |                            |                                                                  |                    |                          |           |              |
| 11                                                                                                    |              | <b>RM25</b> De Schammer                              |                      | a. De aanleg van 20 ha nieuwe natuur                                                                                                    |                                 | 5,236                     | 1,050         |                            |                                                                  |                    |                          |           |              |
| 12                                                                                                    |              |                                                      |                      | b. De aanleg van recreatieve fietspaden,<br>c. De aanleg van een slibvang bij het Valleikanaal                                                                     |                                 |                           |               |                            |                                                                  |                    |                          |           |              |
| 13<br>14                                                                                                  |              |                                                      |                      | d. waterberging                                                                                                    |                                 |                           |               |                            |                                                                  |                    |                          |           |              |
|                                                                                                    |              | Baggeren Vielen en                                   |                      | a. het baggeren om diepte te verkrijgen en fosfaatrijke                                                                                                    |                                 | 250                       | 83            |                            |                                                                  |                    |                          |           |              |
| 15                                                                                                    |              | RM29 Vaaien in Eemland<br>Natuurontwikkeling /       |                      | bagger te verwijderen<br>a. inrichten nieuwe permanente secundaire kering                                                                                          |                                 | 1,900                     | 570           |                            |                                                                  |                    |                          |           |              |
| 16                                                                                                    |              | RW19 waterberging Grecht                             |                      |                                                                                                    |                                 |                           |               |                            |                                                                  |                    |                          |           |              |
| 17                                                                                                    |              |                                                      |                      | b. baggeren waterlichaam De Grecht en Kamerikse<br>wetering                                                                                                    |                                 |                           |               |                            |                                                                  |                    |                          |           |              |
| 18                                                                                                    |              |                                                      |                      | o, realisatie in- en uitlaatverk in bestaande kade ten<br>behoeve van waterberging                                                                                 |                                 |                           |               |                            |                                                                  |                    |                          |           |              |
| 19                                                                                                    |              |                                                      |                      | d. inrichting ten behoeve van natuurontvikkeling                                                                                                    |                                 |                           |               |                            |                                                                  |                    |                          |           |              |
| 20                                                                                                    |              |                                                      |                      | e. uitbreiden NI/O's en aanleg vooroever langs<br>vaterlichaam de Grecht                                                                                           |                                 |                           |               |                            |                                                                  |                    |                          |           |              |
|                                                                                                    |              |                                                      |                      | a, het herstellen van het rivierk arakter door realisatie                                                                                                    |                                 | 4,068                     | 1,196         |                            |                                                                  |                    |                          |           |              |
|                                                                                                    | 21 RW20      | <b>Duurzame inrichting</b><br><b>Kromme Rijn</b>     |                      | van 7,5 km natuurvriendelijke oevers, verbreding en<br>herstel van de riviermeanders kromme Bijn.                                                                  |                                 |                           |               |                            |                                                                  |                    |                          |           |              |
|                                                                                                    |              |                                                      |                      | b. het herstellen van de waterkwaliteit door het                                                                                                    |                                 |                           |               |                            |                                                                  |                    |                          |           |              |
| 22                                                                                                    |              |                                                      |                      | aanleggen van slibvangen en aanpassing RWZI,<br>o, herstellen van koppeling met achterland door aanleg                                                             |                                 |                           |               |                            |                                                                  |                    |                          |           |              |
| 23                                                                                                    |              |                                                      |                      | 8 vispassages                                                                                                    |                                 |                           |               |                            |                                                                  |                    |                          |           |              |
| 24                                                                                                    |              |                                                      |                      | d. natuurvriendelijke inrichting van achterliggende<br>vatergangen                                                                                                 |                                 |                           |               |                            |                                                                  |                    |                          |           |              |
| 25                                                                                                    |              | <b>Herinrichting Ouvenaar-</b><br>RV22 Haarrijn      |                      | a. Aanleg natuurvriendelijke oevers in boezem,                                                                                                    |                                 | 3,448                     | 440           |                            |                                                                  |                    |                          |           |              |
| 26                                                                                                    |              |                                                      |                      | b. verplaatsen gemaal Haarrijn                                                                                                    |                                 |                           |               |                            |                                                                  |                    |                          |           |              |
| 27<br>28                                                                                                  |              |                                                      |                      | o. herinrichten voormalige boezem,<br>d. herinrichten nat schraalland                                                                                              |                                 |                           |               |                            |                                                                  |                    |                          |           |              |
| 29                                                                                                    |              |                                                      |                      | e, herinrichten bloemrijk grasland                                                                                                    |                                 |                           |               |                            |                                                                  |                    |                          |           |              |
| 30                                                                                                    |              | Veenweiden                                           |                      |                                                                                                    |                                 |                           |               |                            |                                                                  |                    |                          |           |              |
| 31                                                                                                    |              | Zegveld-Portengen                                    |                      | a. het reduceren van het aantal onderbernalingen van<br>35 naar 5%, het aantal peilvakken minimaal gelijk.<br>houden, en hydrologische isolatie van 10 km          |                                 | 24,000                    | 7,500         |                            |                                                                  |                    |                          |           |              |
|                                                                                                    |              |                                                      |                      | b. het verbeteren van de waterkwaliteit binnen deze 10                                                                                                    |                                 |                           |               |                            |                                                                  |                    |                          |           |              |
| 32                                                                                                    |              |                                                      |                      | km geïsoleerde lintbebouwing,<br>o, het beperken van de bodemdaling door voor 40%                                                                                  |                                 |                           |               |                            |                                                                  |                    |                          |           |              |
| 33                                                                                                    |              |                                                      |                      | van het gebied de drooglegging tot 50 cm te beperken                                                                                                    |                                 |                           |               |                            |                                                                  |                    |                          |           |              |
|                                                                                                    |              |                                                      |                      | d. inrichten van 15 kilometer eoologische<br>$\vert A \vert \rightarrow \vert B \vert$ 1. peiformat 2009 / 1a prestaties recontructie 1b synergie + NR-projecten / |                                 |                           |               |                            |                                                                  |                    |                          |           | $\mathbf{E}$ |
|                                                                                                    |              |                                                      |                      |                                                                                                    |                                 |                           |               |                            |                                                                  |                    |                          |           |              |
| Ready                                                                                                    |              |                                                      |                      |                                                                                                    |                                 |                           |               |                            |                                                                  |                    | <b>NUM</b>               |           |              |

<span id="page-35-0"></span>*Figuur 15: PEIL Format Sheet voor synergieprojecten*

In Figuur 16 is de implementatie van synergieprojecten in de database weergeven. Een synergieproject is een bijzondere vorm van een prestatiedoelstelling, en is ook gekoppeld aan een prestatiedoelstelling of aan een ander synergieproject. Tevens is een synergieproject gekoppeld aan exact één partij (provincie) en één periode (jaartal).
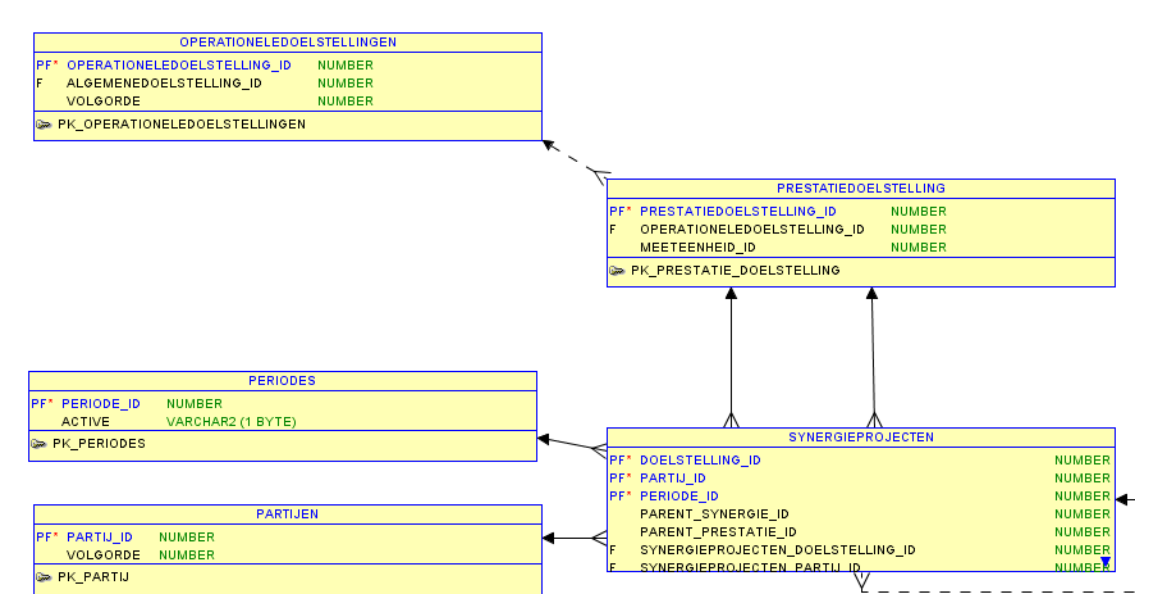

*Figuur 16: Datamodel implementatie Synergieprojecten*

# **4.10 Aggregeren van meetwaarden**

In een aantal gevallen moeten niet de enkelvoudige door de provincie gerapporteerde waarden getoond worden, maar moeten waarden geaggregeerd worden getoond. Een voorbeeld is de basis mode in de MAVP-website. Hierin worden bij een aantal operationele doelstelling (Realisatie EHS) vier rubrieken gedefinieerd (beheer, inrichtingen, verwerving, knelpunten) en wordt de waarde die voor een bepaalde rubriek wordt weergegeven bepaald door de waarden van een aantal prestaties te sommeren. Deze mogelijkheid is gerealiseerd door middel van de introductie van aggregaties (zie Figuur  $17 + 18$ ).

# *Aggregaties eerste versie*

In 2008 zijn de aggregaties geïntroduceerd. Deze eerste versie van de aggregaties was gericht op het realiseren van de gewenste functionaliteit (rubrieken) van de website. In de zomer van 2009 bleek dat de gekozen oplossing ook prima te gebruiken is voor de toen gevraagde rapportages. Een aggregatie heeft een naam en bestaat uit een aantal combinaties van doelstelling en indicatoren.

Deze aggregaties zijn vastgelegd in een aantal database tabellen (nadere uitleg verderop). Deze tabellen zijn:

- **GROEPSINDELINGEN**
- RAPPORTEN
- DOELSTELLINGAGGRETATIES
- DOELSTELLINGINDAGGR\_MEMBERS

# *Aggregaties tweede versie*

In 2010 waren voor het aanmaken van de PDF en XLS ook aggregaties nodig. Echter met een aantal verschillen. In de website wordt voor elke kolom de geaggregeerde waarde op dezelfde manier berekend, terwijl in de PDF soms streefwaarde wel geaggregeerd moet worden maar realisatie niet. Daarnaast gelden niet alle aggregaties voor alle provincies. Dit komt omdat de PDF Creator alleen maar aggregaties gebruikt (voor elke prestatie is er dus een aggregatie met dezelfde naam). Dus dit vroeg om

configuratiemogelijkheden op meer detailniveau. Om de bestaande website en rapportagesprocessen niet te frustreren, is gekozen voor nieuwe tabellen met meer mogelijkheden.

- CFG AGGREGATIE INDELINGEN
- CFG AGGREGATIE
- CFG AGGREGATIE INDICATOR
- CFG\_AGGREGATIE\_METINGTYPE
- CFG\_AGGREGATIE\_METINGTYPE\_DIG
- CFG\_AGGREGATIE\_PROVINCIE

# *Aggregaties derde versie*

Nieuw inzicht (juli 2010) leert dat de structuur van de PDF/XLS-rapporten in de tabel CFG\_OPERATIONELEDOELSTELLING vastligt maar dat voor elke prestatie (inclusief synergie, reconstructie) configuratieinformatie moet worden opgenomen in de vier CFG\_AGGREGATIE\_\* tabellen. Het volstaat dus om in de database vast te leggen hoe de waarde voor bijvoorbeeld 'in uitvoering' voor financiële indicator rijk bij een bepaalde prestatie gesommeerd moet worden. Bovendien is door de introductie van de tabel WERKKOPIEËN WAARDEN het parsen van de XML-berichten ook niet meer nodig. Gebruik van de nieuwe MAVPGET\*-functies levert op deze manier een enorme performance winst op. Tel daar bij de enorme reductie in de benodigde onderhoudstijd (weken per jaar). Het lijkt of deze tabellen exact dezelfde informatie bevatten als de CFG\_\* tabellen voor de invoermodule. Toch is dit niet zo (in sommige gevallen zijn volgnrs en/of kleuren anders).

Dit betekent dat alle CFG\_AGGREGATIE\*-tabellen dus niet nodig zijn en kunnen worden vervangen door één tabel CFG\_PRESTATIE\_METINGTYPE\_DIG die de lay-out heeft van CFG\_AGGREGATIE\_METINGTYPE\_DIG. Een bijkomend voordeel is dat we veel minder tijd nodig hebben om een nieuwe prestatie toe te voegen.

De aggregatietabellen voor de WEBSite en de rapportages blijven bestaan.

Benodigde tabellen:

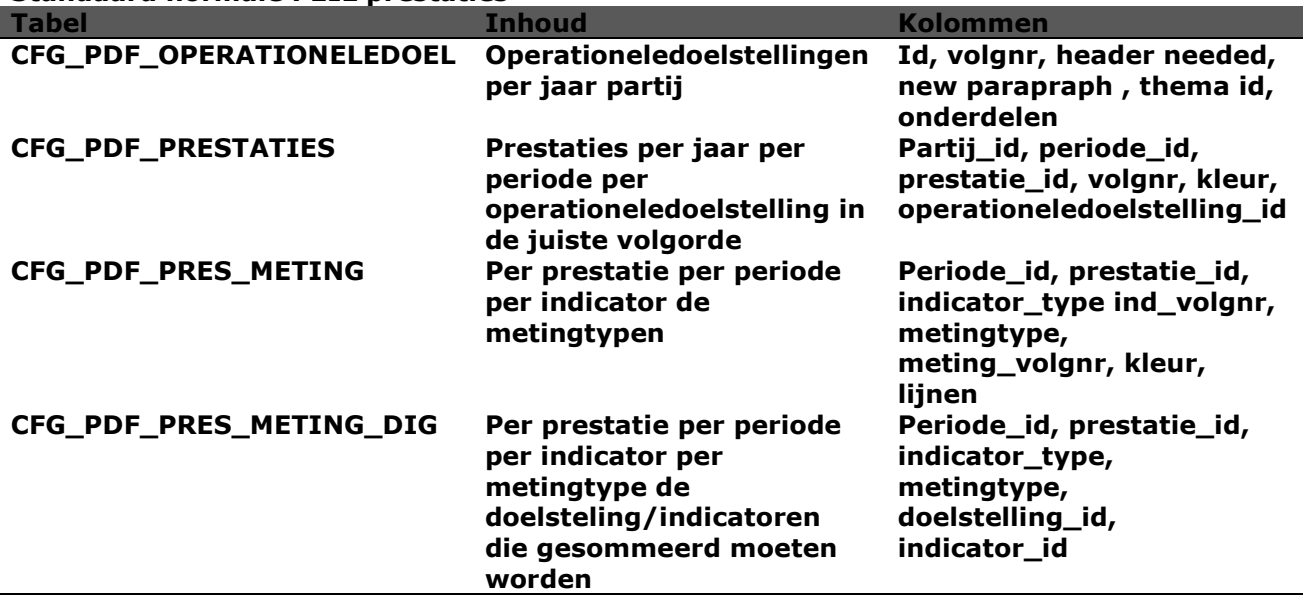

#### **Standaard normale PEIL prestaties**

### *Reconstructieprojecten*

De reconstructieprojecten worden in de PDF getoond na de prestaties waar zij aan gekoppeld zijn. Als een rapport per provincie wordt uitgedraaid dan werkt dat prima. Echter, als een rapport voor Nederland wordt uitgedraaid dan komt er een enorme (de totale) lijst reconstructieprojecten waarbij niet meer inzichtelijk is bij welke provincie het reconstructieproject hoort.

Reconstructieprojecten zijn te herkennen omdat ze

- voorkomen in de tabel reconstructieprojecten;
- geen operationele doelstelling hebben.

Het selecteren van de correcte reconstructieprojecten kan gebeuren via de tabel Reconstructieprojecten en CFG\_PDF\_Prestatiedoelstellingen. Als voor elke prestatie (en partij) de reconstructieprojecten worden opgehaald dan zal dat in veel gevallen een lege query leveren. Echter bij vier provincies zal een resultaat worden gevonden.

#### *Synergieprojecten*

De PDF Creator maakt voor de synergieprojecten een aparte tabel (en bij XLS een aparte sheet). Alle synergieprojecten zijn per periode per partij vastgelegd in SYNERGIEPROJECTEN. In deze tabel zijn de synergieprojecten ook gekoppeld aan elkaar of aan de prestatiedoelstelling.

Een data component kan Synergyprojecten selecteren door de tabellen Synergieprojecten te koppelen aan CFG\_PDF\_PRESTATIEDOELSTELLINGEN.

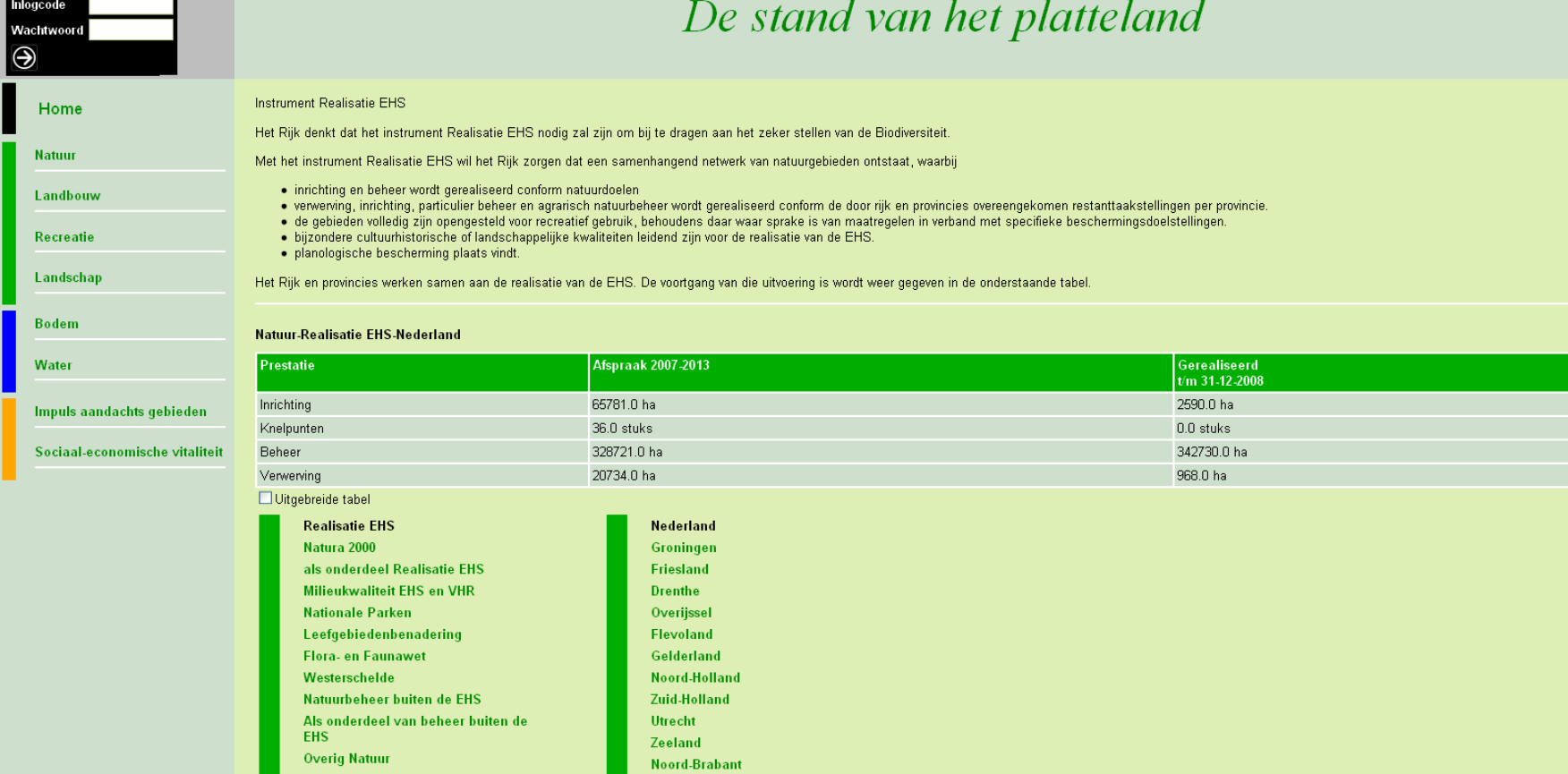

Limburg

 $\overline{\mathbf{z}}$ 

*Figuur 17 : De gegevens van Nederland geaggregeerd*

EHS: pnb-leningen+exploitatie BBL

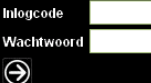

# De stand van het platteland

| Home                           | <b>Natuur-Realisatie EHS</b>                                                                                                    |                    |                                  |                                     |                          |
|--------------------------------|----------------------------------------------------------------------------------------------------|--------------------|----------------------------------|-------------------------------------|--------------------------|
| <b>Natuur</b>                  | Instrument Realisatie EHS<br>Het Rijk denkt dat het instrument Realisatie EHS nodig zal zijn om bij te dragen aan het zeker stellen van de Biodiversiteit.<br>Met het instrument Realisatie EHS wil het Rijk zorgen dat een samenhangend netwerk van natuurgebieden ontstaat, waarbij<br>· inrichting en beheer wordt gerealiseerd conform natuurdoelen<br>· verwerving, inrichting, particulier beheer en agrarisch natuurbeheer wordt gerealiseerd conform de door rijk en provincies overeengekomen restanttaakstellingen per provincie.<br>· de gebieden volledig zijn opengesteld voor recreatief gebruik, behoudens daar waar sprake is van maatregelen in verband met specifieke beschermingsdoelstellingen.<br>. bijzondere cultuurhistorische of landschappelijke kwaliteiten leidend zijn voor de realisatie van de EHS.<br>· planologische bescherming plaats vindt.<br>Het Rijk en provincies werken samen aan de realisatie van de EHS. De voortgang van die uitvoering is wordt weer gegeven in de onderstaande tabel. |                    |                                  |                                     |                          |
| Landbouw                       |                                                                                                    |                    |                                  |                                     |                          |
| Recreatie                      |                                                                                                    |                    |                                  |                                     |                          |
| Landschap                      |                                                                                                    |                    |                                  |                                     |                          |
| Bodem                          |                                                                                                    |                    |                                  |                                     |                          |
| <b>Water</b>                   | <b>Natuur-Realisatie EHS-Nederland</b>                                                                                                    |                    |                                  |                                     |                          |
| Impuls aandachts gebieden      | Prestatie                                                                                                    | Afspraak 2007-2013 | Gerealiseerd<br>$t/m$ 31-12-2008 | Realisatie in jaar<br>$2008$ $\sim$ | grafiek                  |
| Sociaal-economische vitaliteit | verwerving nieuwe EHS                                                                                                    | 20734.0 ha         | 7316.0 ha                        | 2692.0 ha                           | $\overline{\mathcal{M}}$ |
|                                | verwerving nieuwe EHS lopende verplichtingen                                                                                                    | 0.0 <sub>ha</sub>  | 0.0 <sub>ha</sub>                | 0.0 <sub>ha</sub>                   | $\overline{\sim}$        |
|                                | over te dragen BBL bezit per 1/1/2007 tbv nieuwe EHS                                                                                                    | 17546.0 ha         | 89.0 ha                          | 0.0 <sub>ha</sub>                   | $\overline{\mathcal{M}}$ |
|                                | overgedragen tbv nieuwe EHS                                                                                                    | 0.0 <sub>ha</sub>  | 4696.0 ha                        | 1801.0 ha                           | $\overline{\mathcal{M}}$ |
|                                | Achterstandsgebieden veenweidegeb (N-H, Z-H, Utr) LFA (Limburg)                                                                                                    | 51000.0 ha         | 46832.0 ha                       | 5024.0 ha                           | $\overline{\mathcal{N}}$ |
|                                | EVZ (Noord-Brabant)                                                                                                    | 1027.0 ha          | 0.0 <sub>ha</sub>                | 0.0 <sub>ha</sub>                   | $\overline{\sim}$        |
|                                | inrichting nieuwe EHS                                                                                                    | 30916.0 ha         | 65.0 ha                          | 655.0 ha                            | $\overline{\mathcal{N}}$ |
|                                | EHS, waarvan lopende verplichtingen natte natuur                                                                                                    | 0.0 <sub>ha</sub>  | 692.0 ha                         | 0.0 <sub>ha</sub>                   | $\overline{\sim}$        |
|                                | inrichting nieuwe EHS lopende verplichtingen                                                                                                    | 34865.0 ha         | 4589.0 ha                        | 2659.0 ha                           | $\overline{\sim}$        |
|                                | in beheer (nieuwe en bestaande EHS), incl. lopende verplichtingen                                                                                                    | 328721.0 ha        | 342730.0 ha                      | 76.0 ha                             | $\sqrt{}$                |
|                                | Oplossen knelpunten robuuste verbindingen                                                                                                    | 36.0 stuks         | 4.0 stuks                        | 3.0 stuks                           | $\overline{\sim}$        |
|                                | Oplossen knelpunten robuuste verbindingen lopende verplichtingen                                                                                                    | 0.0 stuks          | 0.0 stuks                        | 0.0 stuks                           | $\overline{\mathcal{N}}$ |
|                                | □ Uitgebreide tabel                                                                                                    |                    |                                  |                                     |                          |

*Figuur 18 : De gegevens van Nederland niet geaggregeerd*

# **5 Architectuur Monitor Agenda Vitaal Platteland**

# **5.1 Uitgangspunten**

Als uiteindelijke architectuur is de volgende architectuur gekozen (gegroeid), zie Figuur 19.

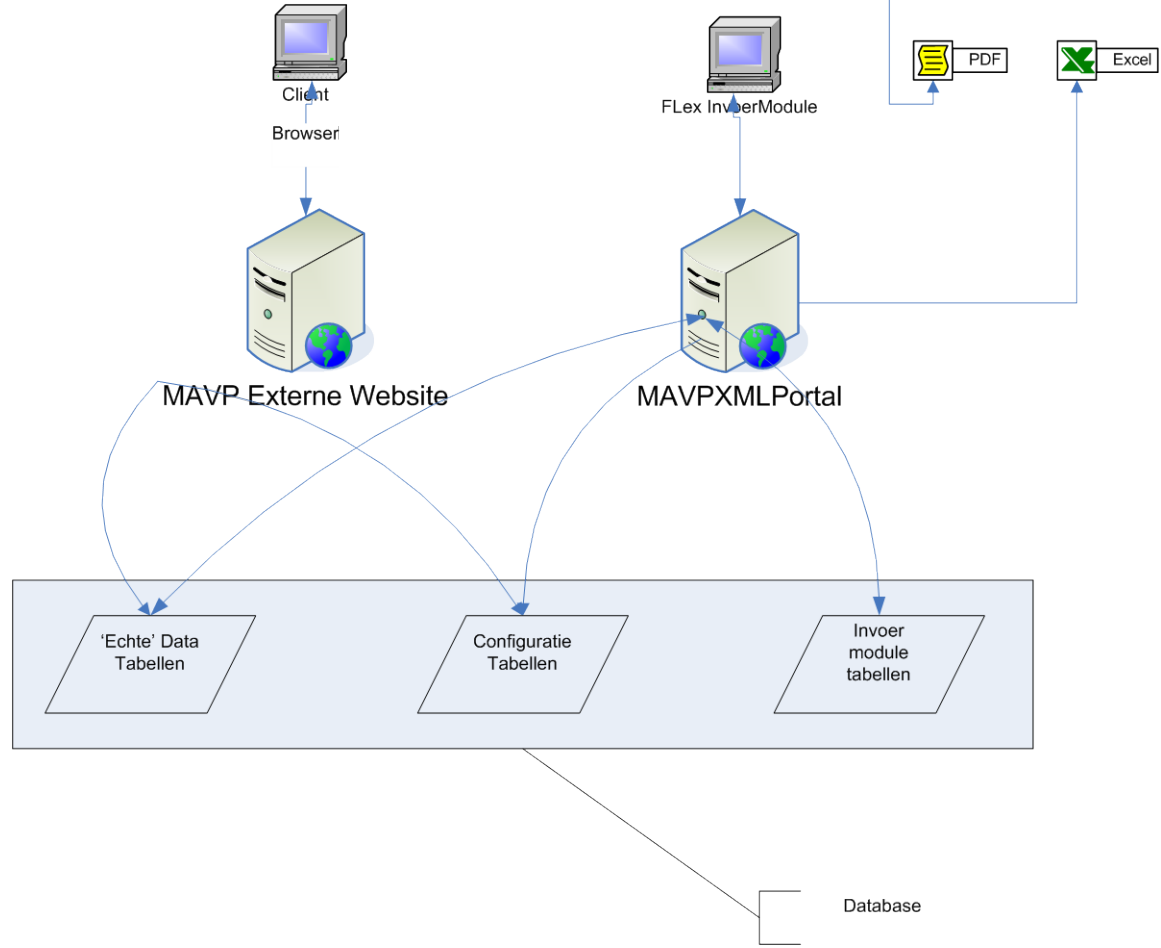

*Figuur 19 : Globale architectuur MAVP*

In de architectuur van MAVP zitten de volgende componenten verwerkt.

# *Database*

Alle gegevens worden vastgelegd in structuren in de database. De database bevat een autorisatiemechanisme wat er voor zorgt dat gebruikers alleen die gegevens zien die zij mogen zien.

#### *Externe website*

De externe website is een website die alleen bedoeld is om gegevens van de diverse provincies (en Nederland) te bekijken. Wat deze database toont, wordt geconfigureerd in de configuratietabellen.

### *Interne website*

Deze is niet opgenomen in het diagram. In sommige gevallen komen in een laat stadium nog verzoeken tot wijziging binnen. Deze kunnen worden uitgevoerd via de Interne website. In tegenstelling tot de naam is deze website wel van buiten beschikbaar maar deze is beschermd via een username en password.

# **5.2 Applicaties voor het invoerproces**

Het invoerproces gebruikt een aantal samenwerkende applicaties, die de invoer van de provincies faciliteren. Dit zijn de volgende applicaties

- Flex invoermodule;
- Flex ILG leesapplicatie;
- J2EE Web applicatie.

Flex is een omgeving waarmee RIA (Rich Internet Applications)-applicaties ontwikkeld kunnen worden. Deze flex-applicaties kunnen in een webbrowser runnen. Voordeel is dat er geen installatie nodig is en dat distributie van nieuwe versies eenvoudiger verloopt.

### *Invoermodule*

De invoermodule is een flex-applicatie die samen werkt met een aantal webservices, aangeboden door MAVPXMLPortal. Provincies kunnen alleen hun eigen gegevens opvragen, bekijken en bewerken. Standaard worden alle gegevens vastgelegd als werkkopieën die NIET zichtbaar zijn in de standaard database. In de invoermodule worden gegevens op laagste niveau ingevoerd.

### *Programmateam ILG Leesapplicatie*

Deze webapplicatie staat niet in het schema maar is een variant van de Invoermodule die het Programmateam ILG toestaat per provincie de meest recente documenten met status Concept te bekijken. Er kan dus niets gewijzigd worden.

#### *PDF*

De PDF Creator is een applicatie (web) die een PDF levert, volgens PEIL-format, met de door de provincie opgegeven cijfers. De gegevens die getoond worden in de PDF zijn niet de prestaties maar aggregaties (waarbij elke aggregatie afgeleid is van een prestatie). In sommige gevallen bestaat bv een realisatie van een prestatie uit de som van de realisaties van deze en andere prestaties.

#### *Kleuren*

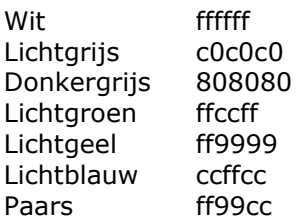

Kleuren komen niet meer overeen, zijn aangepast of worden gewijzigd in Flexapplicatie.

Aanroep :<http://mavp.cgi-systems.nl/MAVPXMLPortal/pdfcreator>

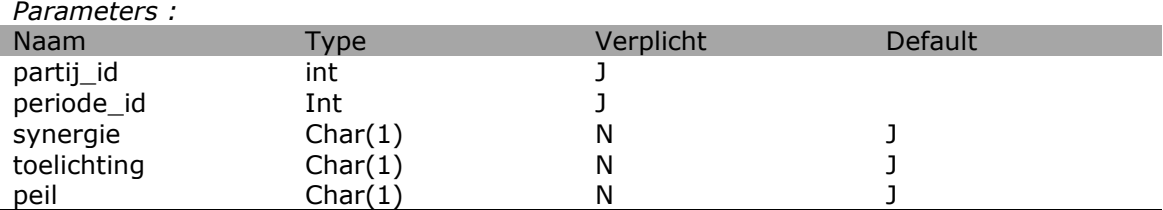

De eerste twee parameters bepalen voor welke periode en provincie de PDF gemaakt wordt. De laatste vier geven de onderdelen aan die gemaakt moeten worden. Deze parameters zijn in een later stadium toegevoegd en hebben daarom een defaultwaarde van J.

# *XLS*

De XLS Creator is een variant van de PDF Creator die de gegevens alleen op een andere manier wegschrijft. De initiële versies van deze applicaties verschilden meer omdat uitgangspunt toen was dat de PDF Creator te allen tijde en voor alle partijen moest werken, de XLS Creator is er later aan toe gevoegd om het projectteam ILG en andere rapportage partijen in staat te stellen eenvoudiger gegevens af te leiden uit de tot op dat moment ingevoerde gegevens.

# **6 Database Monitor Agenda Vitaal Platteland**

Aangezien elk object binnen MAVP een MAVP Object is , is de naam van elk object dus ook terug te vinden in de tabel MAVP Objecten. De id van elk object is uniek over de hele DB heen.

# **6.1 Enige handige Ids**

*Tabel 10 : Enige handige ids*

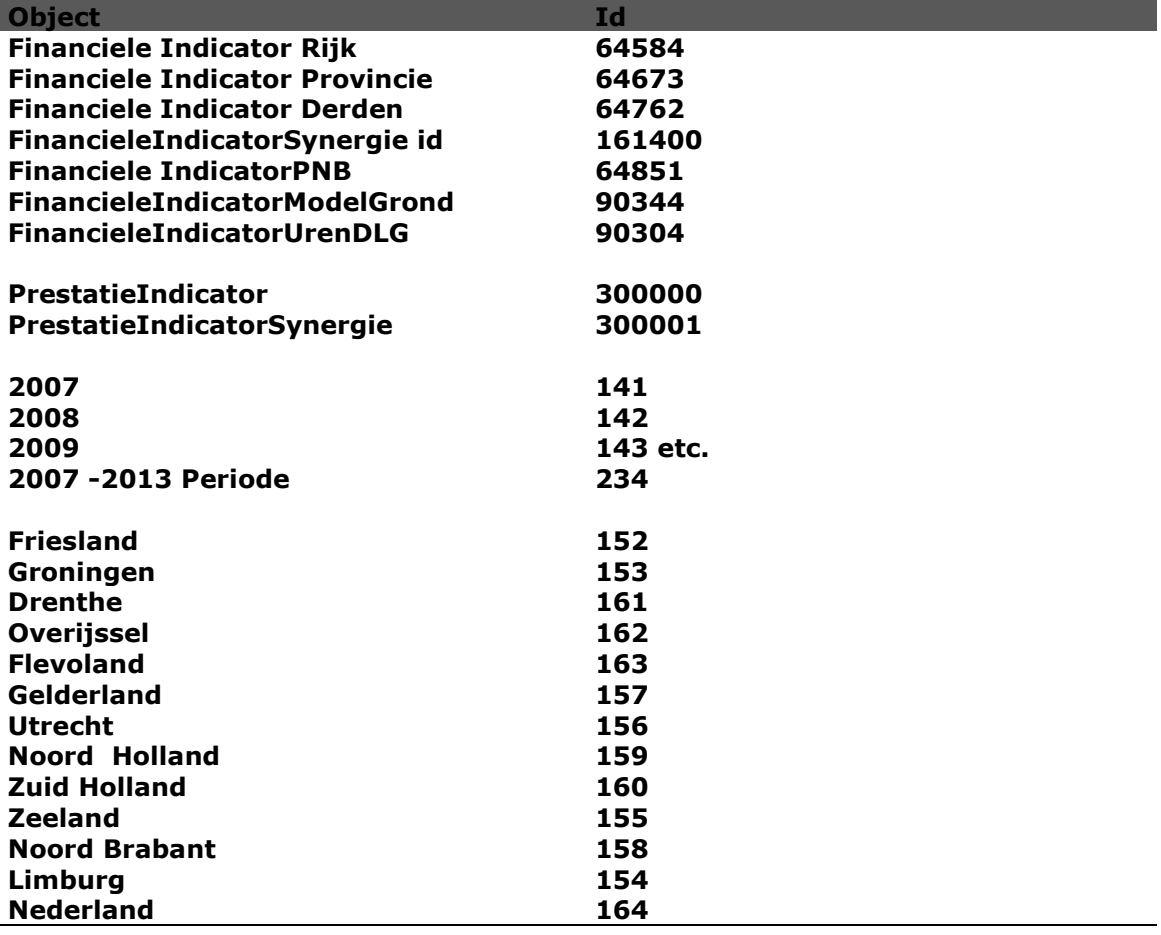

# **6.2 Tabellen voor MAVP\_Objecten**

# *MAVP\_Objects*

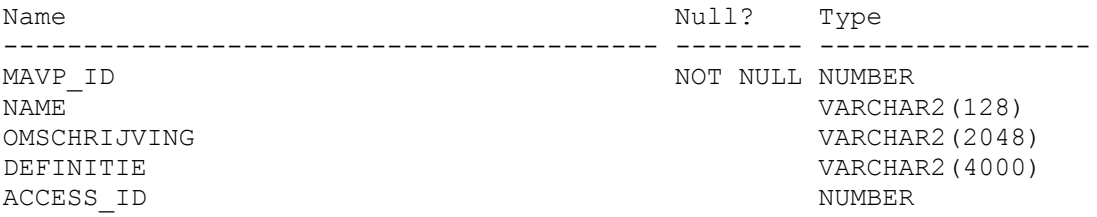

# *MAVP\_OBJECT\_TOELICHTING*

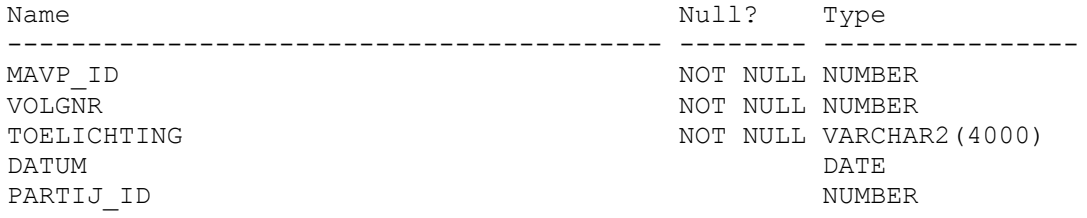

December 2009, toevoeging periode id zodat de toelichtingen van de prestaties uit de invoermodule hier kunnen worden vastgelegd. Als de periode niet bekend is dan geldt de toelichting voor de hele projectduur.

### *MAVP\_OBJECT\_FACTSHEETS*

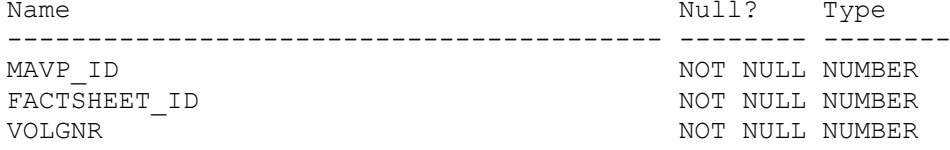

Sommige mavp objecten worden gedefinieerd via factsheets. Een factsheet is niets anders dan een collectie name value paren die gebundeld zijn en daarmee als collectie een id hebben. Omdat factsheet\_id uniek is, kan elke factsheet gekoppeld zijn aan maximaal 1 mavp object. Een MAVP object kan meerdere factsheets hebben waarbij volgnr bepaalt welke factsheet de meest recente is.

# *FACTSHEET\_PROPERTIES*

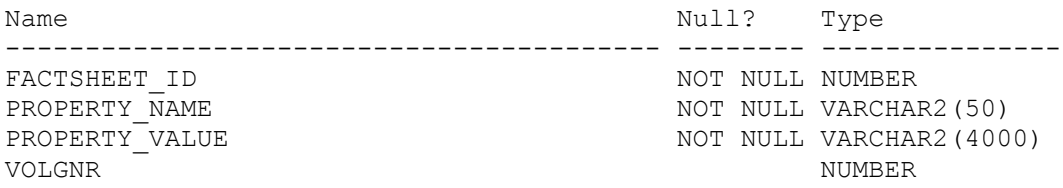

Een property bevat een name value pair en is gekoppeld aan een factsheet. De combinatie van factsheet id en name is uniek. Volgnr bepaalt de volgorde van properties binnen de factsheet.

# *V\_FORMELE\_STATUS*

Deze VIEW levert informatie over de status van het document waar een waarde in is vastgelegd. De view bevat dus alleen gegevens van waarden (indicatormetingwaarden). De view dient alleen om de informatie eenvoudiger terug te kunnen vinden.

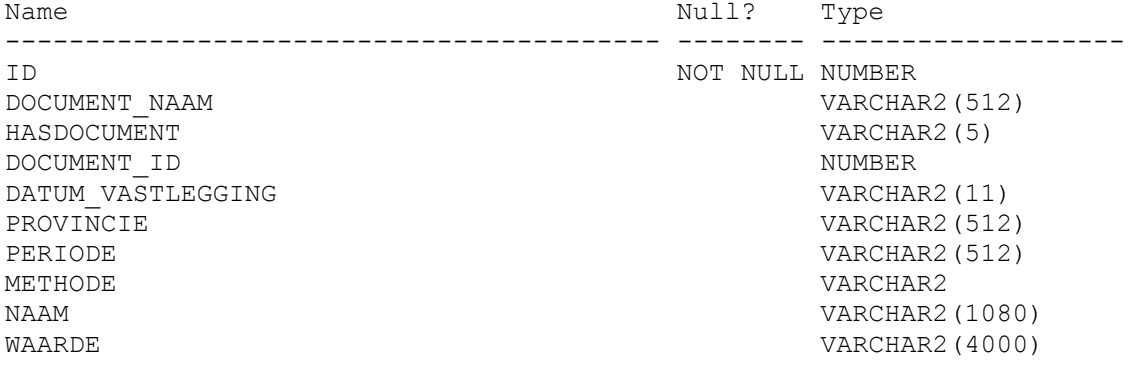

### *Model*

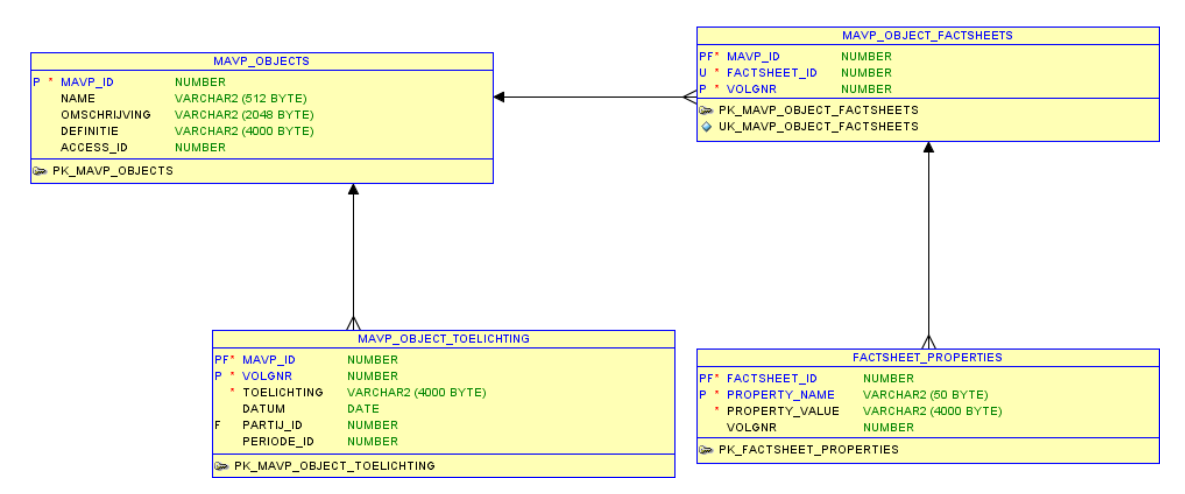

*Figuur 20: Datamodel MAVP Basisdeel*

# **6.3 Bestuurlijke documenten en vastleggingen**

Elk gegeven in MAVP komt uit een bestuurlijk document en de koppeling tussen een object en het document waar dit object in gedefinieerd (of gepubliceerd) wordt is een bestuurlijke vastlegging.

#### *Bestuurlijke\_documenten*

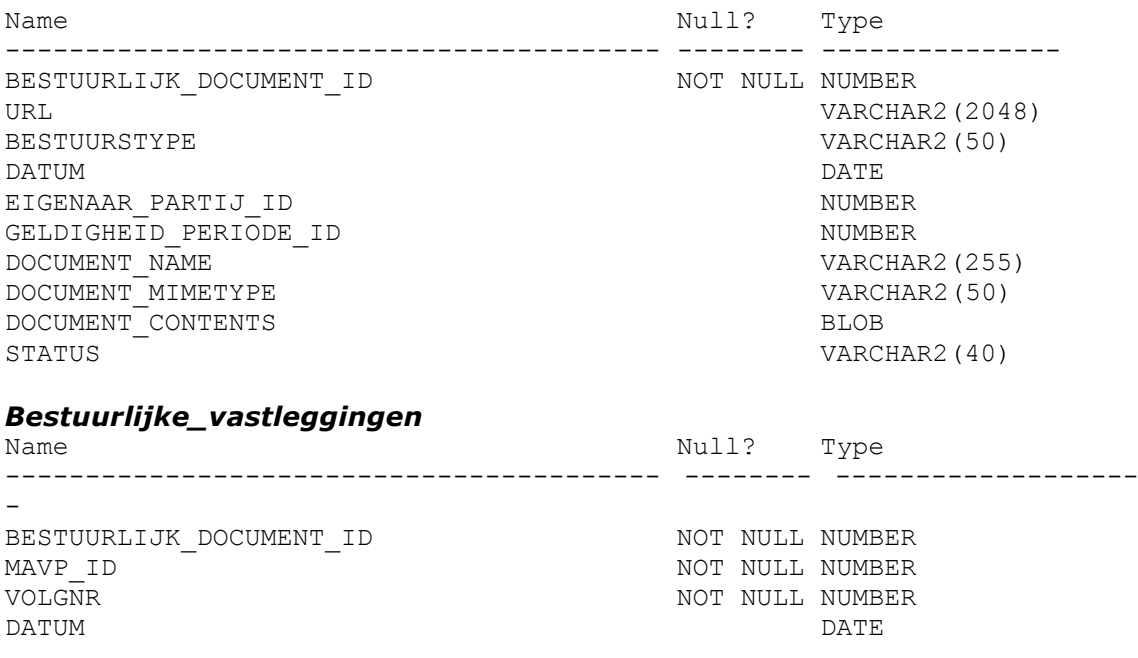

#### *Doelstellingen*

Elke doelstelling is afgeleid van abstracte doelstelling en moet dus worden vastgelegd in de tabel DOELSTELLING. Een abstracte doelstelling is een MAVP Object en is dus vastgelegd in Mavp Objecten.

# *Thema*

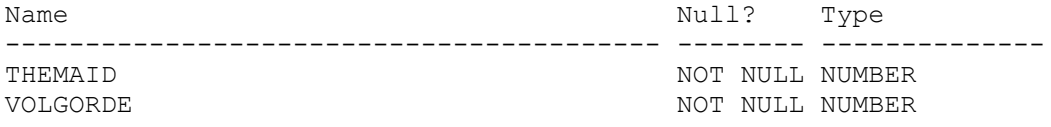

In deze tabel worden de thema's gedefinieerd. Volgorde bepaalt de volgorde waarin thema's getoond worden.

#### *Doelstellingen*

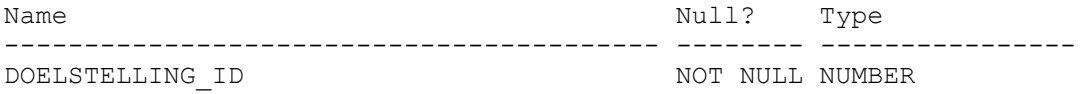

Elke doelstelling die in het project gedefinieerd wordt (ongeacht type) moet hier gedefinieerd zijn.

### *Algemene doelstelling*

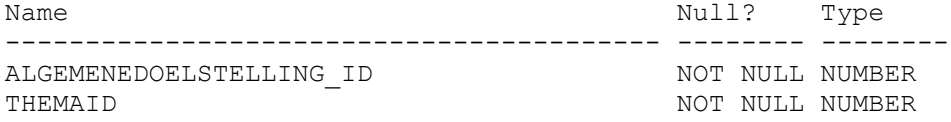

In deze tabel worden de algemene doelstellingen gedefinieerd en tevens wordt aangegeven aan welk thema deze doelstellingen gekoppeld zijn.

#### *Operationele doelstelling*

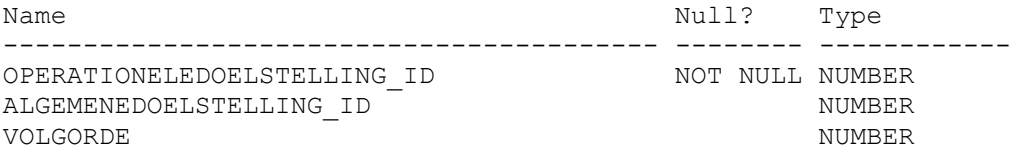

In deze tabel is gedefinieerd welke operationele doelstellingen er zijn binnen MAVP. Hoewel de meeste operationele doelstellingen gekoppeld zijn aan een algemene doelstelling geldt dit niet voor alle (ModelGrond en UrenDLG bv). Deze beide operationele doelstellingen zijn niet gekoppeld aan een thema of algemene doelstelling maar beide hebben wel prestaties, en indicatoren waaraan metingen gekoppeld zijn.

#### *Prestatiedoelstelling*

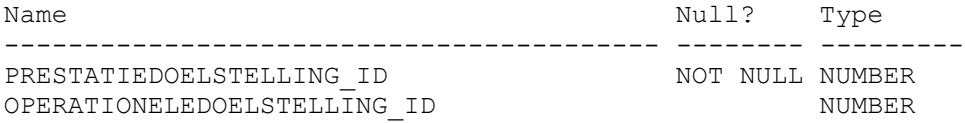

In deze tabel worden de prestatiedoelstellingen vastgelegd. Zijn kunnen gekoppeld zijn aan een operationele doelstelling echter dit is niet verplicht. Uitzonderingen zijn bv synergieprojecten en reconstructieprojecten. Dit zijn 'kinderen' van prestatiedoelstellingen.

# *Synergieprojecten*

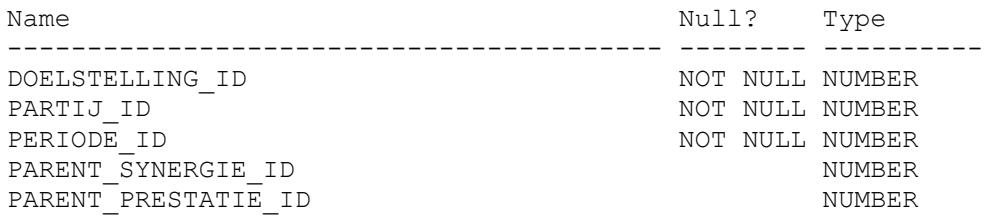

Synergieprojecten zijn in 2009 voor het eerst gebruikt in het PEIL-format. Synergieprojecten zijn gekoppeld aan prestaties of zijn kind van een ander synergieproject.

#### *Reconstructieprojecten*

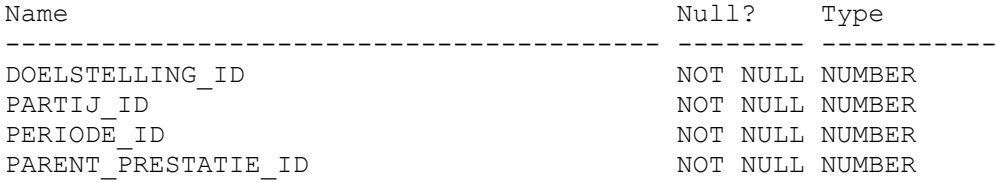

Reconstructieprojecten zijn in 2009 voor het eerst gebruikt in het PEIL-format. Reconstructieprojecten zijn gekoppeld aan prestaties of zijn kind van een ander synergie project.

# *Model*

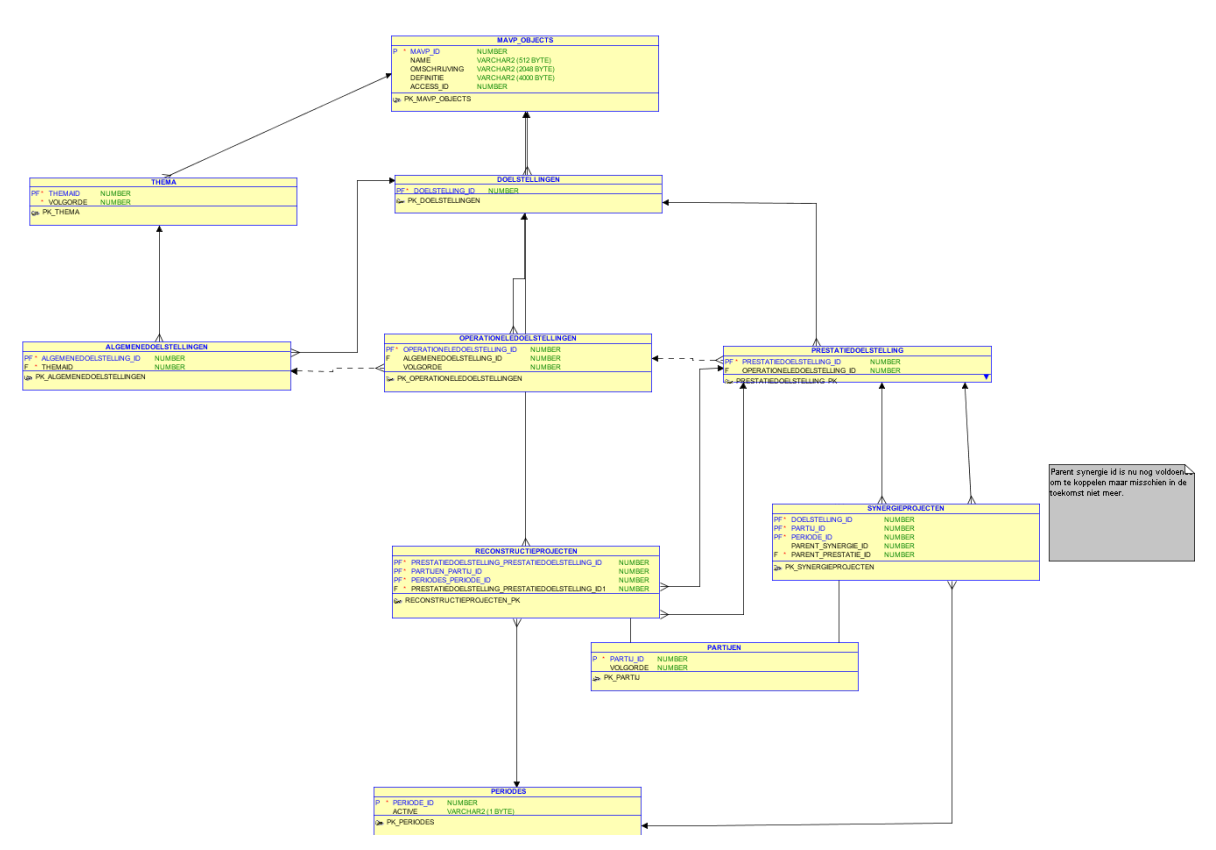

*Figuur 21 : Datamodel doelstellingen*

# **6.4 Indicatoren**

Indicatoren zijn objecten waarvoor gemeten wordt. Wat gemeten wordt, wordt bepaald door het type indicator (eenheid etc).

# *Indicatoren*

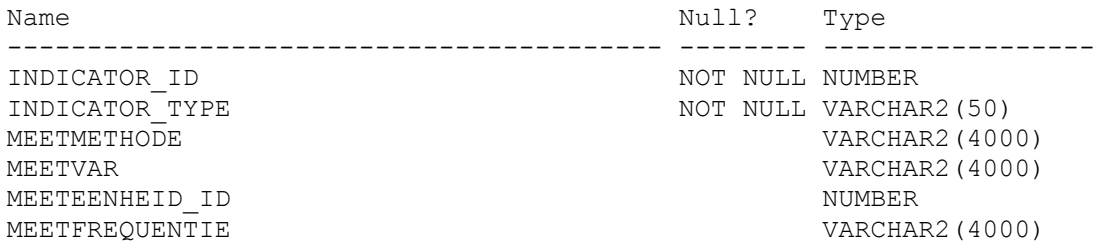

# *Effectindicatoren*

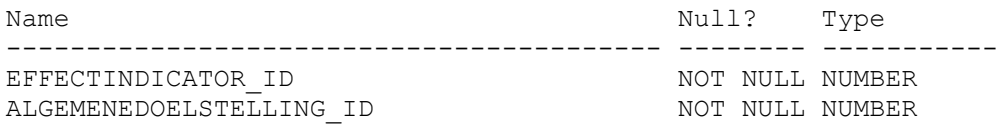

Effect indicatoren zijn gekoppeld aan een algemene doelstelling. Effectindicatoren monitoren het effect van het beleid.

# *Meeteenheden*

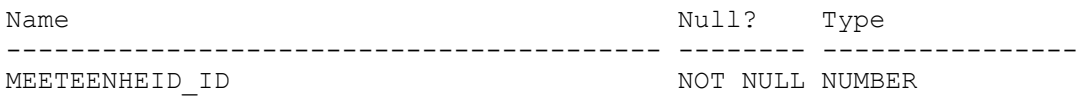

# *Model*

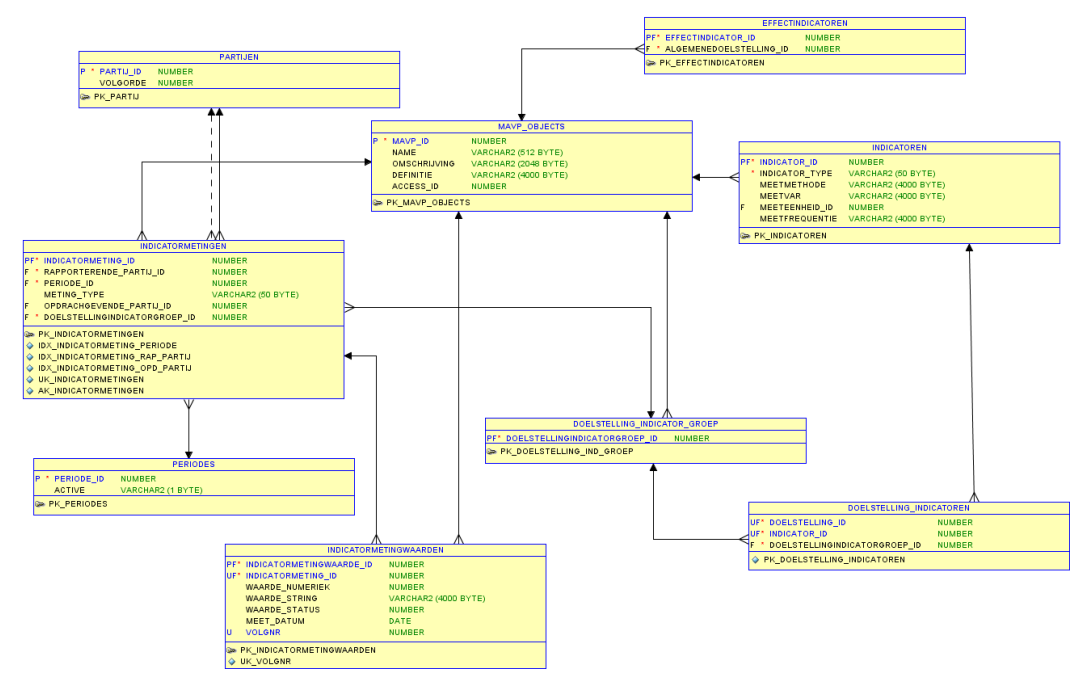

*Figuur 22 : MAVP Basismodel Indicatoren en metingen*

# **6.5 Metingen**

Dit is het meest belangrijke deel. Een metingen definieert dat er voor een bepaalde doelstelling, indicator, partij en periode een metingtype gemeten kan worden. Een meting heeft vervolgens een collectie meetwaarden, waardoor de historie bewaard blijft.

In augustus 2010 zijn de volgende twee tabellen gedropt (waren te beperkend en werden niet gebruikt waarvoor ze gedefinieerd waren):

- Doelstelling indicator groep;
- Doelstelling\_indicatoren.

### *Indicator\_metingtype*

In deze tabel definieer je welke meting type toegestaan zijn bij een bepaalde indicator. Tijdens het configureren kun je dit verder in perken (CFG\_INDICATOR\_METINGTYPE).

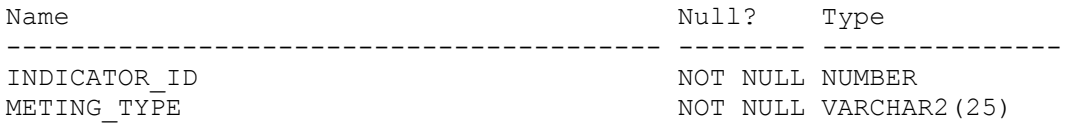

# *Indicatormetingen*

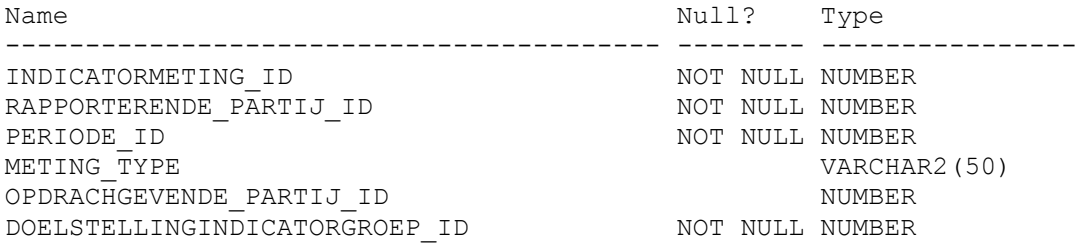

#### *Indicatormetingwaarden*

In deze tabel worden de gemeten waarden voor metingen vastgelegd. In principe is het aantal waarden dat kan worden vastgelegd per meting ongelimiteerd. Wel is van belang een juiste volgorde voor selecties te definiëren (is datum leidend of volgnr leidend).

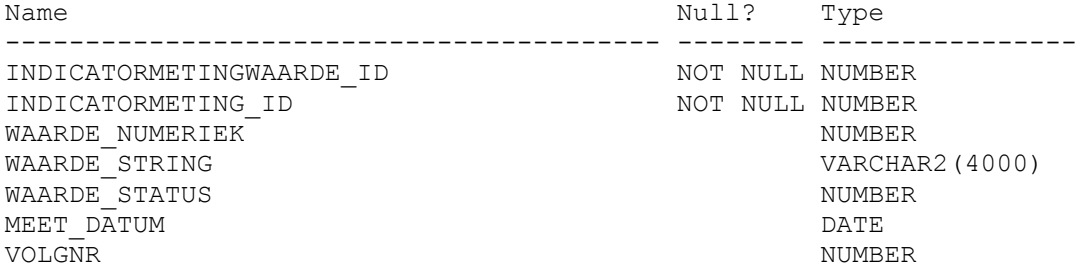

# **6.6 Periodes**

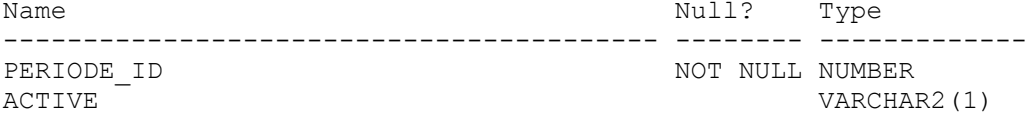

# **6.7 Partijen**

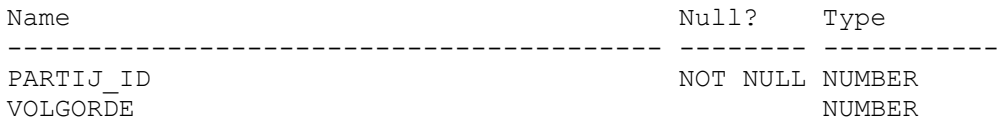

Deze tabel definieert de presentatiepartijen. Een presentatiepartij gebruikt datapartijen om de juiste gegevens op te halen uit de database. Welke datapartijen bij een presentatiepartij horen is vastgelegd in de tabel partij\_datapartij.

# *Partij\_datapartij*

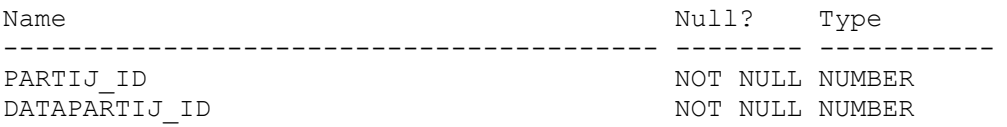

# **6.8 Invoerproces**

Bij het invoerproces voor 2010 werden de XML-berichten die ontvangen werden van de toen actief zijn de invoerapplicatie (Delphi) verwerkt door een servlet en vastgelegd in de tabel XML\_MESSAGES. Deze tabel is echter sinds de invoermodule van 2010 niet meer in gebruik.

Sinds de invoermodule van 2010 worden de XML-berichten per operationele doelstelling vastgelegd in de tabellen WERKKOPIEËN en WERKKOPIEËN\_WAARDEN (toegevoegd juli 2010).

# *XML\_MESSAGES (deprecated)*

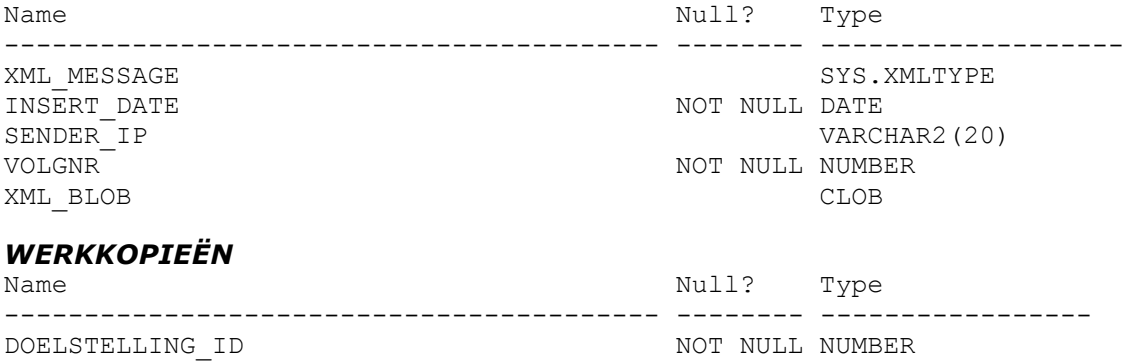

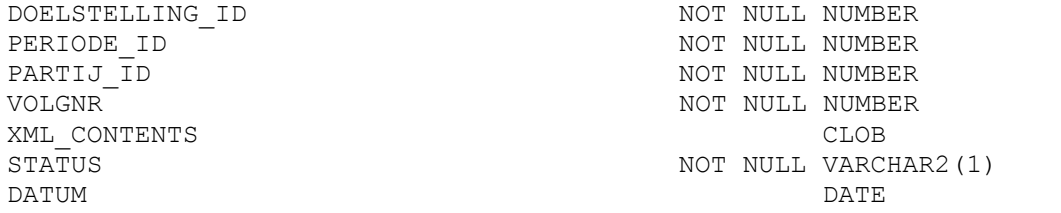

Deze tabel bevat alle werkkopieën die ooit vastgelegd zijn. Deze werkkopieën hebben per definitie de status Werkkopie. Volgnr is toenemend per combinatie van partij en periode. In sommige gevallen is de XML in XML\_Contents niet direct te parsen. De reden is dat een string '<?xml version="1.0" encoding="iso-8859-1" ?> ontbreekt. Deze header ontbreekt maar wordt bij uitlevering aan de cliënt toegevoegd. De reden dat deze XML-header niet alle berichten is toegevoegd is dat deze header slechts éénmaal, en wel als  $1<sup>e</sup>$  element, mag voorkomen in een XML-bericht. De gekozen constructie staat dus toe een aantal (1 of meer) XML-berichten aan elkaar te 'plakken', de header er aan toe te voegen en vervolgens levert dit een bruikbare XML op.

### *WERKOPIEEN\_WAARDEN*

#### Toegevoegd juli 2010

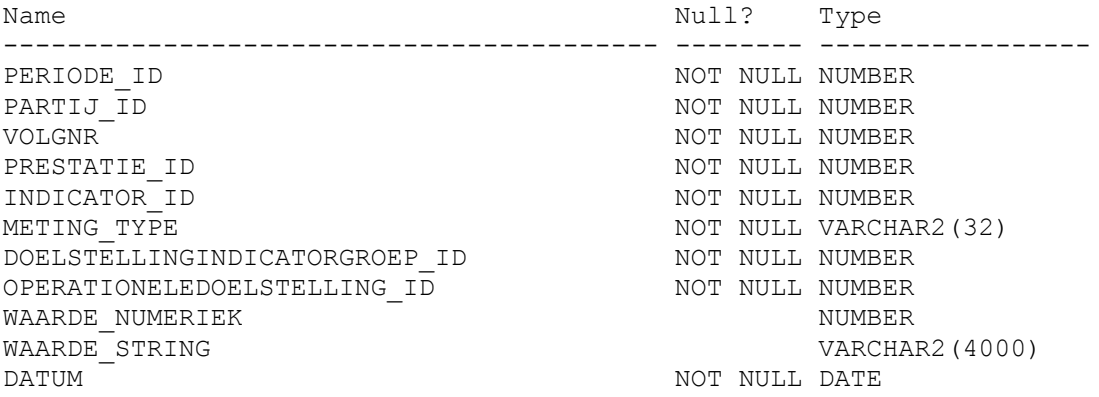

Deze tabel bevat de gegevens zoals die in het XML-bericht vastgelegd zijn. De link naar het XML-bericht in WERKKOPIEËN is te leggen via partij, periode en volgnr.

# *WERKKOPIEËN\_TOELICHTING*

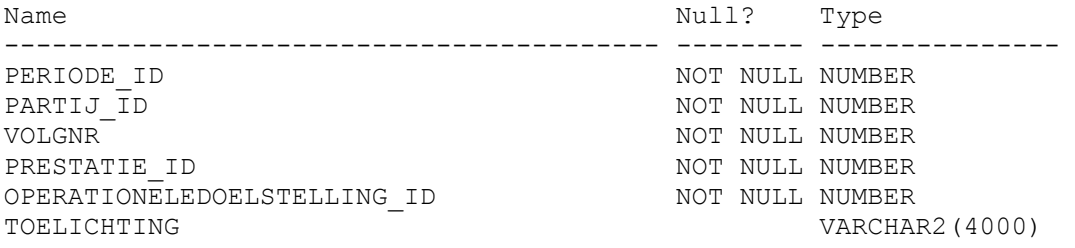

Deze tabel bevat de toelichtingen per prestatie per werkkopie. Operationele doelstelling is toegevoegd om eenvoudiger te kunnen bepalen tot welke gegevens de gebruiker toegang heeft.

### *WERKTOELICHTING*

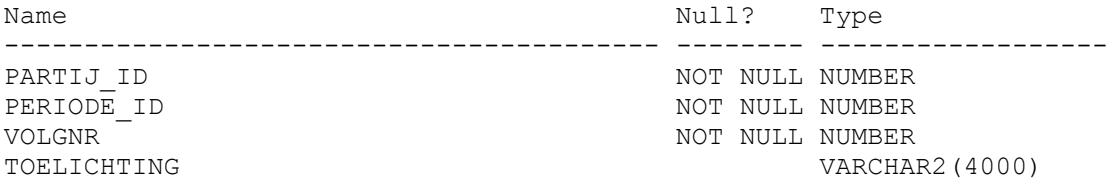

Deze tabel bevat de toelichting per operationele doelstelling.

### *MAVP\_USERS*

Deze tabel bevat alle gebruikers die in MAVP kunnen inloggen en koppelt de gebruikers aan een rol (type gebruiker). Momenteel zijn dat :

- RCT\_ROLE : programmteam ILG
- ALTERRA\_ROLE : Alterra
- PROVINCIE\_ROLE : Provincie

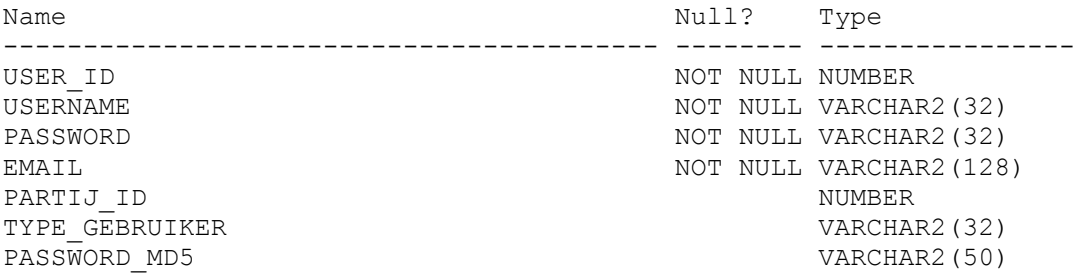

Deze tabel wordt gebruikt in een aantal selecties om te bepalen welke gegevens wel/niet toegangkelijk zijn voor bv RCT.

### *View User\_partij\_access*

Deze view bepaalt welke toegang inloggebruikers op gegevens van provincies hebben. In het eerste deel krijgen de provincies rechten op alleen hun eigen objecten. In het tweede deel krijgen Alterra en programmateam ILG-gebruikers alle rechten op alle provincies. Via een ander DB-object wordt geregeld op welke objecten van de provincies de gebruikers toegang hebben. Daar wordt er dus voor gezorgd dat de inloggebruikers alleen bij bepaalde versies van werkkopieën kunnen.

Dit authorisatiemechanisme wordt alleen gebruikt voor de invoermodule en de leesmodule.

```
Select user id, partij id, 1 read access, 1 write access
 From mavp users
Where partij id is not null
Union
Select user id, p.partij id, 1 read access, 1 write access
  From mavp_users mu
     , partijen p
Where type gebruiker iN ('RCT ROLE', 'ALTERRA ROLE');
```
### *View V\_WERKKOPIE\_USER*

Deze view bepaalt tot welke versies van de werkkopieën de inlog gebruikers toegang hebben. Zoals al eerder aangegeven zijn er drie situaties:

- Provincie heeft toegang tot alle eigen gegevens;
- Programmateam ILG heeft alleen toegang mits status is ongelijk aan W (werkkopie);
- Alterra heeft toegang tot alle gegevens.

De werkkopieën in de tabel werkkopieën krijgen per periode per partij een oplopend volgnr. Het laatste bepaald de status van de gehele opgave.

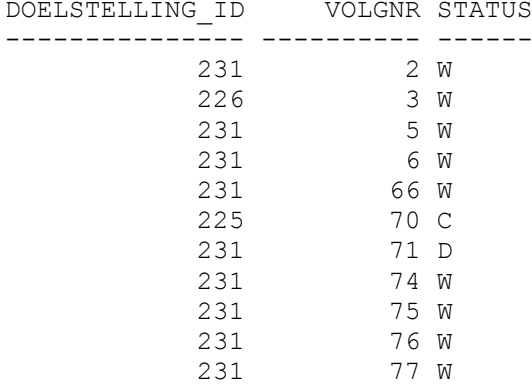

In bovenstaande tabel worden voor een tweetal operationele doelstellingen een deel van de gegevens van partij 161 (Drenthe) getoond (ter wille van de leesbaarheid zijn sommige delen weggelaten).

Tot volgnr 66 hebben alleen Alterra en de provincie toegang. Pas bij volgnr 67 krijgt progammateam ILG toegang. Op dat moment heeft progammateam ILG ook toegang tot de gegevens van volgnr 5 omdat dat het hoogste volgnr voor operationele doelstelling 226 heeft. Om deze toegang te regelen introduceren we de view V\_WERKKOPIE\_USER.

De selectie bestaat uit drie delen, in het  $1<sup>e</sup>$  deel krijgen de provincies via hun inlogcode recht op de laatste versies van de werkkopieën, in het 3<sup>e</sup> deel krijgt gebruiker Alterra dezelfde rechten op de laatste gegevens, in de  $2^e$  selectie wordt gezorgd dat progammateam ILG alleen toegang heeft tot de laatste gegevens die niet meer status W hebben.

```
Select p.partij_id, p.periode id, max(volgnr) volgnr, user id
 From werkkopieën p, mavp users u
Where p.partij id = u.partij id
group by p.partij id, p.periode id, user id
```
union

```
select p.partij_id, p.periode_id, max(volgnr) volgnr, user_id<br>from werkkopieën p, mavp users u
  from werkkopieën p,
  where status != 'W'
 and type gebruiker like 'RCT ROLE'
  group by p.partij id, p.periode id, user id
```
union

```
select p.partij id, p.periode id, max(volgnr) volgnr, user id
  from werkkopieën p 
     , mavp users u
where type_gebruiker='ALTERRA_ROLE'
group by p.partij id, p.periode id, user id;
```
Om de correcte gegevens voor operationele doelstelling 231 te vinden moeten we dus de volgende selectie uitvoeren.

```
Select doelstelling id, partij id, periode id, max(volgnr)
  From werkkopieën w
Where volgnr <= (select volgnr
                     From v werkkopie user v
                    Where \overline{v}. periode id = w.periode id
                      And v.partij \overline{id} = w.partij id
                      And v.user i\overline{d} = <id uit MAVP User tabel>
) And periode_id = 143 /* 2009 */
  And partij \overline{id}=161 /* Drenthe */
   And doelstelling id = 231
 Group By doelstelling id, partij id, periode id
```
#### Bovenstaande selectie levert

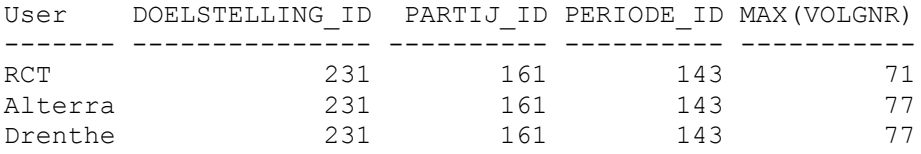

Dus exact de resultaten zoals gewenst.

Monitor Agenda Vitaal Platteland vastgelegd 55

# **6.9 PL/SQL Functies**

Er zijn een aantal PL/SQL-functies ontwikkeld waarmee zonder veel kennis van de database toch gegevens opgevraagd kunnen worden uit de database. Doel van deze functies is ervoor te zorgen dat er een paar entry points in de database zijn waar alle gebruikers en componenten (PDF/XLS Creators, MAVPXMLPortal, MAVP-website) gebruik van kunnen maken. Deze functies zorgen er dus voor dat de kennis over de data structuur voor gebruikers niet bekend hoeft te zijn. Door de functies met de juiste argumenten aan te roepen worden de correcte resultaten verkregen. De kennis hoe de juiste gegevens uit de database te halen is dus in een beperkt aantal functies verborgen.

De parameters van de meeste functies zijn gelijk. Wel betekent dezelfde naam bij een andere functie dezelfde parameter.

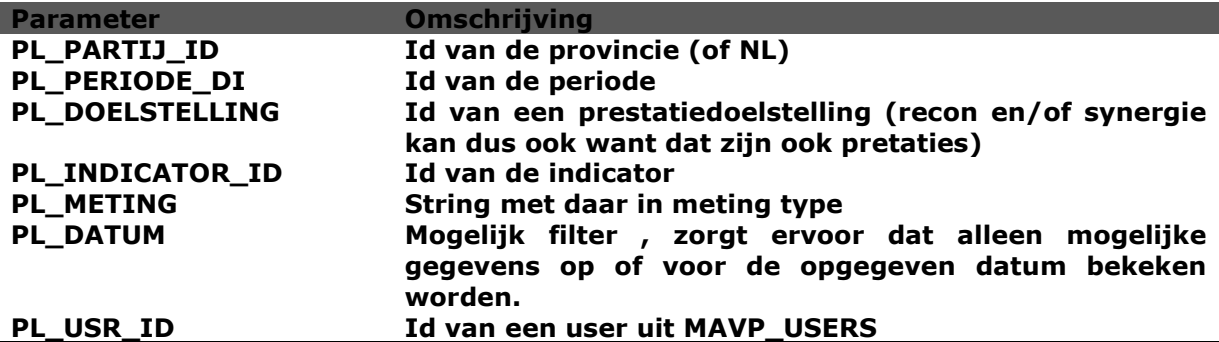

Overigens zijn de functies zelf wrappers rond de package MAVP. Reden is dat deze package pas later geïntroduceerd is vanwege wederzijdse recursieve aanroep problemen in PL/SQL met functies.

#### *mavpGetValue*

Deze functie levert de waarde voor de opgegeven partij, periode, doelstelling, indicator en metingtype. Als jaartal niet is ingevuld dan wordt jaartal niet meegenomen in de bepaling welke waarde teruggegeven wordt. Alle overige velden zijn verplicht. Deze procedure is aan te roepen voor alle partijen (dus ook voor Nederland). De procedure kent de id van Nederland en bepaalt aan de hand daarvan hoe de waarde bepaalt wordt. Voor de overige provincies wordt de waarde direct bepaalt (enkelvoudige dus) voor Nederland worden de waarden van de provincies opgeteld (via partij\_datapartij en recursieve aanroep).

De procedure roept in  $1<sup>e</sup>$  instantie mavpGetValueWW aan en als dat niets oplevert (NULL dus) dan wordt een aanroep van mavpGetValueIMW gedaan. Het resultaat wat daaruit komt wordt teruggegeven.

FUNCTION mavpgetValue RETURNS NUMBER

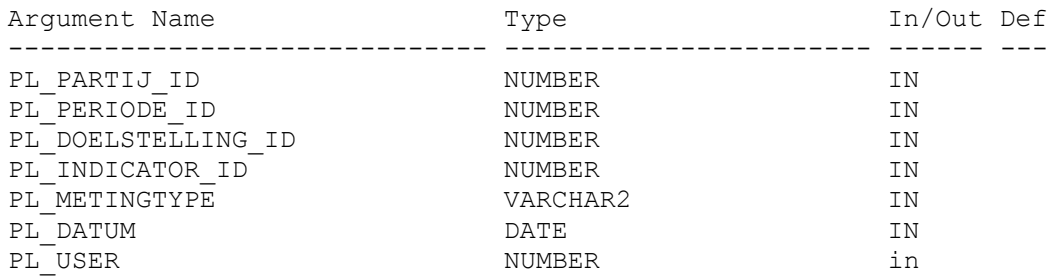

#### *mavpGetValueWW*

Deze functie kijkt in de tabel WERKKOPIEËN\_WAARDEN naar de correcte waarde en een procedure ter ondersteuning (en vermindering complexiteit van mavpGetValue.

FUNCTION mavpgetValue RETURNS NUMBER

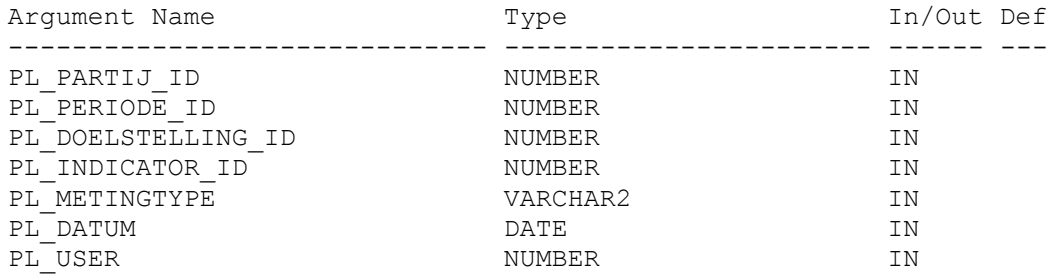

#### *mavpGetValueIMW*

Deze functie kijkt in de tabel INDICATORMETINGWAARDEN naar de correcte waarde en een procedure ter ondersteuning (en vermindering complexiteit van mavpGetValue.

FUNCTION mavpgetValue RETURNS NUMBER

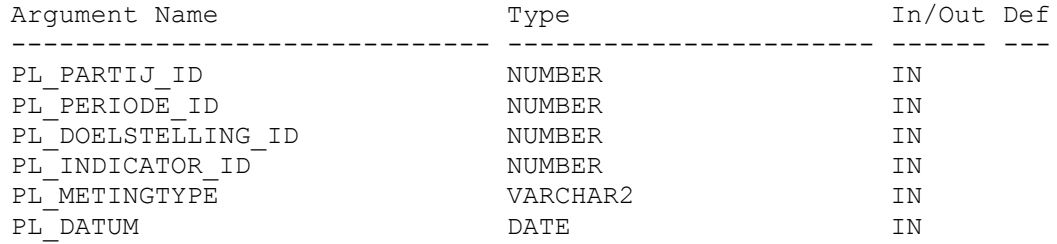

Omdat de resultaten van de ze functie uit INDICATORMETINGWAARDEN komen en de gegevens daarom publiek toegankelijk zijn is hier geen filter op USER\_ID nodig.

#### *mavpGetCumulatieveValue*

De meeste waarden zijn enkelvoudige waarden die per jaar provincie zijn vastgelegd. Uitzonderingen zijn de cumulatieve metingen. Deze kunnen of ingevuld zijn of worden bepaald via de realisatie en de cumulatieve van voorgaand jaar (recursief dus).

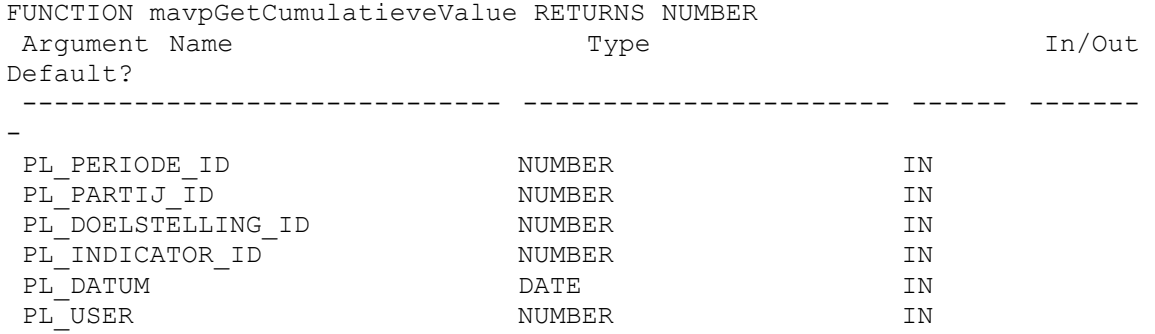

### *MavpGetPDFSynergieValue*

Deze functie bepaalt voor de opgegeven projecten de waarde van de meting.

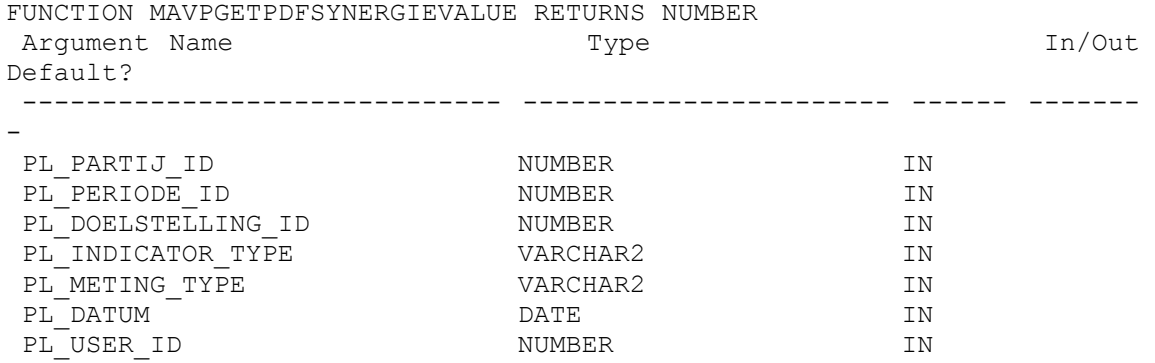

#### Implementatie

```
create or replace
function mavpGetPDFSynergieValue(pl_partij_id in number
                                             ,pl_periode_id in number
                                             ,pl doelstelling id in
number
                                            ,pl_indicator_type in 
varchar2
                                            ,pl_meting_type in varchar2
                                             , pl datum in date
                                             , pl user id in number)
return number is
   tmp number;
begin
select SUM(mavpgetValue(pl_partij_id,pl_periode_id,<br>T2.DOELSTELLING ID, T2.INDICATOR ID, t2.metingtype ,pl datum,
                      T2.INDICATOR ID, t2.metingtype
pl_user_id))
          into tmp
          from cfg_pdf_syn_meting_dig t2
        where synergie id = pl doelstelling id
          and upper(indicator type) = upper(pl indicator type)
          and upper(metingtype) =upper(pl meting type)
          and periode id = pl periode id;
        return tmp;
end;
```
# **6.10 Packages**

Initieel was het de bedoeling geen gebruik te maken van packages echter wederzijdse recursieve aanroepen van functies worden niet ondersteund in PL/SQL. Vandaar dus een package.

De functies in het package bepalen de waarde voor Nederland door de waarden van de provincies zoals aangegeven in PARTIJ\_DATAPARTIJ.

FUNCTION GETVERSION RETURNS VARCHAR2

Deze functie levert versie informatie terug over het package.

GETVERSION -------------------------------------------------------------------------------- \$HeadURL: https://svn.cgi-systems.nl/svn/MEAVP2009/Db/create-mavp-package.sql \$ \$Revision: 587 \$

FUNCTION MAVPGETCUMULATIEVEVALUE RETURNS NUMBER<br>Arqument Name<br>Type Argument Name Type Type In/Out Default?

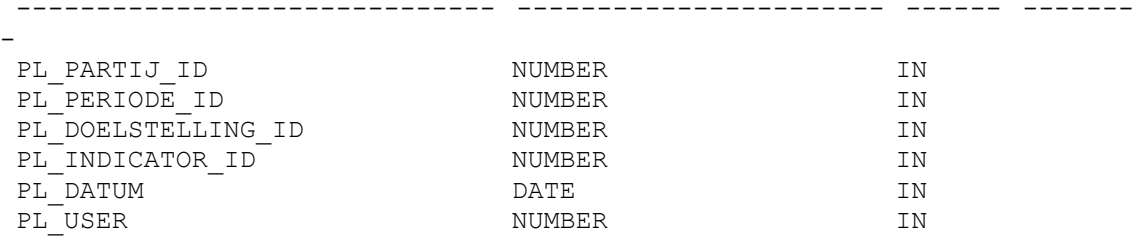

Bepalen cumulatieve waarde :

als ingevuld bij opgegeven partij periode, doelstelling en indicator dan die leveren

anders

sommeer ingevulde realisatie voor dit jaar en voeg daar aan toe cumulatieve voorgaande jaar

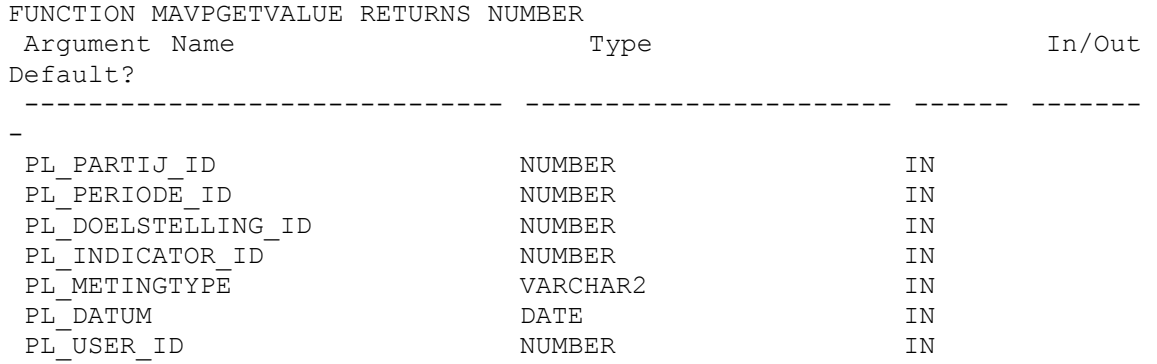

Deze functie levert de waarde voor de opgegeven parameters terug. De waarde kan uit INDICATORMETINGWAARDEN of uit WERKKOPIEËN\_WAARDEN komen. Dit bepaalt de functie zelf via opgegeven parameters. Deze functie roept voor CUMULATIEVE metingen de vorige functie aan vanwege het speciale karakter van deze meting.

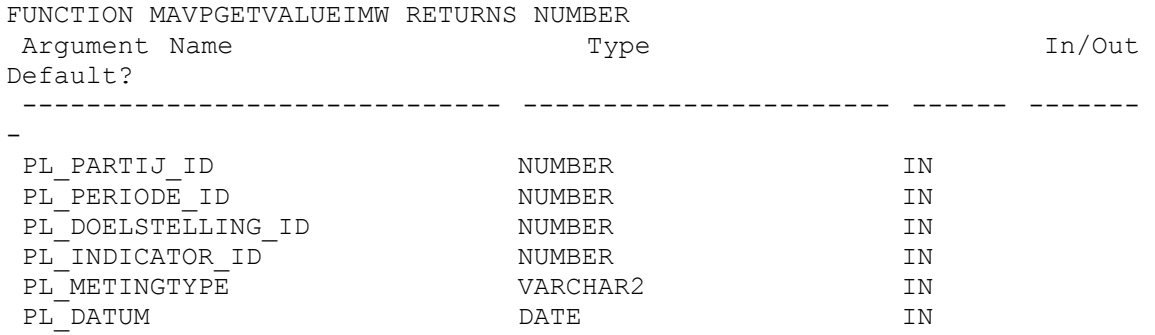

Deze functie bepaalt de juiste waarde zoals die aanwezig is in INDICATORMETINGWAARDEN. Deze functie zou eigenlijk niet meer publiek hoeven te zijn, maar blijkt bij het testen toch wel handig.

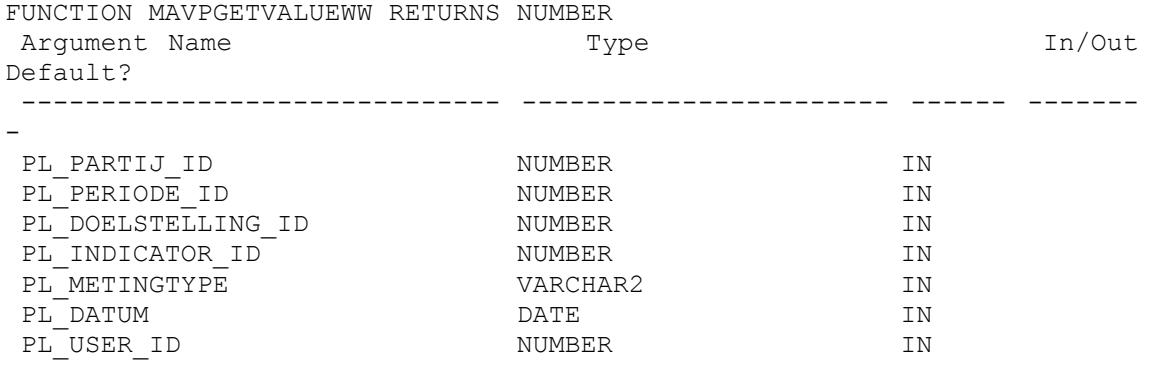

Deze functie bepaalt de juiste waarde zoals die aanwezig is in WERKKOPIEËN\_WAARDEN. Bij het bepalen wordt rekening gehouden met de rechten die pl\_USER heeft (of ontbeert). Deze functie zou eigenlijk niet meer publiek hoeven te zijn, maar blijkt bij het testen toch wel handig.

# **7 Applicaties Monitor Agenda Vitaal Platteland**

Dit hoofdstuk gaat in op een aantal applicaties van de Monitor AVP.

- Interne website <http://mavp.cgi-systems.nl/Alterra><br>• Externewebsite http://mavp.cgi-systems.nl/
- - <http://mavp.cgi-systems.nl/provincie/flex/index/html>
- Externewebsite <http://mavp.cgi-systems.nl/><br>• Invoermodule http://mavp.cgi-systems.nl/<br>• المنظمة المنظمة المنظمة المنظمة المنظمة المنظمة المنظمة المنظمة المنظمة المنظمة المنظمة المنظمة المنظمة المنظ <http://mavp.cgi-systems.nl/rct/flex/index/html>
- XMLPortal (Site) <http://mavp.cgi-systems.nl/MAVPXMLPortal>
- Servlet http://mavp.cqi-systems.nl/MAVPXMLPortal/mavpxmlportal

# **7.1 Interne configuratie website**

Dit is een met een username/password beveiligde website [\(http://mavp.cgi-systems.nl/MAVPAlterra\)](http://mavp.cgi-systems.nl/MAVPAlterra).

Doel van deze site is het configureren van een aantal zaken:

- invoeren /wijzigen waarden;
- configureren voor PDF;
- beheer documenten;
- beheer rapportages.

# *Invoeren / wijzigen waarden*

Figuur 23 laat zien op welke wijze in pagina 'Invoeren / wijzigen waarden' nieuwe waarden kunnen worden gedefinieerd. Bewaren gebeurt op moment dat de kolom wordt verlaten. Mocht een fout optreden dan verschijnt een popup window met nadere informatie.

# *Configureren voor PDF*

Voor de PDF moeten een aantal zaken geconfigureerd worden :

- kleuren van individuele cellen;
- welke lijnen van cel omgrenzing tekenen;
- hoe wordt de waarde van een cel bepaalt (welke andere prestaties maken deel uit van de som).

In Figuur 24 is aangegeven dat streefwaarde bij de prestatie-indicator voor 'verwerving nieuwe EHS lopende verplichtingen' alleen bestaat uit de streefwaarde voor dezelfde prestatie bij dezelfde indicator. Echter 'in uitvoering' wordt bepaald door de in uitvoering waarden van twee prestaties op te tellen.

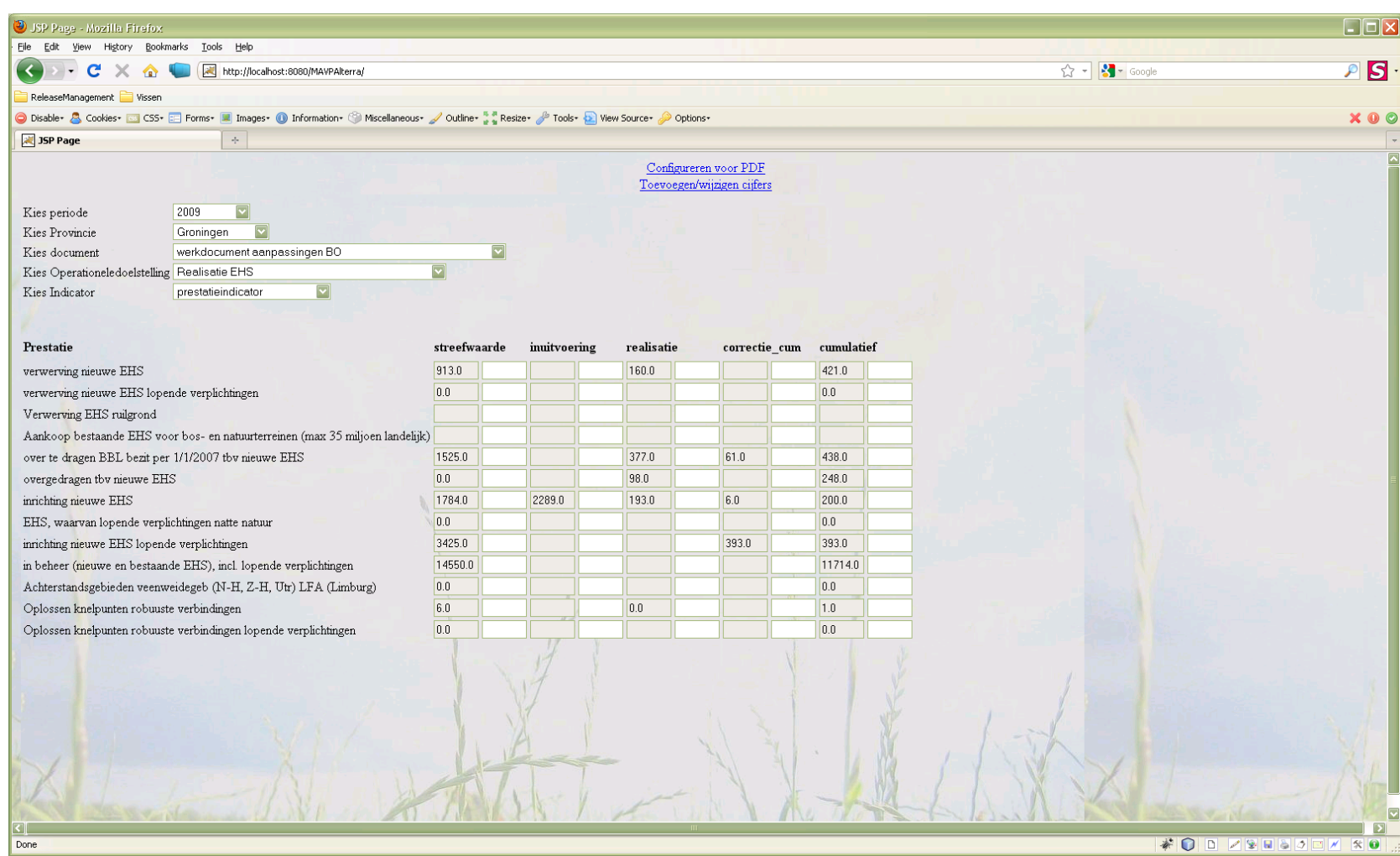

*Figuur 23: Voorbeeld van de pagina 'invoeren / wijzigen waarden'*

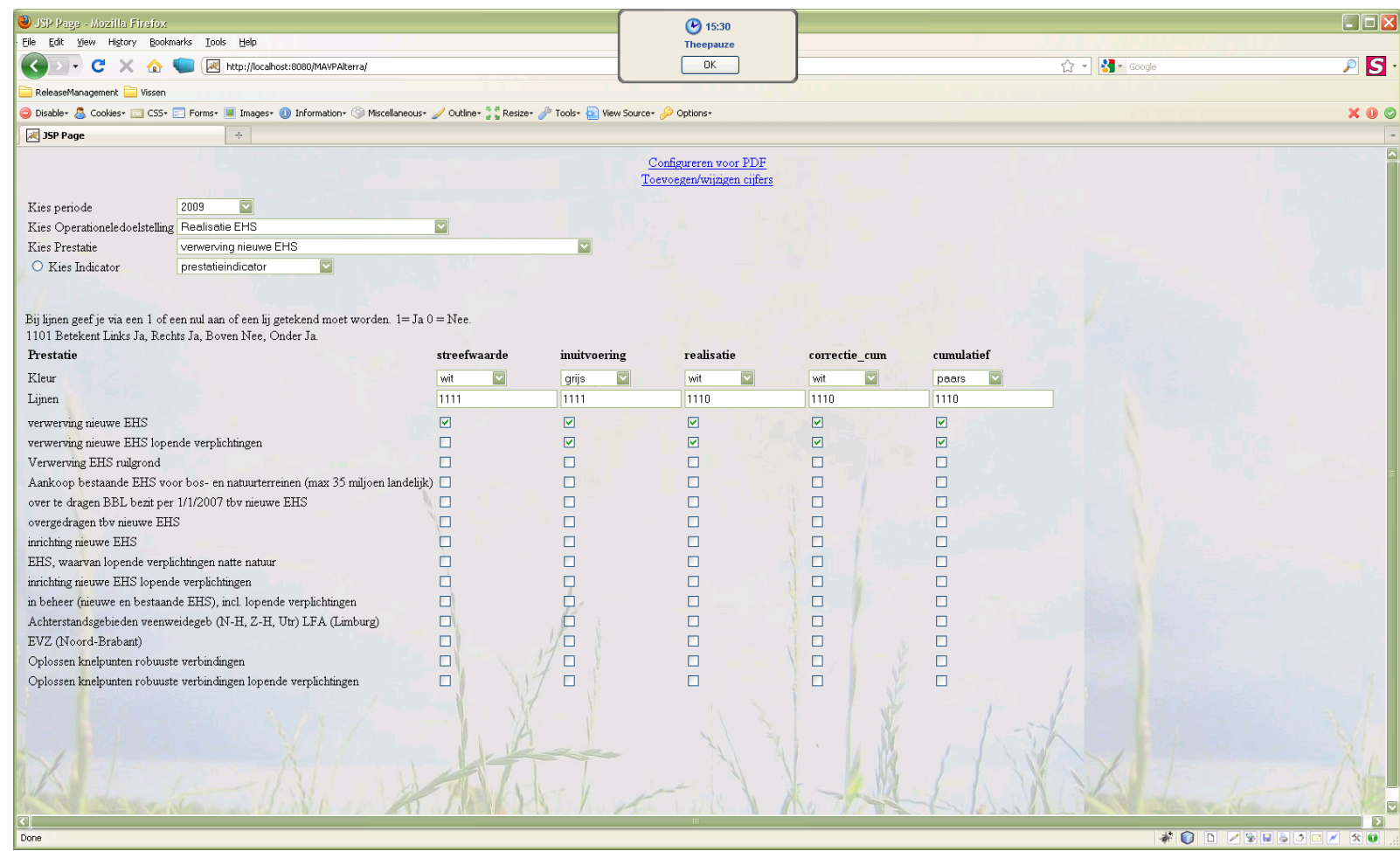

*Figuur 24: Voorbeeld van de pagina om de PDF te configureren*

# *Beheer documenten*

In Figuur 25 is een voorbeeld gegeven van de pagina 'Beheer documenten'.

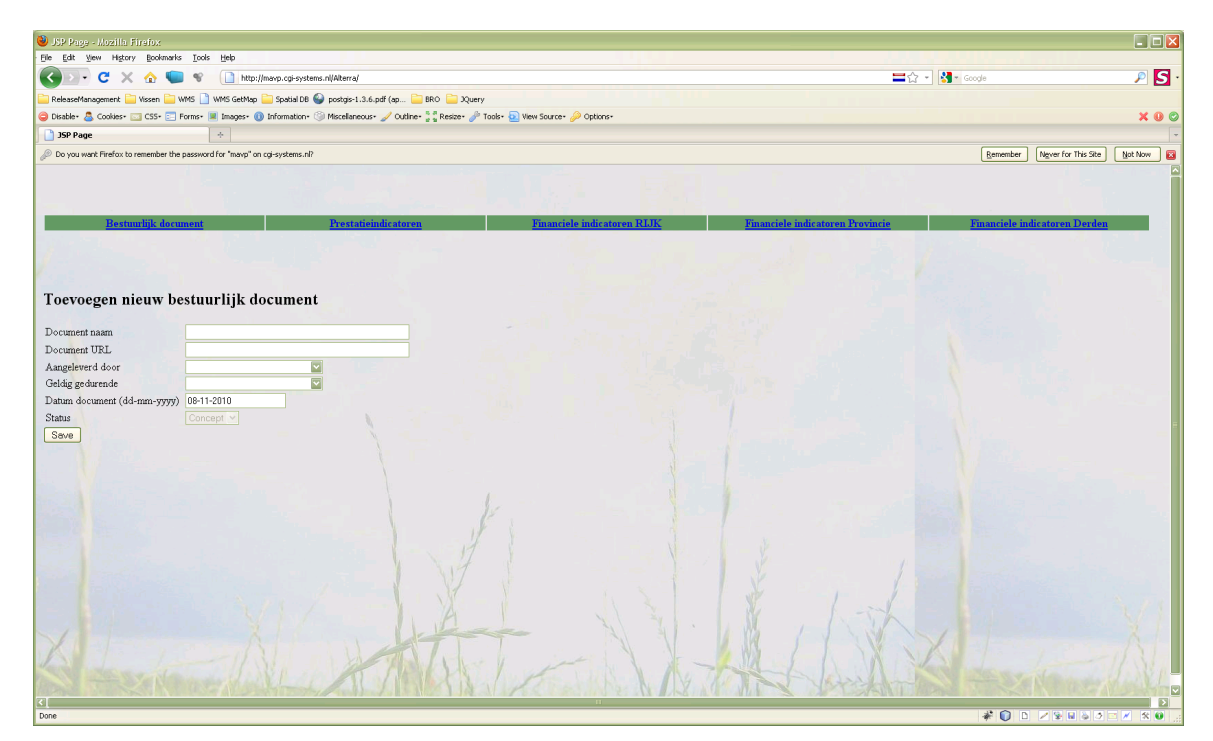

*Figuur 25. Voorbeeld van de pagina 'Beheer documenten'.* 

# *Beheer rapportages*

Wordt in een volgende versie verder uitgewerkt.

# **7.2 Externe website**

De externe website is de site die voor publiek toegankelijk is en die toestaat de gegevens te bekijken. Alleen de gegevens van die jaren die actief zijn, zijn toegankelijk. Een jaar wordt pas actief als we bericht hebben gehad dat de cijfers naar de tweede kamer zijn gestuurd en dus openbaar zijn.

URL : [http://mavp.cgi-systems.nl](http://mavp.cgi-systems.nl/)

# **7.3 Invoermodule/Leesmodule <-> MAVPXMLPortal**

De invoermodule is sinds eind 2009 een flash applicatie die communiceert met een JAVA servlet (mavpxmlportal). De leesmodule is een variant van deze applicatie waarbij ingelogd wordt als gebruiker programmateam ILG en gekozen kan worden van welke provincie de gegevens getoond moeten worden. Alleen werkkopieën met een status C of hoger kunnen door deze leesmodule worden ingezien. Alle communicatie tussen de cliënt en de server gaat via XML berichten. De cliënt initieert het verkeer door een XML request te versturen en zal daarna van de server een antwoord krijgen.

Een request zien er als volgt uit:

```
<request name="naam" [param="value"] />
```
### *Beschrijving*

De gebruiker start de invoermodule en moet vervolgens inloggen (elke provincie heeft eigen username en password). Vervolgens bepaalt de invoermodule via het aanroepen van een aantal requests wat getoond moet worden (welke thema's, operationele doelstelling, prestaties etc.). Dit gedeelte wordt aan de kant van de server geregeld en de beschrijving hiervan komt verderop.

De invoermodule werkt voor het invoerdeel op operationele doelstellingen. Deze keuze is gemaakt omdat in het PEIL-format de operationele doelstellingen de basis blokken zijn en we hier dus netjes bij aansluiten en tevens omdat de layout per operationele doelstelling (dus welke indicatoren worden aangeleverd) gedefinieerd is.

Als de gebruiker iets wijzigt dan zorgt de module ervoor dat de hele operationele doelstelling naar de server gestuurd wordt. De serverapplicatie (MAVPXMLPortal) legt deze XML-berichten vast als werkkopieën met een status W (werkkopie). Deze werkkopieën kunnen verschillende statussen hebben (via promote request). Elke werkkopie heeft een volgnr dat per provincie per jaar per request wordt opgehoogd. De werkkopieën worden vastgelegd in de tabel werkkopieën.

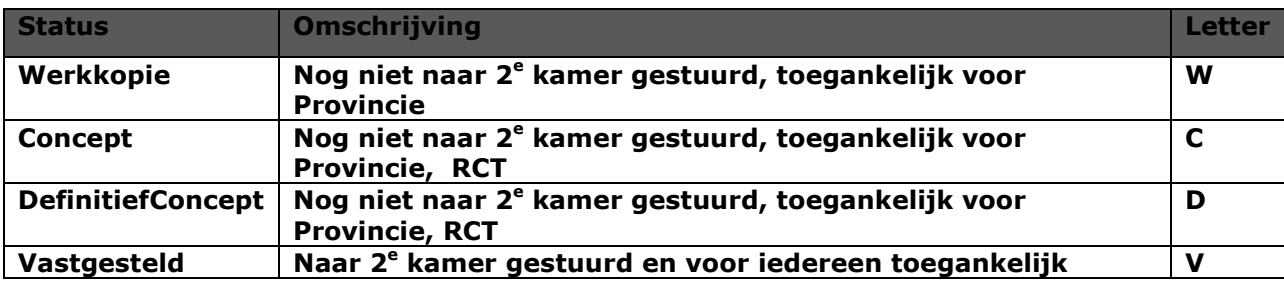

Tot status Vastgesteld zijn de werkkopieën zijn **niet** toegankelijk via de standaard website (http://mavp.cgi-systems.nl).

Deze werkkopieën zijn dus alleen toegankelijk voor de betreffende provincie en hebben ook als status W(erkkopie). Na enige versies kan de provincie de gegevens voorlopig verzenden. De status van de gegevens wordt dan Concept. Bij dit concept horen de laatste gegevens van andere operationele doelstellingen met lagere volgnrs. Een uitgewerkt voorbeeld voor één provincie :

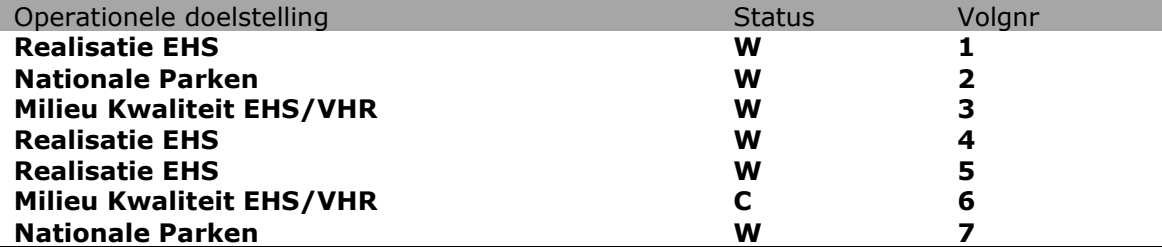

De provincie heeft in bovenstaand geval besloten dat na het invoeren van de laatste gegevens en wijzigingen op 'Milieukwaliteit EHS/VHR' de gegevens nu status concept hebben.

Op basis van dit besluit zijn nu de volgende gegevens beschikbaar voor o.a. programmateam ILG:

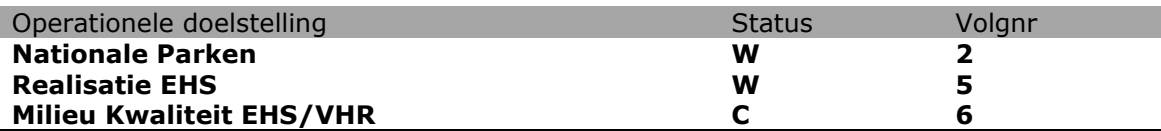

Na status concept komt status Definitief Concept. Pas als een provincie de gegevens Definitief Concept verklaard kan zij een document met daarin een gescande handtekening van GS uploaden en hierdoor wordt de status van de gegevens Vastgesteld en worden de gegevens beschikbaar gesteld via de standaard website (mits het betreffende jaar al actief staat).

Als status Definitief Concept is dan worden de gegevens al overgezet naar de echte database. Echter ze zijn dan nog niet toegankelijk vanuit de externe MAVP Website (zie Figuur 26).

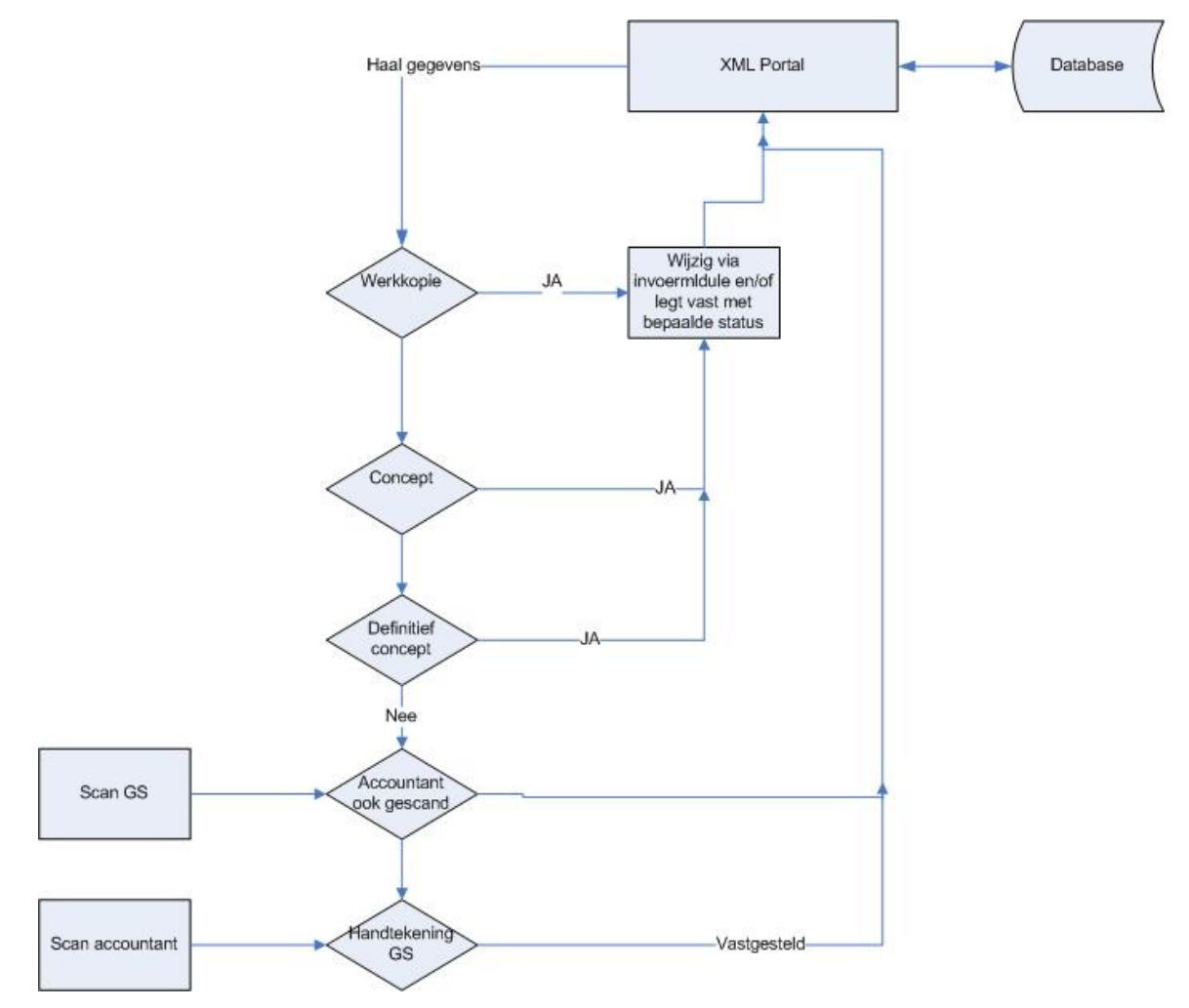

*Figuur 26: Flowdiagram invoermodule*

Op moment dat de gegevens definitief worden, zijn deze beschikbaar via de standaard externe website. Alleen via een interne website kunnen nog wijzigingen worden aangebracht.

De provincie kan op elk moment (zolang status niet vastgesteld) gegevens wijzigen. Als de handtekening van GS gescand is ingevoerd wordt de status van de gegevens gewijzigd naar Vastgesteld.

Initieel worden de gegevens vastgelegd als werkkopieën (status=W')', deze zijn alleen toegankelijk voor de betreffende provincies. Elke nieuwe versie wordt een nieuwe werkkopie. De gebruiker kan de status van zijn gegevens promoveren naar concept. Op dat moment zijn deze gegevens ook te bekijken door het programmateam ILG.

### *De requests*

De invoermodule stuurt request naar de MAVPXMLPortal applicatie. Dit zijn de volgende requests .

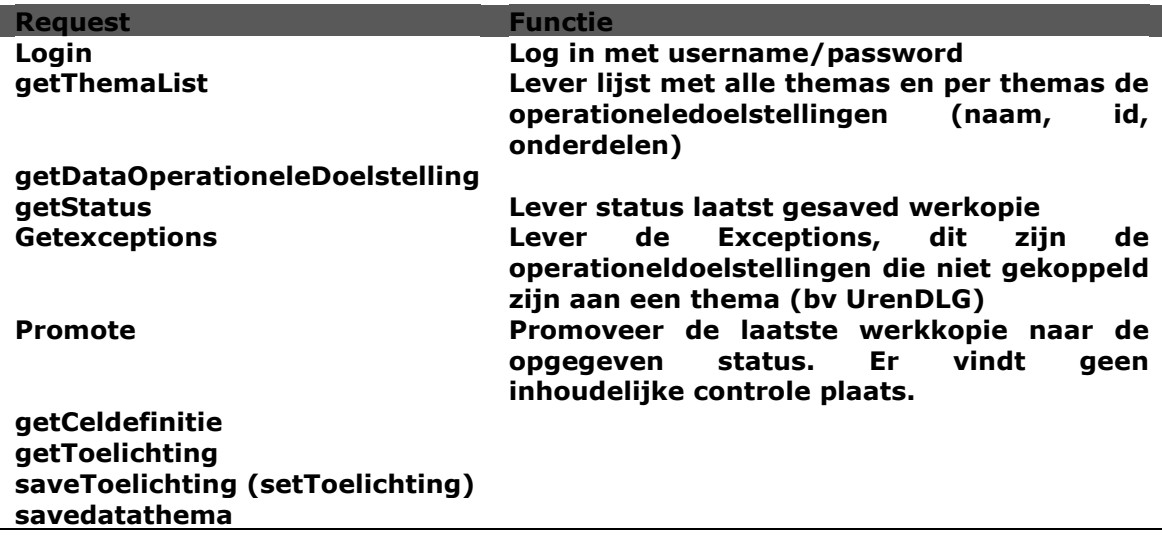

Voor de structuur van de xml requests en responses, zie [MAVPXMLPortal applicatie,](#page-68-0) paragraaf [7.4.](#page-68-0)

# <span id="page-68-0"></span>**7.4 MAVPXMLPortal applicatie**

De MAVPXMLPortal applicatie creëert op basis van het ontvangen XML-bericht een requests (indien mogelijk). Vervolgens wordt gekeken of de gebruiker wel ingelogd is om dit request te kunnen uitvoeren (alleen bij login hoef je niet ingelogd te zijn).

Sommige requests controleren of de ingelogde gebruiker wel toegang heeft tot de gevraagde gegevens. Omdat partij id vaak wordt meegegeven in het request zou iemand op deze manier toegang kunnen krijgen tot informatie waartoe hij niet gerechtigd is.

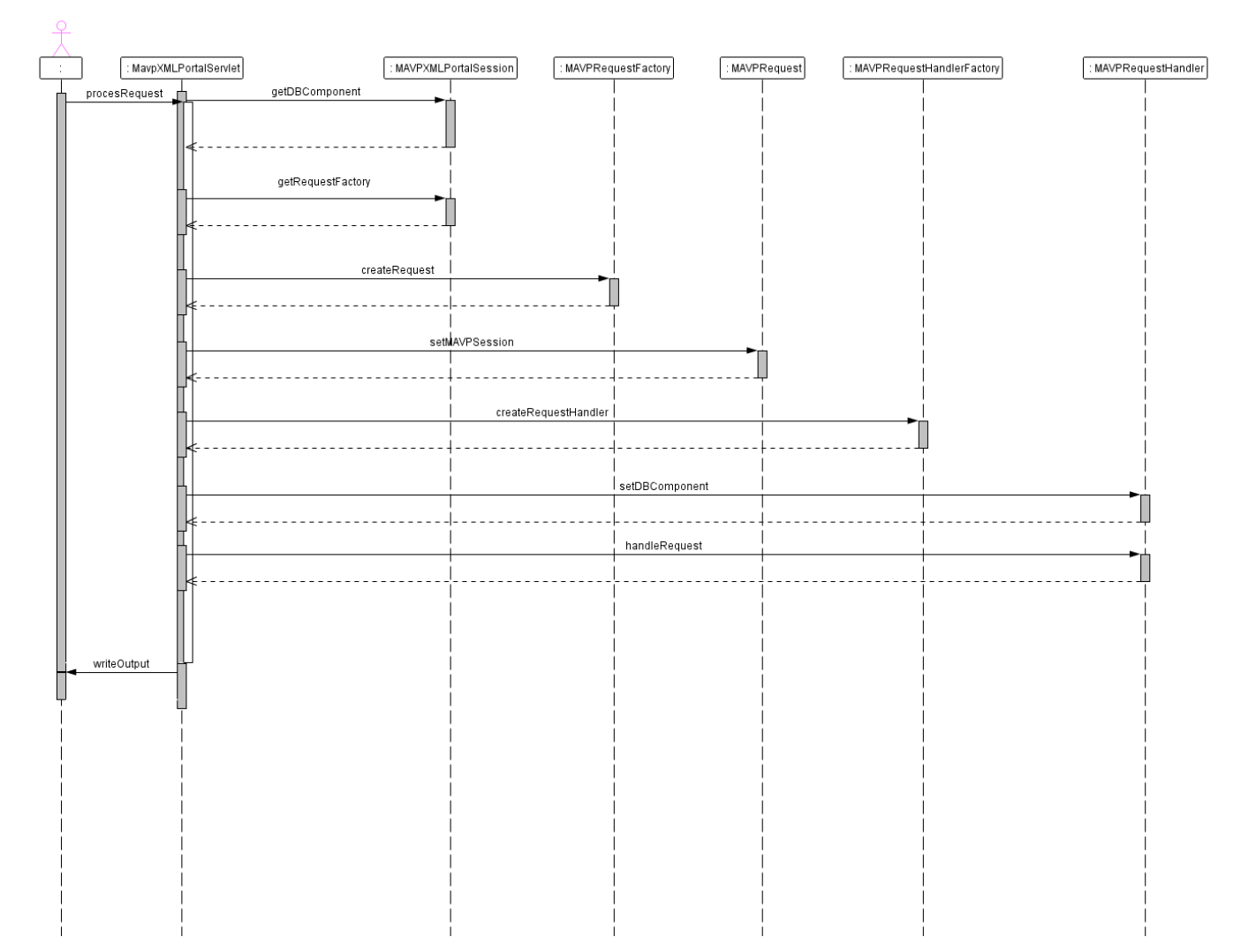

*Figuur 27: Versimpeld sequence diagram request afhandeling*

#### *Resultaat van request*

Elke cliënt stuurt via HTTP Post een XML Request met inhoud en de server zal dit verwerken. HTTP errors duiden de cliënt erop dat de website niet beschikbaar is. Elk antwoord zal door de server als XML teruggestuurd worden.

```
Voorbeeld request
\leq request name="..." param_name="" ... />
```
Resultaat XML

```
<?xml version="1.0" charset="iso-8859-1" >
<mavn><status>Ok of foutmelding</status>
       <result>
              Helemaal request afhankelijk en zal daar worden uitgelegd. 
       </result>
</mavp>
```
Als status dus iets anders bevat dan Ok dan is er een fout opgetreden.

### *doLogin*

#### **Doel**

Doel van dit request is in te loggen, server kant zal 'onthouden' worden hoe er in gelogd is en dit wordt meegenomen bij het vastleggen om te controleren of deze gebruiker wel de benodigde rechten heeft. Tevens bepaald deze username voor welke provincie de gegevens zijn.

#### **Parameters**

Username : string verplicht Password : string verplicht

#### **Resultaat**

Een standaard bericht zoals eerder gedefinieerd. Met de status van het inloggen. Status geeft het resultaat aan, er is een leeg result element om alles consistent te houden.

#### **Server kant verwerking**

Er wordt in de tabel MAVP\_USERS gekeken of opgegeven combinatie bekend is (niet case sensitvive).

#### *GetCelDefinitie*

#### **Doel**

Lever de definitie zoals die in de tabel cfg\_celdefinities staat vastgelegd.

#### **Parameters**

Prestatie\_id : Integer verplicht Kolom id : Integer verplicht

#### **Resultaat**

De gevonden definitie (lege string als niets gevonden) binnen <definitie> tag in <result>.

#### **Server kant verwerking**

De definitie uit de gewenste rij wordt uit de tabel cel\_definities geselecteerd.

# *GetThemaList*

### **Doel**

Lever een lijst thema's met per thema de id, de naam en per thema ook de operationele doelstellingen geleverd. De volgorde van deze operationele doelstellingen is gebaseerd op het volgnr in de view cfg\_operationele.

#### **Parameters**

Periode id : integer verplicht Partij\_id : integer verplicht

### **Resultaat**

In het result element komen thema elementen met volgende structuur

<thema>

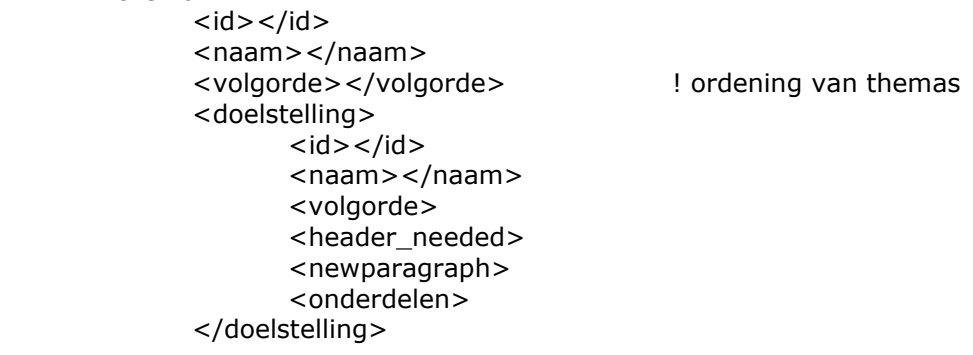

</thema>

### **Server kant verwerking**

Uit de tabel thema's worden de thema's geselecteerd. Per thema worden vervolgens via de tabellen Algemene doelstellingen en Operationele doelstellingen de operationele doelstellingen per thema geselecteerd. Bij deze laatste selectie worden ook de gegevens van cfg\_operationeledoelstelling geselecteerd en worden de operationele doelstellingen gesorteerd op volgnr waarbij rijen met volgnr <= 0 niet geselecteerd worden.

# *GetDataOperationeleDoelstellingen*

#### **Doel**

Lever een lijst met alle subdoelstellingen, indicatoren en waarden van de metingen per operationele doelstelling. De webapplicatie kijkt of er een bestaande werkkopie beschikbaar is. Zo ja, dan wordt die geleverd. Zo nee, dan wordt een werkkopie aangemaakt uit de templates.

Dit request levert alleen de 'standaard' operationele doelstellingen. Dit zijn operationele doelstellingen die gekoppeld zijn aan een thema (via algemene doelstelling). Alle andere operationele doelstellingen beschouwen we als uitzonderingen. Deze worden geleverd via getExceptions.

Het resultaat is afhankelijk van hoe je ingelogd bent. Het programmteam ILG krijgt altijd het laatste niet-werkkopie te zien terwijl de provincie de laatste gegevens te zien krijgt.

#### **Parameters**

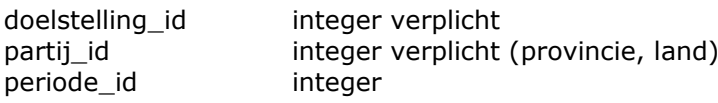
#### **Resultaat**

In het resultaat element komen prestatiedoelstelling elementen voor met volgende structuur

<data> <context> <periode> <id>integer</id> <naam></naam> </periode> <partij>  $<$ id $>$  $<$ /id $>$ <naam></naam> </partij> <datum> </datum> </context> <prestatiedoelstelling>  $<$ id $>$  $<$ /id $>$ <naam></naam> via metadata <definitie></> via metadata <toelichting></toelichting> <indicator> <doelstellingindicatorgroep\_id>int</> <eenheid></eenheid> ! 21 okt 2009  $<$ id $>$  $<$ /id $>$ <meting> <metingtype></> ! Hangt af van indicator <waarde\_numeriek></> <waarde\_string></> <access>J/N</> ! Mag dit ingevuld <color>RGB Kleur HEX</color> </meting> </indicator> … eventuele volgende indicator </ prestatiedoelstelling> .. Eventuele volgende prestatiedoelstelling

#### </data>

**De data tag is nog om bij ontvangst serverside toch 1 root element te hebben.**  (zie Savedatathema)

#### **Server kant verwerking**

Sinds augustus 2010 is er een db functie mavpgetdataopdoelstelling. Deze levert de complete XML. De functie gebruikt andere functies.

#### *SaveDataThema*

## **Doel**

Leg de gegevens van een operationele doelstelling vast. Dit request moet naast eventuele parameters ook een compleet XML-bericht kunnen vastleggen. Waarschijnlijk is het in dit geval handiger alle gegevens in het XML-bericht te stoppen. Voordeel daarvan is dat het bericht ook lokaal bewaard kan worden en via een upload pagina als nog verstuurd kan worden.

### **Benodigde Parameters (los van formaat)**

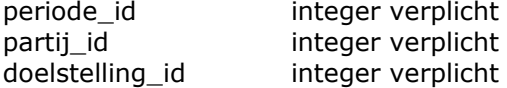

## **Xml-bericht**

<request name="savedatathema" partij\_id="" periode\_id="" doelstelling\_id=""> Een bericht zoals gedefinieerd bij getDataOperationeledoelstelling (inclusief <data> dus.

</request>

### **Resultaat**

Een standaard resultaat met in de status het resultaat.

### **Opmerking**

Je kunt je afvragen of het handig is de gegevens die uit zo'n save komen ook vast te leggen in de standaardstructuur. Je zou kunnen kiezen de eerste keer alle gegevens uit de db te halen en in het vervolg de laatste werkkopie terug te leveren. Voordeel is dat je dan het normale systeem niet belast met al deze werkkopieën.

#### **Server kant verwerking**

De gegevens worden vastgelegd in de tabel WERKKOPIEËN (doelstelling id, periode id, partij id, volgnr, xml contents, datum. status).

Volgnr is een toenemend nummer per partij per periode. De status is altijd "W" (werkkopie) en datum is het moment van vastleggen. Alle overige info komt uit de XML of uit het request.

Als tweede stap worden alle gegevens uit deze XML ook vastgelegd in de tabel WERKKOPIEËN\_WAARDEN en de toelichtignen in WERKKOPIEËN\_TOELICHTING.

#### **Opgetreden problemen**

In enkele niet reproduceerbare gevallen zijn de gegevens van een operationele doelstelling aan een andere gekoppeld. Oorzaak was dat de cliënt in de XML meestuurde dat de gegevens voor operationele doelstelling X waren terwijl in de XML Y stond. Voor de gebruiker was het erg verwarrend omdat plotseling andere prestaties, namelijk die van Y bij X getoond werden. Omdat dit probleem niet reproduceerbaar was, is in de db een trigger toegevoegd die kijkt of de combinatie van operationele doelstelling uit een 1e prestatiedoelstelling\_id uit XML bekend is in de databasetabel CFG\_PRESTATIEDOELSTELLING. Als deze combinatie niet gevonden wordt dan wordt de operationeledoelstellingid op – operationeledoelstellingid gezet. Op deze manier zal deze werkkopie nooit meer geselecteerd worden (voor gebruiker lijkt het of er niets is bewaard).

## *setToelichting -> Wordt savetoelichting*

#### **Doel**

Leg een toelichting vast die betrekking heeft op het hele document voor de opgegeven periode en partij.

### **Benodigde Parameters (los van formaat)**

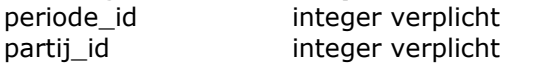

### **Xml-bericht**

```
<request name="settoelichting" partij_id="" periode_id="" >
       <toelichting></toelichting>
```
</request>

Toelichting zit in een apart element zodat deze ingebed kan worden in een CDATA element.

### **Resultaat**

Een standaard resultaat met in de status het resultaat..

### **Serverside verwerking**

Er wordt een rij aangemaakt in de tabel WERKTOELICHTING.

## *getToelichting*

#### **Doel**

Lever de toelichting die betrekking heeft op het hele document voor de opgegeven periode en partij.

### **Benodigde Parameters (los van formaat)**

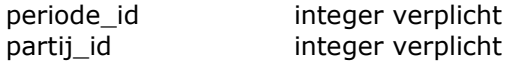

## **Xml-bericht**

<request name="gettoelichting" partij\_id="" periode\_id="" />

### **Resultaat**

```
<?xml version="1.0" charset="iso-8859-1" >
<mavp>
       <status>Ok of foutmelding</status>
      <result>
              <toelichting>
              </toelichting>
      </result>
```
</mavp>

### **Server kant verwerking**

Lever de laatste toelichting terug. In de tekst wordt het ^ teken vervangen door  $Chr(13) ().$ 

### *Promote*

Oorspronkelijk was dit het request promote to concept. In december is besloten over te gaan naar een generieker promote request. De status wordt nu meegegeven in het request.

#### **Doel**

Promoveer alle gegevens van een partij voor een jaar naar de volgende status. De status volgorde is

Werkkopie -> Concept -> Definitief (Concept) -> Vastgesteld

Via de invoermodule kunnen alleen de eerste 2 overgangen gerealiseerd worden. De laatste overgang gebeurd als een document (scan) met daarin een handtekening van GS ingevoerd wordt.

### **Benodigde Parameters (los van formaat)**

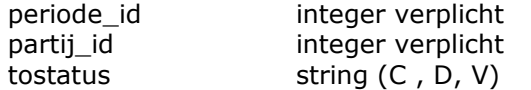

## **Xml-bericht**

<request name="promote" partij\_id="" periode\_id="" tostatus="C|D|V"/>

## **Resultaat**

Een standaard resultaat met in de status element het resultaat.

### **Serververwerking**

- Selecteer de operationele doelstelling met het hoogste volgnr in werkkopieën voor de opgegeven partij en periode en promote die naar nieuwe status (update dus);
- Als de nieuwe status "D" is dan
	- bundel voor elke operationele doelstelling de meest recente werkkopie (hoe hoger het volgnr hoe recenter) voor opgegeven partij en periode tot 1 document en leg dat document vast;
	- verwerk dat document door alles vast te leggen in de 'echte' MAVP tabellen.

Dit alles wordt geregeld in de requesthandler, die weet wat wanneer onder welke voorwaarden gebeuren moet.

## *GetExceptions*

Dit request levert alle operationeledoelstellingen die niet gekoppeld zijn aan een thema. In 2010 zijn dat alleen ModelGrond en UrenDLG.

### **Parameters**

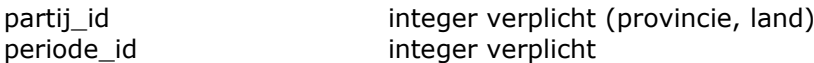

### **Resultaat**

Het resultaat heeft dezelfde structuur als getdataoperationeledoelstellingen.

## *GetStatus*

### **Doel**

Deze functie levert de hoogste status van 'werkkopieën' voor opgegeven partij en periode. Het levert tevens aan of er gegevens gewijzigd zijn sinds die status ingegaan is.

### **Parameters**

partij\_id integer verplicht (provincie, land) periode\_id integer verplicht

### **Resultaat**

Het resultaat komt grotendeels overeen met dat van getDataThema. Alleen omdat we nu geen thema hebben (kenmerk van exceptions) zit alles niet meer binnen een thema element.

```
<?xml version="1.0" charset="iso-8859-1" >
<mavp>
      <status>Ok of foutmelding</status>
      <result>
             <doelstelling>
                    <id></id><naam></naam>
                    <volgorde>
                    <header_needed>
                    <newparagraph>
                    <onderdelen>
             </doelstelling>
      </result>
</mavp>
```
## **Serverside verwerking**

Slecteer uit VCFG OPERATIONELEDOELSTELLING alle rijen waar geen thema bekend is (thema\_naam is null) en volgnr > 0 voor de opgegeven partij en periode.

### *Uploaden van GS-scan en/of accountants verklaring*

Vanuit Flex cliënt wordt een webpagina geopend waar de gebruiker twee documenten (formaat maakt niet uit) kan laten uploaden. Deze documenten worden vastgelegd in de tabel BESTUURLIJKE\_DOCUMENTEN. Als de scan van GS geüpload wordt dan wordt het laatste definitieve concept tevens gepromote naar Definitief Vastgesteld (V).

Hier is wel een risico aan verbonden. De scan van GS wordt geüpload en wordt dan aan alle cijfers in de rapportage van die provincie gekoppeld. Het is mogelijk dat de scan niet een PDF uit de Monitor AVP is, maar een eigen Excel. Als dat zo is kan het zijn dat de cijfers in de scan en accountantsverklaring niet overeenkomen met de cijfers in de monitor. Digitale controle niet mogelijk omdat scan meestal een image oid is.

### **Aanpassing eind juni 2010**

Er is een nieuwe parameterstatus geïntroduceerd en als status is V dan kun je alleen nog accountsverklaring uploaden het input veld voor GS-scan is gedisabled. Bij status ongelijk aan V staan beide velden open.

### *Uploaden van algemene toelichting op peil*

Vanuit Flex cliënt wordt een webpagina geopend waar de gebruiker een document (formaat maakt niet uit) kan laten uploaden. Dit document wordt vastgelegd in de table PEIL\_TOELICHTING.

## **7.5 Requests voor uitzonderingen op de 'standaard' data**

## *ModelGrond en UrenDLG*

Voor zowel ModelGrond en UrenDLG is een apart request getexceptions gedefinieerd.

### **Request :** GetExceptions

Dit request kan gebruikt worden voor eventuele uitzonderingen als 'ModelGrond', 'UrenDLG' etc. Exceptions zijn die operationele doelstellingen die niet gekoppeld zijn aan een algemene doelstelling en daardoor niet aan een thema. De uitzonderingen zijn (22 dec 2009) :

- UrenDLG;
- ModelGrond;
- Reconstructiezandgebieden;
- Synergieprojecten.

## *Reconstructie zandgebieden*

De reconstructieprestaties zijn afhankelijk van provincie en jaartal en zijn netjes gekoppeld aan operationele doelstellingen. Via de volgnr kolom in CFG\_PRESTATIEDOELSTELLING kun je ze binnen de operationele doelstelling in de juiste volgorde onder hun parent prestatie id kolom krijgen. Verder zijn reconstructieprojecten eigenlijk provinciale recht-toe-recht-aan prestaties en hebben dus geen complexe structuur.

LETOP: Correcte volgorde binnen een provincie garandeert niet een correct volgorde in Nederland. Je hebt dan alles door elkaar, en het is niet meer duidelijk over welke reconstructieprestatie je het hebt, omdat sommige namen bij meerdere provincies voorkomen. Er zijn dus geen aparte requests nodig.

## *Synergie*

Synergieprojecten bevatten meer complexiteit dan de reconstructieprojecten. Zie ook [Figuur 15: PEIL Format Sheet voor synergieprojecten.](#page-35-0) Dit laat zien dat binnen synergieprojecten een hiërarchie zit. Je hebt enerzijds de projecten en anderzijds de prestaties.

Voor de implementatie zie paragraaf [4.9.3.](#page-33-0)

De synergieprojecten zijn alle gedefinieerd als prestaties, maar ze zijn niet gekoppeld aan een operationele doelstelling in de tabel PRESTATIEDOELSTELLING. In de tabel synergieprojecten zijn de synergieprojecten gekoppeld aan of een parent\_prestatie\_id of aan een parent\_synergie\_id.

# **7.6 RCT Leesmodule**

Deze module is een leesvariant van de invoermodule en gebruikt dezelfde requests als de invoermodule. Bovendien hebben gebruiker via deze alleen toegang tot gegevens met minimaal status Concept. Dit wordt aan de server kant geregeld. De applicatie logt in als Programma team ILG en via een aantal db views / tabellen wordt bepaald tot welke gegevens de gebruikers toegang hebben. Leesmodule en invoermodule gebruiken zelfde serverapplicatie.

# **8 Configuraties Monitor Agenda Vitaal Platteland**

# **8.1 Uitgangspunten**

De Monitor AVP is opgezet als een dynamisch systeem waarbij mogelijkheden gerealiseerd zijn om jaarlijks op provinciaal niveau een andere configuratie te gebruiken. De mogelijkheden tot het aanbrengen van wijzigingen in de configuratie beperken zich tot:

- Introductie nieuwe prestaties;
- Introductie nieuwe operationele doelstellingen;
- Introductie nieuwe indicatoren;
- Introductie nieuwe metingtypen;
- Verdwijnen van prestaties;
- Verdwijnen van indicatoren;
- Verdwijnen van metingtypen;
- Verdwijnen van operationele doelstellingen;
- Op cel niveau aansturen gedrag cellen PEIL-format invoermodule
	- o Open/dicht,
	- o Kleur;
- Op prestatieniveau aanpassen van
	- o Volgorde,
	- o Kleur prestatie (PDF).

Zoals uit bovenstaand overzicht al blijkt dienen de configuratietabellen voor twee doelen:

- Aansturen wat getoond wordt en hoe het zich gedraagt;
- Aansturen hoe iets getoond wordt.

Prestaties worden soms per provincie gedefinieerd vanaf of tot een bepaald jaar. De meeste prestaties gelden voor alle provincies. Er zijn enkele uitzonderingen (EVZ en PASO in 2009) die slechts voor één provincie gelden. Daarnaast worden afhankelijk van het rapportagemoment provincies gevraagd sommige zaken wel/niet in te vullen (denk aan Financiële Indicatoren Provincie en Derden bij Midterm Rapportage in 2010 over 2009). En in sommige gevallen zijn niet alle kolommen bij een bepaalde prestatie en indicator beschikbaar. Dit betekent dus dat we in staat moeten zijn op celniveau zaken te regelen.

De configuraties worden vastgelegd in een aantal database-tabellen. Al deze tabellen hebben een naam die begint met CFG\_\*. De tabellen hebben een dusdanige naam gekregen zodat uit de naam van de tabel blijkt wat deze bevatten. De meeste tabellen worden door meerdere applicaties gebruikt, sommige door slechts 1 applicatie. Naast deze tabellen spelen ook een aantal views een rol.

De opzet van configuratie is in augustus 2010 aangepast omdat bleek dat het ondoenlijk is voor alle toegestane combinaties te configureren. In de configuratietabellen zoals die tot augustus 2010 in gebruik waren moest voor elk mogelijk nodig item een definitie worden opgenomen (dus voor operationele doelstelling, prestatie doelstelling, meting type (PDF en invoermodule), en dit alles per jaar per provincie). Zonder applicaties een enorme klus.

In augustus 2010 is daarom besloten voor een nieuwe opzet waarbij een complete lijst als uitgang diende. Deze lijst bevat voor bv elke prestatie een default volgnr, een default kleur etc. Deze lijst is CFG\_PRESTATIE\_DEF Vervolgens is een tweede tabel gedefinieerd CFG\_PRESTATIE\_CFG waarin je de uitzonderingen kunt definiëren. Daarboven is een view gedefinieerd die de correcte informatie eruit haalt en dus de default kiest als er geen uitzondering is gedefinieerd. Deze constructie is op meerdere plekken toegepast en in alle situaties hebben de twee tabellen de uitgan \_DEF (default) of \_SPC (specifiek).

De configuratietabellen worden binnen de volgende applicaties gebruikt (vanuit JAVA of PL/SQL) :

- Externe MEAVPWebsite;
- XMLPortal voor flex invoermodule;
- XMLPortal voor PDF;
- Interne MAVP configuratie website.

De basis van de configuratie wordt gevormd door de CFG\_\* tabellen. Alleen wat voor een bepaalde provincie voor een bepaald jaar in deze tabellen gedefinieerd is, kan verder worden gedefinieerd in specifieke configuratietabellen (CFG\_PDF\_\* voor PDF creator). Hoewel in  $1<sup>e</sup>$  instantie het uitgangspunt was om één set configuratietabellen te gebruiken, bleek al snel dat dit niet haalbaar is. Een van de problemen is dat sommige onderdelen wel de synergie- en reconstructieprestaties willen ontvangen (flex invoermodule), ander willen deze pas op een ander moment (PDF) en weer andere applicaties willen ze helemaal niet (MAVPWebsite). Daarnaast is in sommige gevallen sprake van andere gewenste volgordes en andere attributen (en attribuutstructuur).

Dit leidde er toe dat voor de PDF creator aparte tabellen zijn gedefinieerd. Bij de beide andere websites is de Db component aangepast zodat je kunt aangeven of de synergie en/of reconstructieprojecten meegeleverd moeten worden.

## *Nederland*

Voor Nederland hoef je niets te configureren. Die applicaties die voor Nederland werken (PDF en MAVPWebsite) bepalen de gegevens en welke gegevens door alle provincies te combineren via de tabel partij\_datapartij.

### *De kleuren*

Alle kleuren worden als rgb (6 posities in de database gedefinieerd)

- Wit **ffffff**
- **Lichtaroen**
- Lichtarijs
- Donkergrijs
- Lichtblauw
- Donkerblauw
- Paars
- Geel
- Headerblauw

# **8.2 Wat te configureren**

### *Invoermodule*

Voor de invoermodule kunnen de volgende items geconfigureerd worden:

- welke thema's;
- volgorde thema's;
- welke operationele doelstellingen bij een thema;
- volgorde operationele doelstellingen binnen thema;
- welke indicatoren bij welke operationele doelstellingen;
- volgorde indicatoren bij welke operationele doelstellingen;
- welke metingen bij welke indicator;
- volgorde metingen binnen indicator;
- welke prestaties bij operationele doelstellingen;
- volgorde prestaties bij operationele doelstellingen;
- welke cellen \* mogen worden ingevuld;
- kleur van de cellen mogen worden ingevuld;
- welke uitzonderingen heb je (operationeledoelstellingen zonder algemenedoelstelling enof thema).

\* een cell bevat de waarde van een meting voor een indicator voor een prestatie

## *PDF/XLS Creator*

Deze applicaties maken een file aan die probeert de layout zoals die in het PEIL-format gedefinieerd is zo goed mogelijk te benaderen.

Voor de PDF/XLS creator kunnen de volgende items geconfigureerd worden:

- welke thema's;
- volgorde thema's;
- welke operationele doelstellingen;
- volgorde operationele doelstellingen binnen thema;
- moet operationele doelstellingen nieuwe header;
- moet operationele doelstellingen op nieuwe pagina;
- welke prestaties bij operationele doelstellingen;
- welke prestaties bij welke provincies;
- volgorde prestaties bij operationele doelstellingen;
- kleuren prestaties;
- kleuren cellen\*;
- hoe bepaal je waarde van cel.

De PDF Creator selecteert de thema's.

\**Omdat het PEIL bekend is, hoeven we niet te configureren welke indicatoren en/of metingen nodig zijn. Wel moet je weten welke metingen in welke kleur moeten worden weergegeven (uitgrijzen etc.). Echter omdat je per cel ook moet weten hoe de inhoud van de cel moet worden bepaald (geen waarde, enkele waarde of sommatie) kunnen we in die configuratie dus ook de kleur opnemen.*

## *MAVP Externe Website*

De Website software moet altijd alle thema's en alle operationele doelstellingen binnen dat thema tonen. Ook worden alle prestatie-indicatoren uit de tabel prestatieindicatoren, die gekoppeld zijn aan deze operationele doelstelling getoond (uitgebreide modus) getoond. Naast deze prestatiedoelstellingen kan deze website ook de geaggregeerde gegevens tonen, de basismodus.

Voor de MAVP externe website kunnen de volgende items geconfigureerd worden:

- welke thema's (alle);
- volgorde thema's;
- welke operationele doelstellingen;
- volgorde operationele doelstellingen binnen thema;
- welke prestaties bij operationele doelstellingen;
- welke prestaties bij welke provincies;
- volgorde prestaties bij operationele doelstellingen;
- welke aggregaties bij operationele doelstellingen;
- volgorde aggregaties binnen operationele doelstellingen.

De website haalt de thema's uit de tabel thema en de volgorde kolom daar bepaalt de volgorde. Operationele doelstelling worden geselecteerd via het thema en de algemene doelstelling en de volgorde wordt bepaald door de volgorde kolom in OPERATIONELEDOELSTELLINGEN. ModelGrond en UrenDLG worden dus niet getoond in de website.

Afhankelijk van de mode van de website (basis of uitgebreid) worden aggregaties of prestaties getoond. Beide zijn gekoppeld aan een operationele doelstelling en hebben een volgorde die in de betreffende kolommen gedefinieerd wordt.

## *MAVP Alterra*

Dit is een interne website die een aantal zaken mogelijk maakt :

- Het mogelijk maken om cijfers toe te voegen (bv streefwaardes en/of financiële bijdragen) of te wijzigen;
- Het configureren van de PDF;
- Het beheren van rapporten.

Binnen deze applicatie zijn twee pagina's van belang

## *Conclusie*

Hoewel we bij alle drie te configureren applicaties ongeveer dezelfde informatie configureren is niet alle informatie te delen tussen de verschillende applicaties. De volgende informatie kan wel gedeeld worden:

- Welke thema's
- Welke operationele doelstellingen per thema
- Volgorde operationele doelstellingen binnen thema
- Welke prestatiedoelstellingen binnen operationele doelstellingen
- Volgorde prestatiedoelstellingen binnen operationele doelstellingen

Veel informatie kan dus gedeeld worden tussen de diverse applicaties. Een verschil is dat voor de invoermodule alleen provincies geconfigureerd worden, echter voor de PDF Creator moet ook voor Nederland geconfigureerd worden. Andere optie is het per partij op te vragen via de oorspronkelijke configuratie tabellen en de tabel partij datapartij.

# **8.3 Configuratietabellen PEIL-format**

Deze configuratietabellen worden gebruikt door meerdere applicaties (website, XMLPortal etc) en dienen de structuur (welke operationele doelstellingen, welke prestaties per doelstelling etc), beperkingen (cellen open/dicht), instellingen (kleuren, berekeningen). Sommige zaken zijn op provinciaal niveau geregeld (welke prestaties etc) en andere zijn op prestatie-, indicator-, kolom- of celniveau.

**LETOP:** Veel naamvelden in de tabel zijn 100% redundant (bewust gedaan). Je kunt de naamkolommen uit andere tabellen erbij selecteren echter als je een configuratie wilt bijwerken is het handig en de naam velden erbij te hebben en direct te kunnen editten via een DB browse tool (TOAD, SQLDeveloper). De procedure updateCFGTabellen zorgt ervoor de alle naamvelden worden overschreven met de correcte naam.

Binnen het peil moet er nog al wat geconfigureerd worden. Zo is de lijst met indicatoren per operationele doelstelling variabel tussen jaren (in 2007, 2008 geen financieel provincie of derden), en is de lijst met meting type per indicator variabel. In 2009 is een nieuwe meting correctie\_cum geïntroduceerd.

## *CFG\_ONDERDELEN*

In deze tabel worden de losse onderdelen gedefinieerd. Een onderdeel bepaalt de layout van een tabblad van de invoermodule. Aan elke operationele doelstelling zijn 1 of meer onderdelen gekoppeld (zie veld onderdeel in CFG\_OPERATIONELEDOELSTELLINGEN).

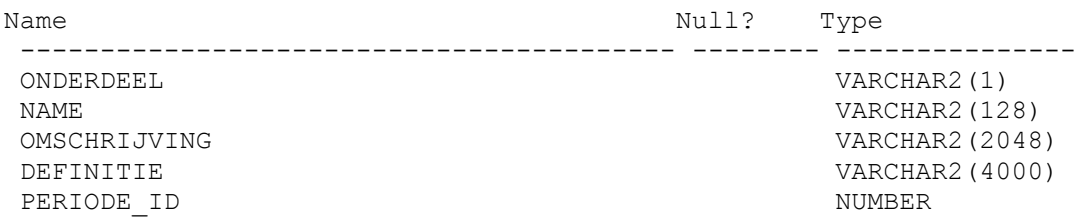

*Tabel 11: Onderdelen in juli 2010:*

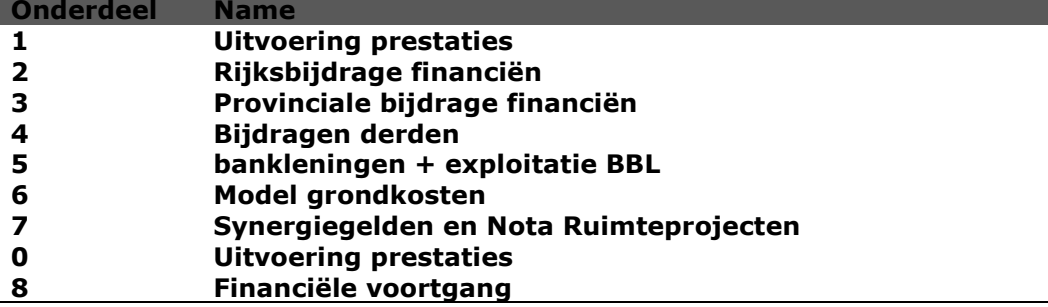

### *CFG\_KOLOMDEFINITIES*

In deze tabel wordt de definitie van een kolom vastgelegd. Deze definitie moet de gebruiker ondersteunen bij het invullen van de invoermodule. Een kolom is bv de realisatie bij de prestatie-indicator. Naast de definitie biedt deze tabel ook de mogelijkheden een complete kolom not editable te maken.

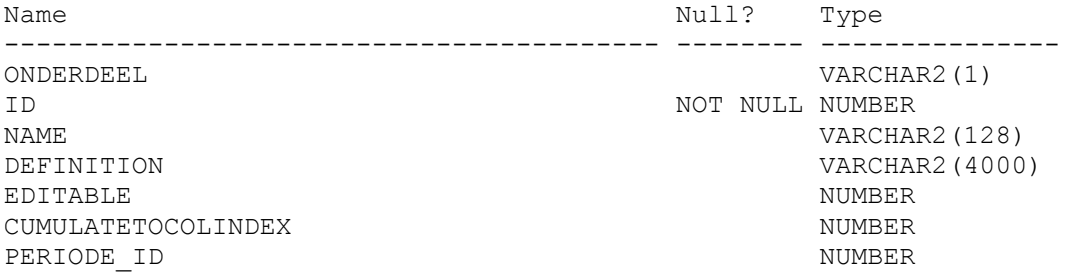

De prestatieid verwijst naar een rij in CFG\_PRESTATIEDOELSTELLING. Er is geen foreign key gedefinieerd omdat de primary key van CFG\_PRESTATIEDOELSTELLING naast prestatieid ook periode en partij bevat. Kolom is not editable als editable = 0 als wel editable als de waarde 1 is.

Mocht een kolom in deze tabel gedefinieerd zijn als not editable en in CFG\_PRSTIND\_METING accesible op J hebben staan dan is de kolom toch niet editable.

#### *CFG\_CELDEFINITIES*

In deze tabel wordt de definitie van een cel vastgelegd. Deze definitie moet de gebruiker ondersteunen bij het invullen van de invoermodule.

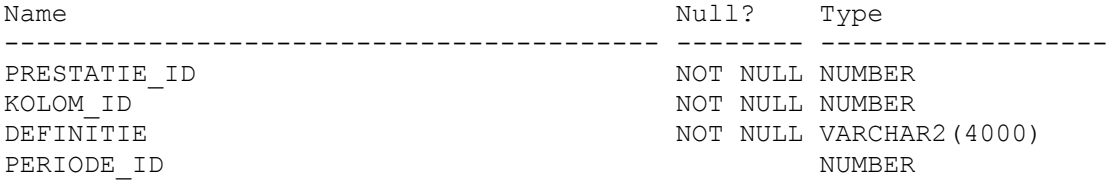

De prestatieid verwijst naar een rij in CFG\_PRESTATIE. Er is geen foreign key gedefinieerd omdat de primary key van CFG\_PRESTATIE naast prestatieid ook periode en partij bevat en CFG\_PRESTATIE is een view.

## *CFG\_OPERATIONELE*

In deze view is aangegeven welke operationele doelstellingen in welk jaartal bij welke partij in gebruik zijn. De view is opgebouwd uit de combinatie van CFG\_OPERATIONELE\_DEF en CFG\_OPERATIONELE\_SPC.

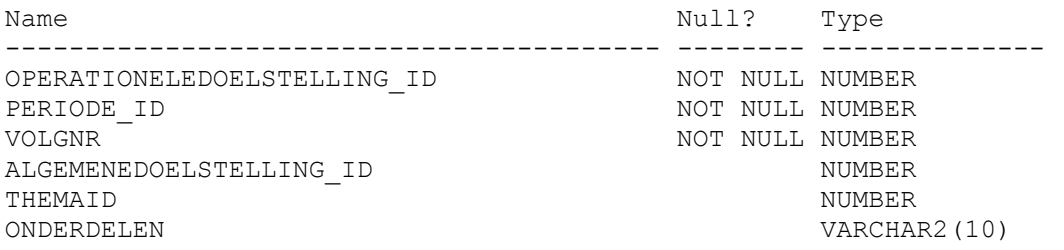

- Onderdelen is voor PDF Creator en invoermodule. Geeft aan welke onderdelen (indicatoren of tabbladen in invoermodule) gebruikt worden. Elke positie refereert aan een rij in de tabel CFG\_ONDERDELEN.
- Volgnr is het volgnr van de operationele doelstelling binnen het thema. Als Volgnr <= 0 dan wordt deze operationele doelstelling niet geselecteerd.

## *CFG\_OPERATIONELE\_DEF*

In deze tabel definieer je alle operationele doelstellingen (ongeacht jaartal en/of provincie) met de juiste informatie daaraan gekoppeld.

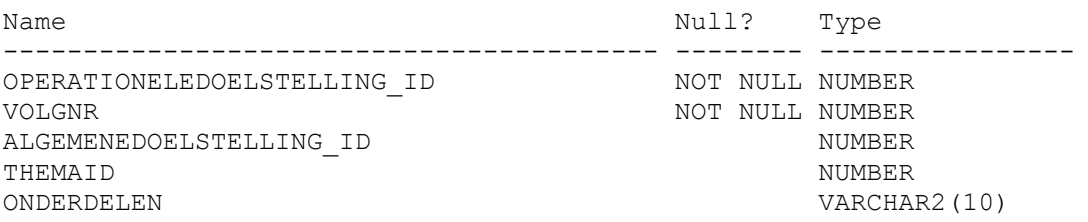

## *CFG\_OPERATIONELE\_SPC*

In deze tabel definieer je de uitzonderingen bij de operationele doelstelling. Er zijn vier mogelijkheden:

- 1. neem alleen de operationele doelstelling op en de operationele doelstelling wordt niet meer of nog niet gebruikt in het systeem;
- 2. neem naast operationele doelstelling id ook partij op, dan is de operationele doelstelling beschikbaar voor alle jaren voor die partij. Wil je dit voor meerdere maar niet alle partijen dan per partij een rij;
- 3. neem naast operationele doelstelling id ook periode op, dan is de operationele doelstelling beschikbaar voor alle partijen in die periode. Wil je dit voor meerdere maar niet alle periodes dan per periode een rij;
- 4. neem naast operationele doelstelling id ook partij en periode op, dan is de prestatie beschikbaar voor alleen die partij in die periode. Wil je dit voor meerdere partijen en/of periodes neem dan meerdere rijen op.

Wil je voor een bepaalde operationele doelstelling ('Realisatie EHS') in 2007 aangeven dat alleen Prestatie-indicator en Financiële indicator rijk gebruikt worden dan neem je dus een rij met 'periode = 2007, partij = null, opdoelid=231 en onderdelen='12'.

Je kunt dus niet de volgorde aanpassen. Omdat deze is gedefinieerd in de XLS en dus is er gen enkele reden dit aan te passen. Optie a biedt de mogelijkheid om operationele doelstellingen 'uit' te zetten voor bepaalde jaren. Denk bv aan synergieprojecten in 2007 of 2008.

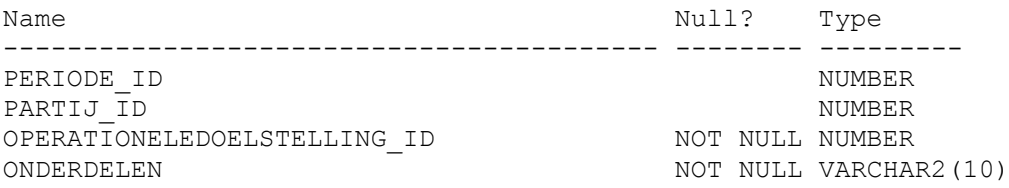

De aanname is dus wel volgnr onafhankelijk zijn van jaartal en provincie.

## *CFG\_OPDOELSTELLING\_INDICATOR*

In deze tabel definieer je welke indicatoren bij welke operationele doelstelling gebruikt mogen worden in welk jaar en in welke volgorde (zoals in XLS). Dit geldt voor alle prestaties die bij de betreffende operationele doelstelling horen.

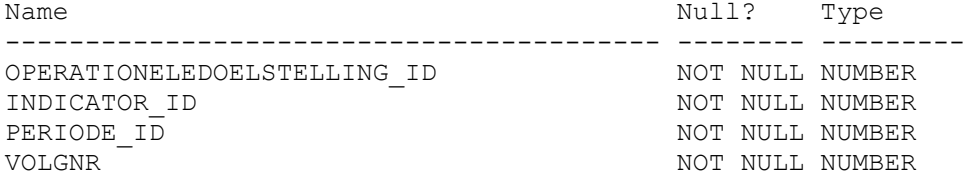

## *CFG\_INDICATOR\_METINGTYPE*

In deze tabel kun je per periode aangeven welke metingtype bij welke indicatoren gebruikt worden. Alleen combinaties die hier gedefinieerd zijn, zijn verderop te gebruiken in CFG\_METINGTYPE\_DEF.

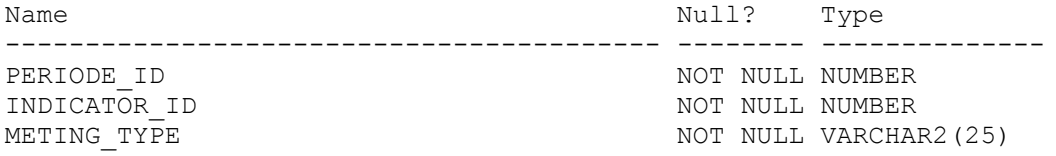

## *CFG\_PRESTATIE*

In deze view is aangegeven welke prestaties in welke periode voor welke provincie beschikbaar zijn. Deze view is opgebouwd uit de inhoud van CFG\_PRESTATIE\_DEF en CFG\_PRESTATIE\_SPC.

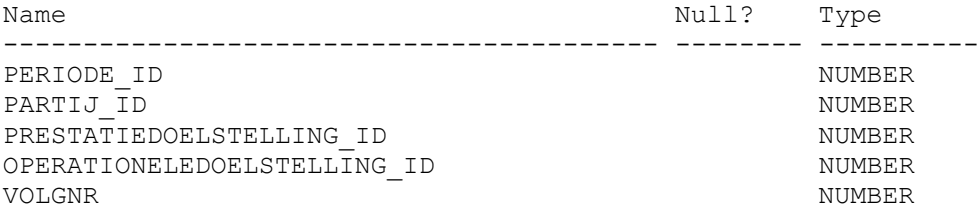

### *CFG\_PRESTATIE\_DEF*

In deze tabel worden alle prestaties gedefinieerd ongeacht jaartal, provincie etc. Deze tabel zorgt er tevens voor dat deze prestatie een goed volgnr heeft binnen de operationele doelstelling. Filteren wat uiteindelijk in CFG\_PRESTATIE komt kan via rijen in CFG\_PRESTATIE\_SPC.

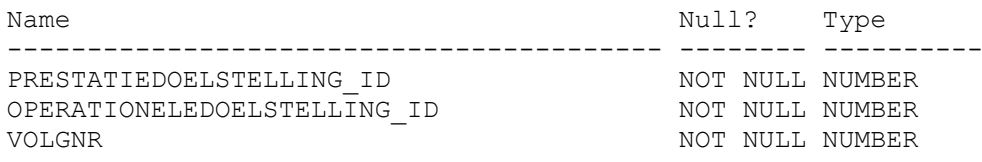

## *CFG\_PRESTATIE\_SPC*

In deze tabel worden de uitzonderingen op CFG\_PRESTATIE\_DEF gedefinieerd, waardoor de inhoud van CFG\_PRESTATIE klopt.

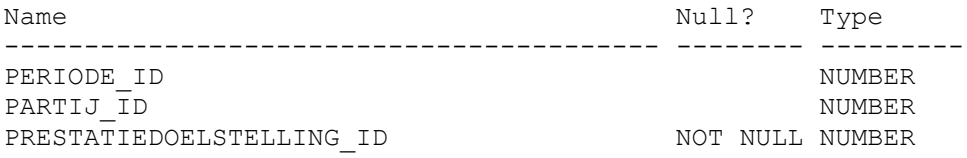

Er zijn vier mogelijkheden:

- 1. neem alleen de prestatiedoelstelling op en de prestatie wordt niet meer of nog niet gebruikt in het systeem;
- 2. neem naast prestatiedoelstelling id ook partij op, dan is de prestatie beschikbaar voor alle jaren voor die partij. Wil je dit voor meerdere maar niet alle partijen dan per partij een rij;
- 3. neem naast prestatiedoelstelling id ook periode op, dan is de prestatie beschikbaar voor alle partijen in die periode. Wil je dit voor meerdere maar niet alle periodes dan per periode een rij;
- 4. neem naast prestatiedoelstelling id ook partij en periode op, dan is de prestatie beschikbaar voor alleen die partij in die periode. Wil je dit voor meerdere partijen en/of periodes neem dan meerdere rijen op.

Je kunt dus niet de volgorde aanpassen. Omdat deze is gedefinieerd in de XLS en dus is er geen enkele reden dit aan te passen. Optie a biedt de mogelijkheid om prestaties 'uit' te zetten voor bepaalde jaren. Denk bv aan synergieprojecten in 2007 of 2008.

## *CFG\_PRESTATIE\_INDICATOR*

Deze view levert uit de andere tabellen en views per partij per jaar per prestatie welke indicatoren in welke volgorde gebruikt kunnen worden.

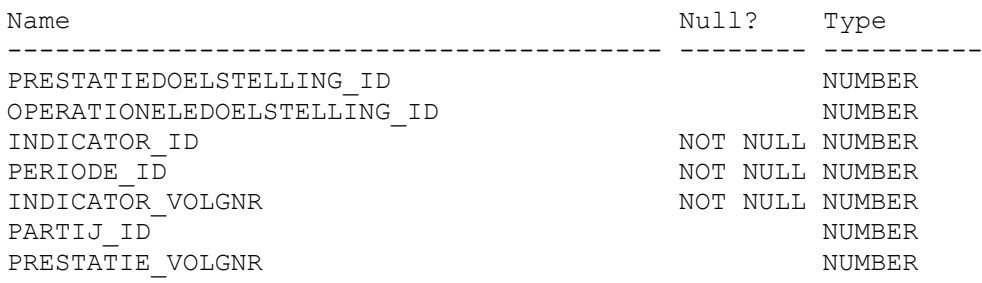

## *CFG\_METINGTYPE*

Deze view levert per indicator de metingtypes en eventuele data die daaraan gekoppeld is. Deze view levert:

- alle rijen uit CFG\_METINGTYPE\_DEF gekoppeld aan prestatiedoelstellingen (via CFG\_OPDOELSTELING\_INDICATOR) minus rijen uit CFG\_METINGTYPE\_SPC
- alle rijen uit CFG\_METINGTYPE\_SPC

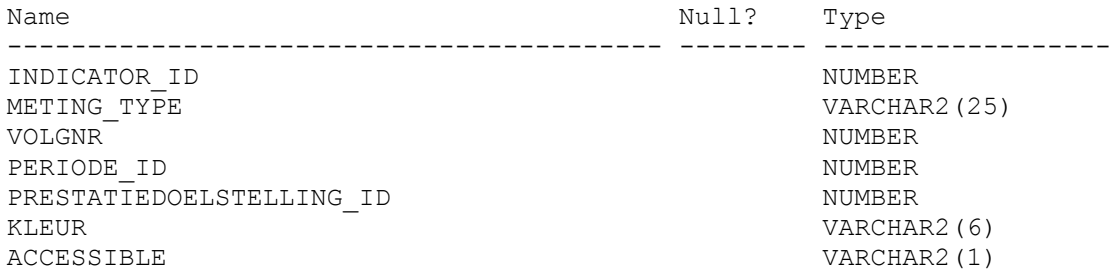

## *CFG\_METINGTYPE\_DEF*

In deze tabel wordt het default gedrag van een cel (metingtype bij een indicator) gedefinieerd. Wil je voor een specifieke prestatie ander gedrag dan kan dat gedefinieerd worden in CFG\_METINGTYPE\_SPC.

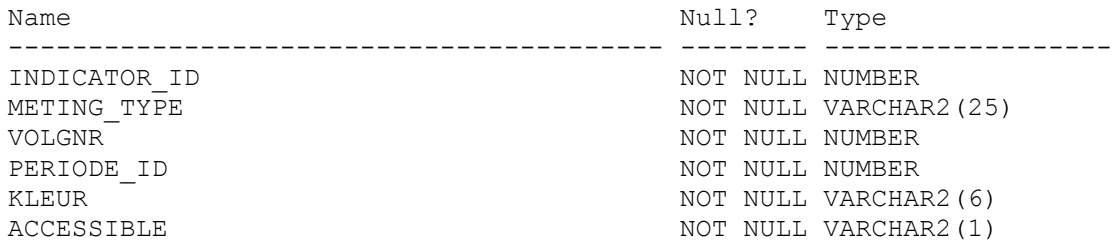

### **Opmerking:**

De synergie en reconstructieprojecten zitten hier wel in, echter met operationeledoelstelling. De MAVPWebsite gebruikt een dbcomponent (uit project MAVP2009) die bij het ophalen van de prestaties deze beide soorten projecten (prestatie eigenlijk uitsluit).

## *CFG\_METINGTYPE\_SPC*

In deze tabel kan voor en bepaalde prestatie, indicator en periode de data van een cell gewijzigd worden.

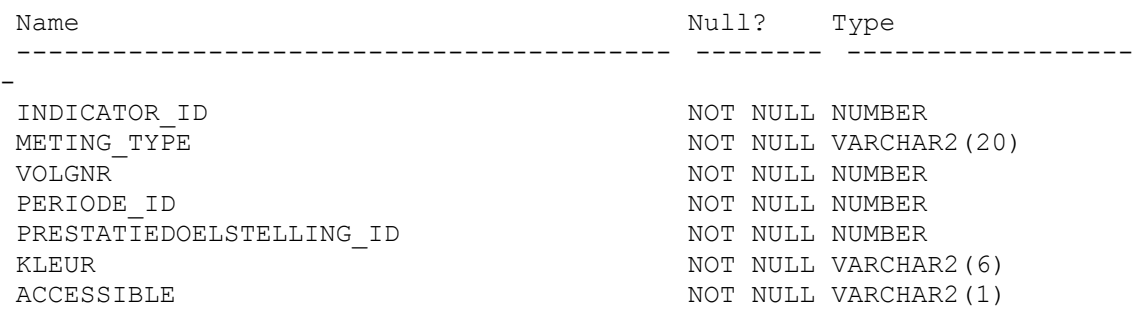

## **Standaardprestaties**

Voor elke prestatie is een rij per partij opgenomen met alle gegevens.

### **Reconstructieprestaties**

Voor elke prestatie is een rij per partij opgenomen met alle gegevens waarbij PARENT\_PRESTATIE\_ID is ingevuld echter niet in gebruik momenteel.

## **Synergieprestaties**

Voor elke prestatie is een rij per partij opgenomen met alle gegevens waarbij PARENT\_PRESTATIE\_ID is ingevuld echter niet in gebruik momenteel. De volgorde bepaalt dat de synergieprojecten na de parent synergieprojecten komen.

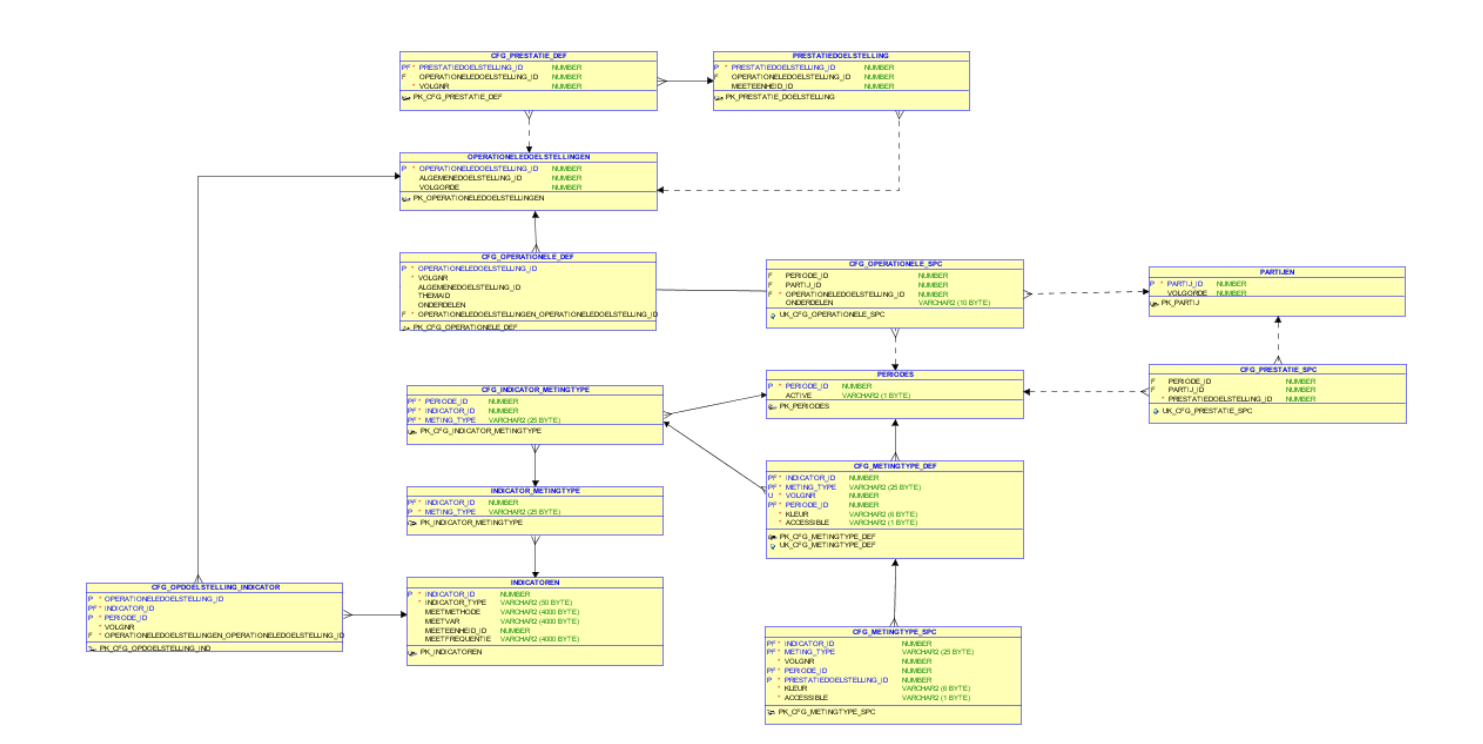

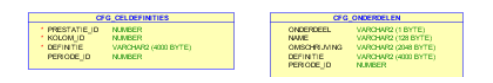

*Figuur 28 : Datamodel deel configuratietabellen*

86 WOt-werkdocument 252

## *Model*

De samenhang tussen de tabellen is niet sterk. Een van de redenen is dat sommige zaken partij (provincie) en jaar afhankelijk zijn terwijl andere dat niet zijn.

## **8.4 Functies configuratie PEIL-format**

Om het request getDataOperationeleDoelstelling te kunnen uitvoeren zijn twee nieuwe functies gedefinieerd die gebruik maken van bovenstaande CFG\_\* tabellen/views en van de MAVPGETVALUE functie.

### *MAVPGETDATAOPDOELSTELLING*

Deze functie levert het XML-bericht voor een operationele doelstelling zoals dat is gedefinieerd in de voorbeelden bij het request getDataOperationeleDoelstelling. De functie creëert het context blok en roept vervolgens voor alle prestaties uit CFG\_PRESTATIE van deze operationele doelstelling de functie MAVPGETDATAPRSDOELSTELLING aan. Alle xml wordt terug geleverd als een Clob (resultaat kan groter dan 4000 chars (varchar2 limiet).

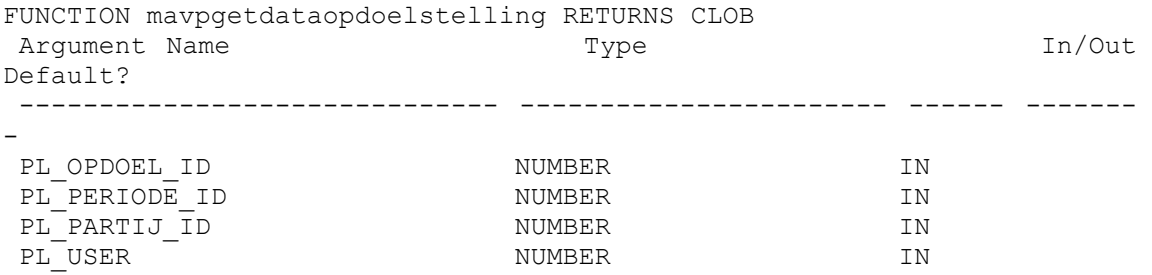

## *MAVPGETDATAPRSDOELSTELLING*

Deze functie levert het XML bericht voor een prestatiedoelstelling zoals dat is gedefinieerd in de voorbeelden bij het request getDataOperationeleDoelstelling.

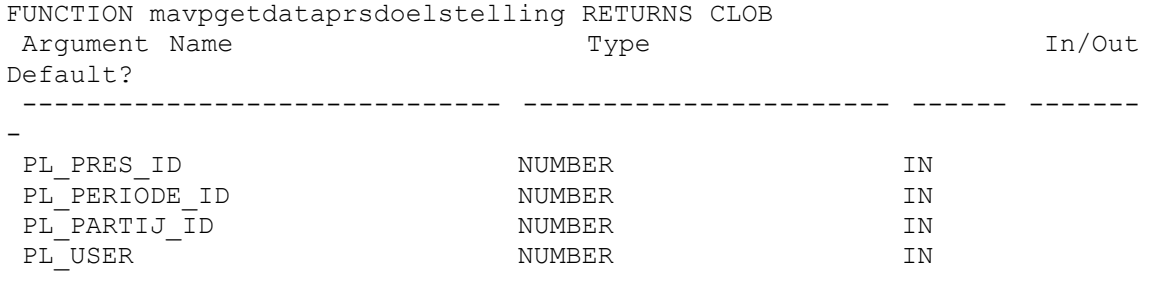

## *MAVPGETDATAPRSToelichting*

Deze functie levert de toelichting bij een bepaalde prestatie.

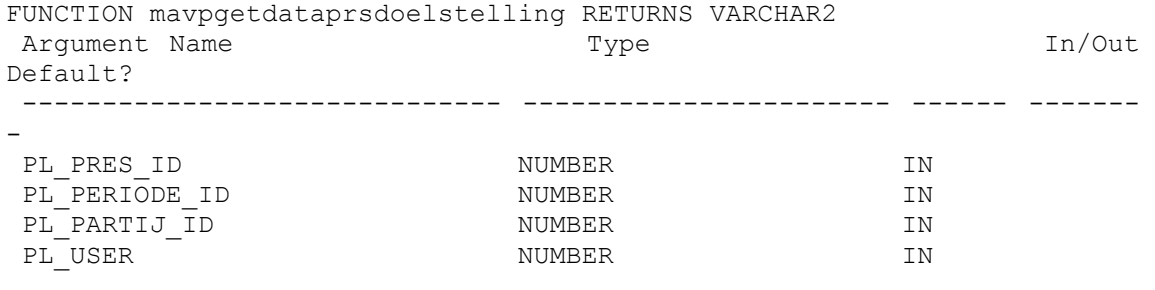

## *MAVPGETDATAPRSDEFINITIE*

Deze functie levert de definitie uit MAVP\_OBJECTS voor een bepaalde prestatie. Deze constructie staat niet toe dat de definitie periode (of partij)afhankelijk is.

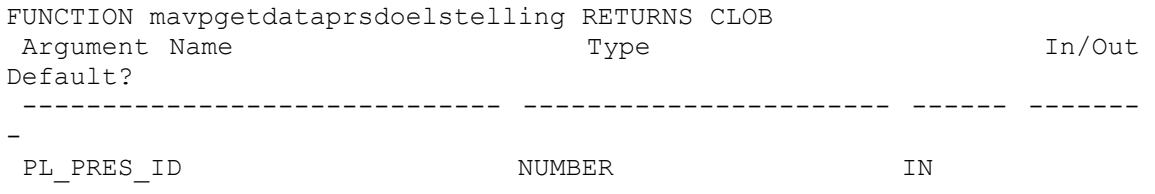

# **8.5 Views configuratie PEIL-format**

Zie tabellen.

Met de introductie van de nieuwe configuratietabellen zijn de volgende views niet meer nodig.

- View VCFG\_OPERATIONELEDOELSTELLING
- View VCFG\_PRESTATIEDOELSTELLING
- View VCFG\_CONTEXT\_TEMPLATE
- View VCFG\_DOELSTELLING\_TEMPLATE
- View VCFG\_INDICATOR\_TEMPLATE
- View VCFG\_METING\_TEMPLATE
- View VCFG\_PROVINCIE\_PRST\_VOLGNR
- Functe getvcfgMetingTemplate

# **8.6 Configuraties voor de applicaties**

Hoewel er gestreefd is naar een eenvoudig configuratiemodel is toch gebleken dat niet volstaan kan worden met 1 set configuratie objecten in de database. Zo zijn sommige te configureren zaken afhankelijk van de applicatie die het gebruikt. Denk bv aan onderdelen bij 'Project Nota Ruimte'. Voor invoermodule zijn schermen nodig met een andere layout dan de PDF module.

### *Invoermodule*

De invoermodule ontvangt informatie van de MAVPXMLPortal applicatie die de database uitleest. Zie bij de definities van de requests hoe deze worden uitgevoerd en welke db objecten daarbij een rol spelen.

## *PDF/XLS Creators*

Deze creators gebruiken beide dezelfde DB component (dataProvider). Deze component gebruikt een aantal CFG\_\* tabellen (onder meer CFG\_ONDERDELEN). Echter omdat de rapporten **niet** prestaties tonen maar aggregaties worden de CFG\_AGGREGATIE\* tabellen gebruik voor de structuur van de rapporten (dwz welke aggregaties worden getoond) en via de onderdelen wordt bepaald welke indicatoren gebruikt worden.

### *MAVP Externe WEBSite*

Als gekozen voor uitgebreide weergave dan gebruikt de Externe website de tabellen CFG\_PRESTATIEDOELSTELLINGEN en CFG\_OPERATIONELEDOELSTELLINGEN om te bepalen welke operationele doelstellingen, prestatiedoelstellingen getoond moeten worden in welke volgorde.

Is gekozen voor de basisweergave dan worden de in DOELSTELLINGINDAGGRETATIES en DOELSTELLINGINDAGGR\_MEMBERS gedefinieerde aggregaties getoond.

### *Wie gebruikt wat*

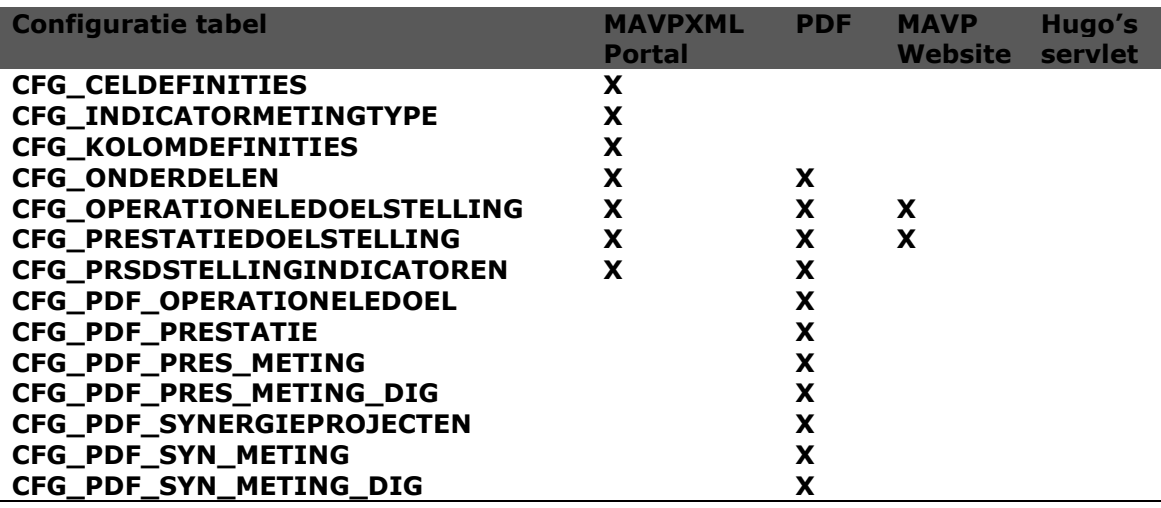

*Let op: PDF PEIL-rapport is een klasse binnnen het MAVPXMLPORTAL project. De hier gesuggereerde scheiding is dus niet zo hard.*

### *Controlemogelijkheden*

In 2009 is gebleken dat het lastig is de configuratie tabellen via een table browser te beheren. Afspraak is een applicatie te ontwikkelen die gebruikers (van Alterra) instaat stelt de configuratie te controleren en indien nodig aan te passen.

Deze applicatie moet de gebruiker in staat stellen:

- Een configuratie controleren;
- Een configuratie aanpassen.

Sommige controles kunnen automatisch worden gedaan via een eenvoudige SQL procedures (bv er mag nooit een metingtype zijn binnen een indicator die een volgnr heeft kleiner of gelijk aan dat van de streefwaarde bij dezelfde doelstelling en indicator).

In 2010 is gebleken dat de meeste problemen (foute configuraties en/of tussentijdse wijzigingen) zitten in:

- Volgorde van prestaties binnen operationele doelstelling per jaar;
- Aan/uit zetten prestaties per operationele doelstelling per provincie per jaar;
- Open/dicht en kleuren voor cellen per prestatie per indicator;
- Aangeven of cel effect heeft op andere cellen (correctie cumulatief).

Voor andere zaken mag je aannemen dat deze bij een 1<sup>e</sup> test eruit komen maar in ieder geval tussentijds niet wijzigen, dit zijn:

- Correcte onderdelen definitie bij cfg\_operationeledoelstelling
- Correcte operationele doelstellingen voor jaar
- Correcte prestaties voor operationele doelstelling voor provincie voor jaar

Mogelijke controles via SQL Scripts

- Volgorde metingen binnen indicatortype;
- Kloppen cfg\_\*indicator\* tabellen met onderdelen uit cfg\_operationeledoelstellingen, cfg\_prestatie\*.

Samengevat betekent dit dus dat de controleapplicatie geen nieuwe objecten toevoegt aan de configuratie. Bestaande worden getoond en kunnen eventueel worden gewijzigd.

# **8.7 Configuratie Reconstructie en Synergie**

Voor de reconstructie en synergie is de configuratie een aparte complexe zaak. Bij het ontwikkelen van Invoermodule en MAVPXMLPortal is bij de invoermodule uitgegaan van operationele doelstellingen die prestaties hebben. Binnen prestaties is geen onderverdeling mogelijk gemaakt zoals deze eigenlijk bij en reconstructie en synergie geldt. In de database is deze hiërarchie wel beschikbaar en de MAVPXMLPortal zou deze hiërarchie dus kunnen leveren. In dit geval is de Invoermodule de beperkende factor. De reden voor de gemaakte keuze is dat in 1<sup>e</sup> instantie alleen gekeken is naar de 1<sup>e</sup> sheet uit het PEIL-format, en daar heeft elke operationele doelstelling inderdaad 1 of meer prestaties met geen verdere onderverdeling (zie Figuur 29).

| <b>C</b> Mozilla Firefox                                                                                          |                                                                            |             |                                                 |            |                               |                                                                                                    | $\Box$ $\Box$ $\times$     |  |  |
|----------------------------------------------------------------------------------------------------|----------------------------------------------------------------------------|-------------|-------------------------------------------------|------------|-------------------------------|----------------------------------------------------------------------------------------------------|----------------------------|--|--|
| Edit View History<br>File<br>Bookmarks Tools Help                                                                 |                                                                            |             |                                                 |            |                               |                                                                                                    |                            |  |  |
| c<br>http://mavp.cgi-systems.nl/flex/provincie/#                                                                  |                                                                            |             |                                                 |            |                               | $\bigcirc$ - $\bigotimes$ - Goods                                                                                                    |                            |  |  |
| ReleaseManagement                                                                                                 |                                                                            |             |                                                 |            |                               |                                                                                                    | ด ร ∣                      |  |  |
| O Disable & Cookes C CSS E Forms M Images O Information S Miscellaneous / Outline : Resize / Tools O Vew Source , |                                                                            | Options*    |                                                 |            |                               |                                                                                                    | $\times$ 0 $\circ$         |  |  |
| http://mavp.cgi-syl/flex/provincie/ +                                                                             |                                                                            | Indicatoren |                                                 |            |                               |                                                                                                    |                            |  |  |
| $\Leftrightarrow$                                                                                                 |                                                                            |             |                                                 |            |                               |                                                                                                    |                            |  |  |
| Provincie: Drenthe                                                                                                | Definitief concept LATERE WIJZIGINGEN COGNIET VERZONDEN.                   |             |                                                 |            |                               | Invoermodule MAVP 2009                                                                                                    |                            |  |  |
| V Toon als lijst<br>Thema:                                                                                        | Alg Realisatie EHS                                                         |             |                                                 |            |                               |                                                                                                    |                            |  |  |
| Hier<br>Natuur                                                                                                    | Rijksbijdrage financiën<br><b>Uitvoering prestaties</b>                    |             | Provinciale bijdrage financiën                  |            | <b>Bijdragen derden</b> ,     |                                                                                                    |                            |  |  |
| Landbouw<br>Con                                                                                                   | Prestaties                                                                 |             | prestatie- Te realiseren Prestaties fi          |            | <b>Prestaties</b>             | <b>Correcties tov</b>                                                                                                    | <b>Prestaties</b>          |  |  |
| In $2$<br><b>Recreatie</b><br>Dea                                                                                 |                                                                            | cenheid     | prestatie                                       | uitvoering | gerealiseerd<br>in rapportage | voorgaande<br>jaren                                                                                                    | gerealiseerd<br>cumulatief |  |  |
| Landschap<br>Eind                                                                                                 | verwerving nieuwe EHS.                                                     | ha          | 1.638                                           |            | 504                           |                                                                                                    | 1,021                      |  |  |
| bij<br><b>Bodem</b><br>is n                                                                                       | verwerving nieuwe EHS lopende verplichtingen                               | ha          | D                                               |            | $\theta$                      | n                                                                                                    | 0                          |  |  |
| Water<br>Doo<br>toel<br>Iml                                                                                       | Verwerving EHS ruilgrond                                                   | ha          |                                                 |            | $-78$                         | 342                                                                                                    | 264                        |  |  |
| <b>Operationele doelstelling</b><br>dool<br>Sol                                                                   | Aankoop bestaande EHS voor bos- en                                         | ha          |                                                 |            | 43                            |                                                                                                    | 99                         |  |  |
| <b>Uren DLG</b>                                                                                                   | over to dragen BBL bezit per 1/1/2007 tby nieuwe                           | ha          | 1.903                                           |            | 146                           | 218                                                                                                    | 364                        |  |  |
| <b>Model Grondkosten</b>                                                                                          | overgedragen thy nieuwe EHS                                                | ha          | $\Omega$                                        |            | 347                           | $-216$                                                                                                    | 757                        |  |  |
|                                                                                                    | inrichting nieuwe EHS<br>EHS, waarvan lopende verplichtingen natte natuur. | ha<br>ha    | 2.948<br>$\Omega$                               | 3.511      | $-36$                         | $-130$                                                                                                    | 134<br>$\Omega$            |  |  |
| Doelstelling:                                                                                                    | inrichting nieuwe EHS lopende verplichtingen.                              | ha          | 5.508                                           | 221        | 76                            | $-394$                                                                                                    | 106                        |  |  |
| <b>Realisatie EHS</b>                                                                                             | in beheer (nieuwe en bestaande EHS), incl. lopende                         | ha          | 21.066                                          |            |                               |                                                                                                    | 20,088                     |  |  |
| als onderdeel Realisatie EHS                                                                                      | Achterstandsgebieden veenweidegeb (N-H, Z-H,                               | ha          | n                                               |            |                               |                                                                                                    | o                          |  |  |
| Milieukwaliteit EHS en VHR                                                                                        | Oplossen kneipunten robuuste verbindingen                                  | etuke       |                                                 | $\theta$   | $\theta$                      | $\Omega$                                                                                                    |                            |  |  |
| <b>Nationale Parken</b>                                                                                           | Oplossen knelpuntert robuuste verbindingen                                 | stuke       | n                                               |            |                               |                                                                                                    |                            |  |  |
| <b>Leefaebiedenbenadering</b><br>Natuurbeheer buiten de EHS                                                       | Definities . Prestatio . Kum n C Cel                                       |             |                                                 |            |                               |                                                                                                    |                            |  |  |
| Als onderdeel van beheer buiten de EHS                                                                            |                                                                            |             | <b>VToelichting bij 'verwerving nieuwe EHS'</b> |            |                               |                                                                                                    |                            |  |  |
| <b>Overig Natuur</b>                                                                                              |                                                                            |             |                                                 |            |                               | Rijksbijdrage Verwerving 2009 in rapportagejaar ad 11.898 incl LV (33) + 150<br>rechtstreeks provincie = 12.048 Rijksbijdrage DLG cum 18.880 + LV 500+150 |                            |  |  |
| EHS: pnb-leningen+exploitatie BB                                                                                  |                                                                            |             |                                                 |            |                               | rechtstreeks (19.530) 19187+343 = 19.530 Cumulatief verwerving 343 ged. afz.                                                                              |                            |  |  |
|                                                                                                    |                                                                            |             | wijzigen) ipv 12.304                            |            |                               | vermeld.Rijksbijdrage BO verwerving nieuwe EHS moet zijn 31.044 (is niet te                                                                               |                            |  |  |
|                                                                                                    | <b>Prestaties</b>                                                          |             |                                                 |            |                               |                                                                                                    |                            |  |  |
| <b>Exporteer naar PDF in peilformaat</b>                                                                          |                                                                            |             |                                                 |            |                               |                                                                                                    |                            |  |  |
| Ga naar de algemene toelichting                                                                                   |                                                                            |             |                                                 |            |                               |                                                                                                    |                            |  |  |
| <b>Gegevens verzenden</b>                                                                                         |                                                                            |             |                                                 |            |                               |                                                                                                    |                            |  |  |
|                                                                                                    |                                                                            |             |                                                 |            |                               |                                                                                                    |                            |  |  |
| <b>Bekijk Historie</b>                                                                                            |                                                                            |             |                                                 |            |                               |                                                                                                    |                            |  |  |
|                                                                                                    |                                                                            |             |                                                 |            |                               |                                                                                                    |                            |  |  |
| Transferring data from mayp.cgi-systems.nl.,                                                                      | $0$ 2996556 80                                                             |             |                                                 |            |                               |                                                                                                    |                            |  |  |

*Figuur 29: Layout invoermodule*

## *Reconstructie*

Reconstructiedoelstellingen zijn kinderen van een prestatie (zie ook [Figuur 14:](#page-33-1)  [Datamodel Implementatie Reconstructieprojecten\)](#page-33-1). Omdat de invoermodule deze hiërarchie niet ondersteund is gekozen de reconstructieprojecten en de bijbehorende eigenaar prestaties via de configuratietabellen en de volgorde kolom daarin per operationele doelstelling in de juiste volgorde te tonen zodat het idee gesuggereerd wordt dat de hiërarchie wel geïmplementeerd is. Dit levert het volgende beeld (in dit geval Noord Brabant) zie Figuur 30.

Voor de PDF Creator (en dus ook XLS Creator) zijn voor elk van de reconstructieprojecten aggregaties gedefinieerd waarbij de via de volgorde kolom ook weer de hiërarchie is gesimuleerd binnen de operationeledoelstelling. Een bijkomend probleem is dat de volgorde in een overzicht voor Nederland nu niet per definitie meer klopt en bovendien is niet meer bekend welke reconstructiedoelstelling voor welke provincie geldt, dit komt omdat de volgorde binnen provincies geregeld is. Dit laatste is een gevolg van de keuze om de reconstructiedoelstellingen binnen de operationeledoelstelling 'Impuls aandachtgebieden' te tonen en niet zoals in Excel file van het PEIl in een aparte sheet.

| <b>C</b> Mozilla Firefox                                                                                                    |                                            |                                                    | $\bigcirc$ 15:30           |            |                                                |                                         |                               |                       | $\Box$ olx                 |
|----------------------------------------------------------------------------------------------------|--------------------------------------------|----------------------------------------------------|----------------------------|------------|------------------------------------------------|-----------------------------------------|-------------------------------|-----------------------|----------------------------|
| Edit View History Bookmarks Tools Help<br><b>Ele</b>                                                                                   |                                            |                                                    | <b>Theepauze</b>           |            |                                                |                                         |                               |                       |                            |
| c<br>http://mavp.cgi-systems.nl/flex/provincie/#                                                                                       |                                            |                                                    | 0K                         |            |                                                | $\bigcirc$ + $\bigotimes$ + Google<br>₽ |                               |                       |                            |
| ReleaseManagement                                                                                                    |                                            |                                                    |                            |            |                                                |                                         |                               |                       |                            |
| ● Disable+ A Cookies+ ■ CSS+ ■ Forms+ ■ Images+ ● Information+ ● Miscelaneous+ / Outline+ & Resize+ / Tooks+ > View Source+ / Options+ |                                            |                                                    |                            |            |                                                |                                         |                               |                       | X <sub>0</sub>             |
| http://mavp.cgi-s/flex/provincie/#<br>$\frac{1}{2}$                                                                                    |                                            |                                                    |                            |            |                                                |                                         |                               |                       |                            |
| Provincie: Noord-Brabant                                                                                                    |                                            | $\leftrightarrow$                                  | Status: Definitief concept |            |                                                |                                         |                               |                       | Invoermodule MAVP 2009     |
| V Toon als lijst<br>Thema:                                                                                                    |                                            | Alg Reconstructie Zandgebieden                     |                            |            |                                                |                                         |                               |                       |                            |
| Natuur                                                                                                    | Bing                                       | <b>Uitvoering prestaties</b>                       | Rijksbijdrage financiën    |            | Provinciale bijdrage financiën                 |                                         | <b>Bijdragen derden</b>       |                       |                            |
| Landbouw                                                                                                    | - ve                                       | <b>Prestaties</b>                                  |                            | prestatie- | Te realiseren                                  | <b>Prestaties</b> in                    | Prestaties                    | <b>Correcties tov</b> | <b>Prestaties</b>          |
| Recreatie                                                                                                    | pres<br>pres                               |                                                    |                            | eenheid    | prestatie                                      | uitvoering                              | gerealiseerd<br>in rapportage | voorgaande<br>jaren   | gerealiseerd<br>cumulatief |
| Landschap                                                                                                    |                                            | terugdringen ammoniakemissie                       |                            | nyt        | 30                                             |                                         |                               |                       | 0 <sup>2</sup>             |
| <b>Bodem</b>                                                                                                    | -effi<br>pres                              | terugdringen ammoniak lopende verplichtingen       |                            | nyt        | $\overline{a}$                                 |                                         |                               |                       | $\Omega$                   |
| Water                                                                                                    |                                            | Te verplaatsen bedrijven                           |                            | stuks      | 30                                             | 18                                      | 13                            |                       | 13                         |
| Impuls aandachts gebieden                                                                                                    |                                            | duurzaam waterbeheer                               |                            | nyt        | 6,499                                          |                                         |                               |                       | $\theta$                   |
| Sociaal-economische vitaliteit                                                                                                    |                                            | duurzaam waterbeheer lopendeverplichtingen         |                            | nvt        | $\Omega$                                       |                                         |                               |                       | $\overline{0}$             |
| <b>Uren DLG</b>                                                                                                    |                                            | Vermindering verdroging in de gebieden genoemd     |                            | ha         | 4,331                                          | 1.431                                   | 165                           |                       | 184                        |
| <b>Model Grondkosten</b>                                                                                                    |                                            | Beek- en Kreekherstel incl. ruimere dimensionering |                            | km         | 70.3                                           | 51                                      | $\overline{ }$                |                       | 4                          |
| Doelstelling:                                                                                                    |                                            | Beek- en Kreekherstel incl. ruimere dimensionering |                            | ha         | 703                                            | 509                                     | 37                            |                       | 37                         |
|                                                                                                    |                                            | Beek- en Kreekherstel incl. ruimere dimensionering |                            | ha         | 244                                            | 178                                     | 8                             |                       | 13                         |
| Reconstructie Zandgebieden                                                                                                    |                                            | Effectgerichte maatregelen tegen vermesting        |                            | ha         | 1.221                                          | 102                                     | n                             |                       | $\theta$                   |
| <b>Projecten Nota Ruimte</b>                                                                                                    |                                            | duurzame landbouw:                                 |                            | nyt        | 220                                            |                                         |                               |                       | $\overline{0}$             |
|                                                                                                    |                                            | duurzame landbouw lopende verplichtingen           |                            | nyt        | $\Omega$                                       |                                         |                               |                       | $\vert 0 \vert$            |
| Exporteer naar PDF in peilformaat                                                                                                    |                                            | Areaal geoperationaliseerde                        |                            | stuks      | 32                                             | $\mathbf{a}$                            | $\overline{2}$                |                       | $\mathbf{a}$               |
| Ga naar de algemene toelichting                                                                                                    | Definities (c) Prestatie (c) Kolom (c) Cel |                                                    |                            |            | Toelichting bij 'terugdringen ammoniakemissie' |                                         |                               |                       |                            |
| Gegevens verzenden                                                                                                    |                                            |                                                    |                            |            |                                                |                                         |                               |                       |                            |
| Definitief concept vastleggen                                                                                                    |                                            |                                                    |                            |            |                                                |                                         |                               |                       |                            |
| <b>Bekijk Historie</b>                                                                                                    |                                            |                                                    |                            |            |                                                |                                         |                               |                       |                            |
|                                                                                                    |                                            |                                                    |                            |            |                                                |                                         |                               |                       |                            |
|                                                                                                    |                                            |                                                    |                            |            |                                                |                                         |                               |                       |                            |
|                                                                                                    |                                            |                                                    |                            |            |                                                |                                         |                               |                       |                            |
|                                                                                                    |                                            |                                                    |                            |            |                                                |                                         |                               |                       |                            |
|                                                                                                    |                                            |                                                    |                            |            |                                                |                                         |                               |                       |                            |
|                                                                                                    |                                            |                                                    |                            |            |                                                |                                         |                               |                       |                            |
|                                                                                                    |                                            |                                                    |                            |            |                                                |                                         |                               |                       |                            |
| Transferring data from mayp.cgi-systems.nl                                                                                             |                                            |                                                    |                            |            |                                                |                                         |                               |                       | <b>D Z S F S 3 C X 3 0</b> |

*Figuur 30 : Resultaat simulatie hiërarchie reconstructie*

## *Synergie*

Was de situatie bij reconstructiedoelstelling tamelijk eenvoudig (reconstructie heeft prestatie als parent), bij synergie projecten ligt de situatie complexer omdat een synergie een kind kan zijn van een prestatie of van een synergieproject (nooit van beide).

In de database is deze hiërarchie gerealiseerd via de tabel synergieprojecten (zie ook Figuur [16: Datamodel implementatie Synergieprojecten\)](#page-36-0).

| $\Box$ e $\mathbf{x}$<br>E Microsoft Excel - 96. Noord-Brobant PEL 2009 versie 200110.xls.                    |                                                   |                                                                                              |              |                                                                         |                         |                |                              |                                    |    |  |  |  |  |
|----------------------------------------------------------------------------------------------------|---------------------------------------------------|----------------------------------------------------------------------------------------------|--------------|-------------------------------------------------------------------------|-------------------------|----------------|------------------------------|------------------------------------|----|--|--|--|--|
|                                                                                                    |                                                   |                                                                                              |              |                                                                         |                         |                |                              |                                    |    |  |  |  |  |
| Arial                                                                                                    | ■8 日B / 日田田田田明%, 3 3 まま 田· 3 - A - 日              |                                                                                              |              |                                                                         |                         |                |                              |                                    |    |  |  |  |  |
|                                                                                                    | 四일 2009 3000 124 日 Fireby with Changes End Review |                                                                                              |              |                                                                         |                         |                |                              |                                    |    |  |  |  |  |
| [E] He Edt yow Insert Fornot Tools Data Window Help<br>Type a question for help = = = # x                     |                                                   |                                                                                              |              |                                                                         |                         |                |                              |                                    |    |  |  |  |  |
|                                                                                                    | G51<br>$\bullet$<br>$\mathbf{r}$                  |                                                                                              |              |                                                                         |                         |                |                              |                                    |    |  |  |  |  |
|                                                                                                    | $\overline{A}$                                    | B                                                                                            | $\mathbf{C}$ | D                                                                       | E                       | F              | G                            | H                                  |    |  |  |  |  |
| $\mathbf{1}$                                                                                                  |                                                   |                                                                                              |              |                                                                         |                         |                |                              |                                    |    |  |  |  |  |
| 2 Voortgangsrapportage 2009<br><b>b.</b> Ultvoering prestaties<br>c. Financiele voortgang (bedragen x €1.000) |                                                   |                                                                                              |              |                                                                         |                         |                |                              |                                    |    |  |  |  |  |
| a. Programmafasering<br>Synergiegelden en Nota Ruimte-<br>3 projecten                                         |                                                   |                                                                                              |              |                                                                         |                         |                |                              | d. Mijlpalen ko<br>incl. knelpunte |    |  |  |  |  |
|                                                                                                    |                                                   |                                                                                              |              | te realiseren prestaties                                                | gerealiseerde           | Overeengekomen | Waarvan                      | Bijdrage                           |    |  |  |  |  |
|                                                                                                    |                                                   | <b>Hoofd Synergiedoelstelling</b>                                                            |              |                                                                         | prestaties in           | bijdrage per   | rijksbijdrage ILG besteed in |                                    |    |  |  |  |  |
| $\overline{4}$                                                                                                |                                                   |                                                                                              |              | Sub synergiedoelstellingen                                              | rapportagejaar          | project        | periode                      | rapportagejaar                     |    |  |  |  |  |
| 5                                                                                                    |                                                   | Noord Brabant Synergi rojecten:                                                              |              |                                                                         |                         |                |                              |                                    |    |  |  |  |  |
|                                                                                                    |                                                   | MA05 Helcfvten ter landgoed de                                                               |              | a. 7 ha helofvtenfilter                                                 |                         | 1.585          | 286                          |                                    |    |  |  |  |  |
| 6                                                                                                    |                                                   | Moeren                                                                                       |              |                                                                         |                         |                |                              |                                    |    |  |  |  |  |
|                                                                                                    |                                                   | MA06 Aa of Weerijs Gemeente Zundert                                                          |              | a. aanpak van ricoloverstorten middels uitvoering van.                  |                         | 7465           | 845                          |                                    |    |  |  |  |  |
| $\overline{7}$                                                                                                |                                                   |                                                                                              |              | OAS-maatregelen,<br>b. Aanleg van Ecologische VerbindingsZone's (EVZ's) |                         |                |                              |                                    |    |  |  |  |  |
| 8                                                                                                    |                                                   |                                                                                              |              | en de realisering van waterberging                                      |                         |                |                              |                                    |    |  |  |  |  |
| 9                                                                                                    |                                                   | MaU9 <sup>-Step</sup> sechtse Heide                                                          |              | a. Grondverwerving                                                      |                         | 4.382          | 1.110                        |                                    |    |  |  |  |  |
| 10                                                                                                    |                                                   |                                                                                              |              | b. Grondverzet/vergraving                                               |                         |                |                              |                                    |    |  |  |  |  |
| 11                                                                                                    |                                                   |                                                                                              |              | c. Aanleg kunstwerken (50 duikers en 5 stuwen)                          |                         |                |                              |                                    |    |  |  |  |  |
| 12                                                                                                    |                                                   |                                                                                              |              | d. Aanleg en inrichting van een helofytenfilter                         |                         |                |                              |                                    |    |  |  |  |  |
| 13                                                                                                    |                                                   | MA10 Essche Stroom                                                                           |              | a. Bevorderen mogelijkheden vismigratie                                 |                         | 5.980          | 1,435                        |                                    |    |  |  |  |  |
| 14                                                                                                    |                                                   |                                                                                              |              | b. Beekherstel, (gestuurde) waterberging                                |                         |                |                              |                                    |    |  |  |  |  |
| 15                                                                                                    |                                                   |                                                                                              |              | c. EVZ/REV                                                              |                         |                |                              |                                    |    |  |  |  |  |
| 16                                                                                                    |                                                   |                                                                                              |              | d. Realiseren van wandelroutes (recreatie)                              |                         |                |                              |                                    |    |  |  |  |  |
| 17                                                                                                    |                                                   |                                                                                              |              | e. Realiseren sportvisvoorzieningen (recreatie)                         |                         |                |                              |                                    |    |  |  |  |  |
| 18                                                                                                    |                                                   |                                                                                              |              | f. Landbodemsanering                                                    |                         |                |                              |                                    |    |  |  |  |  |
| 19                                                                                                    |                                                   |                                                                                              |              | a. Realisatie EHS                                                       |                         | 1,790          | 512                          |                                    |    |  |  |  |  |
| 20                                                                                                    |                                                   |                                                                                              |              | b. Realisatie recreatieve voorzieningen                                 |                         |                |                              |                                    |    |  |  |  |  |
| 21                                                                                                    |                                                   |                                                                                              |              | c. Verbetering waterlovaliteit                                          |                         |                |                              |                                    |    |  |  |  |  |
| 22                                                                                                    |                                                   | MA11 De Scheeken                                                                             |              | d. Hergebruik van tunnelbakwater van de A2                              |                         |                |                              |                                    |    |  |  |  |  |
| 23                                                                                                    |                                                   |                                                                                              |              | e. Hestel Antelse watermolen in de Grote waterloop                      |                         |                |                              |                                    |    |  |  |  |  |
|                                                                                                    |                                                   |                                                                                              |              | f. Aansluiting op ontwikkeling van de recreatieve poort bij             |                         |                |                              |                                    |    |  |  |  |  |
| 24                                                                                                    |                                                   |                                                                                              |              | Best (o.a. dierenpark)                                                  |                         |                |                              |                                    |    |  |  |  |  |
| 25                                                                                                    |                                                   | MA12 Aa Gemert - Den Bosch                                                                   |              | a. Creeren waterberging                                                 |                         | 7.040          | 744                          |                                    |    |  |  |  |  |
|                                                                                                    |                                                   | $ 4 + \rangle$ H 1. pelformat 2009 / 1a prestaties recontructio 1b synergie + NR-projecten / |              | b. Pedagona diagnosis explica formation exchange                        | $\overline{\mathbf{d}}$ |                |                              |                                    | вŕ |  |  |  |  |
| Bardy                                                                                                    |                                                   |                                                                                              |              |                                                                         |                         |                |                              |                                    |    |  |  |  |  |

*Figuur 31 : Synergieprojecten Noord Brabant 2009*

In Figuur 31 wordt in de rijen 7 en 8 synergieproject gedefinieerd met twee subsynergieprojecten. In de configuratietabellen is dit gesimuleerd door via de volgorde kolom in CFG\_PRESTATIEDOELSTELLING (immers elke synergiedoelstelling is een prestatiedoelstelling) de juiste volgorde te regelen. Dit resulteerde in het volgende beeld in de invoermodule (Figuur 32).

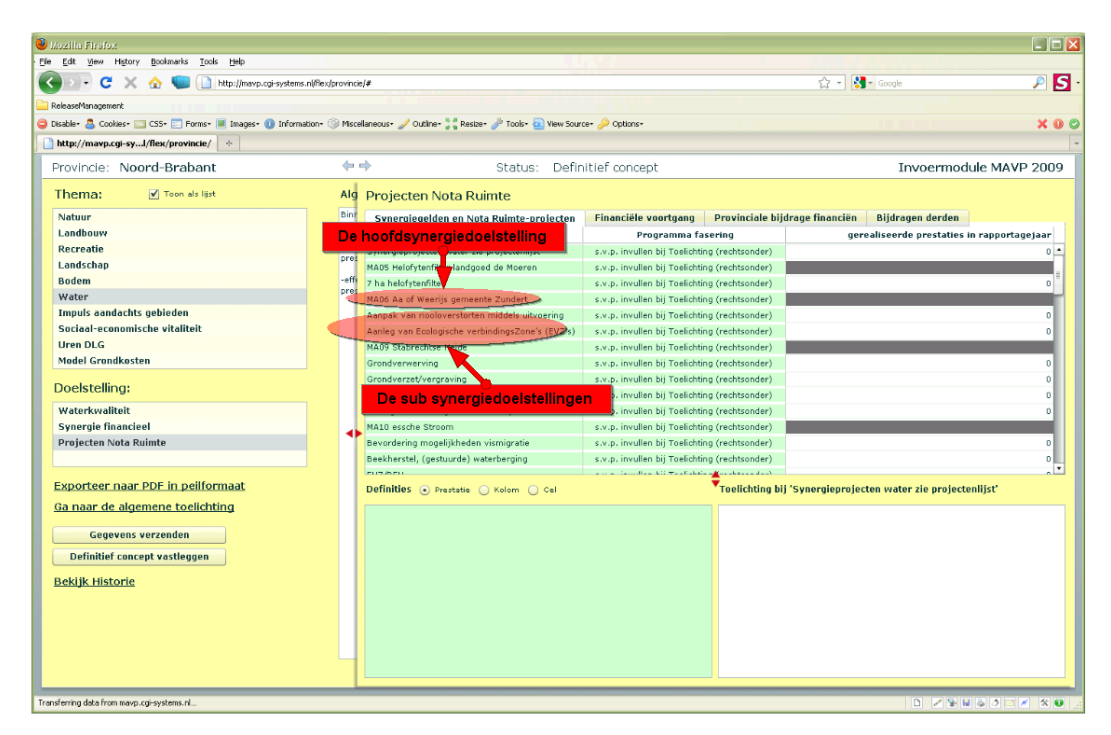

*Figuur 32 : Resultaat simulatie hiërarchie synergiedoelstellingen*

# **8.8 Voor PDF Creator/XLS Creator**

Omdat de PEIL-formatten tussen jaren wisselen (er komen prestaties bij, er gaan prestaties af, cellen gaan open dicht etc.) is gekozen dat de PDF Creator niet de doelstellingen toont maar aggregaties toont. Een aggregatie kan per jaar worden gewijzigd. Momenteel wordt dat nog niet overal ondersteund. Op zich hoeft dit geen probleem te leveren. Als een aggregatie bv prestatie X gebruikt in 2007 en 2008 en in 2009 is prestatie X niet meer aanwezig dan wordt geen data gevonden en beïnvloedt dat dus de sommaties niet. Idem voor nieuwe prestaties sinds 2009.

Deze aggregaties zijn gekoppeld aan een operationele doelstelling. Bij aggregaties wordt aangegeven hoe bijvoobeeld de realisatie voor de financiële indicatorrijk per jaar berekend wordt (uit welke doelstelling indicator groepen bestaat deze). Deze tabellen worden gebruikt door de MAVPWebsite en door de PDF/XLS Creators.

## *CFG\_PDF\_OPERATIONELEDOEL*

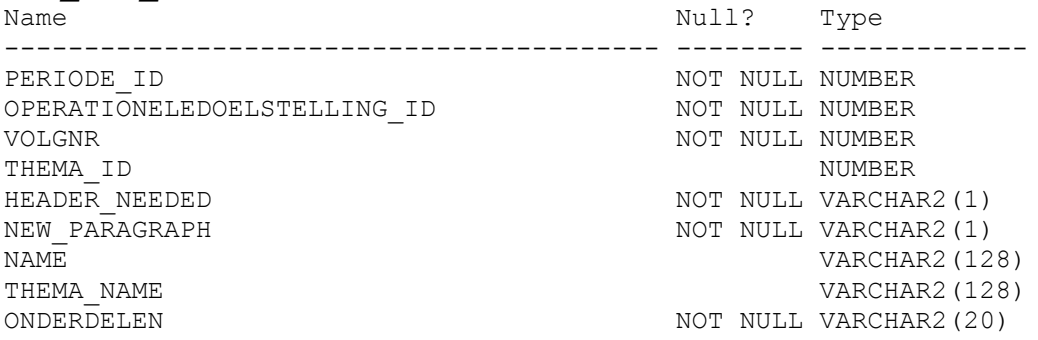

De PDF Creator toont dus (zie hiervoor) aggregaties waarbij de aggregaties gekoppeld zijn aan operationeledoelstellingen. Per aggregatie kan worden aangegeven uit welke combinaties van doelstelling en indicator de waarde bestaat.

## *CFG\_PDF\_PRESTATIE*

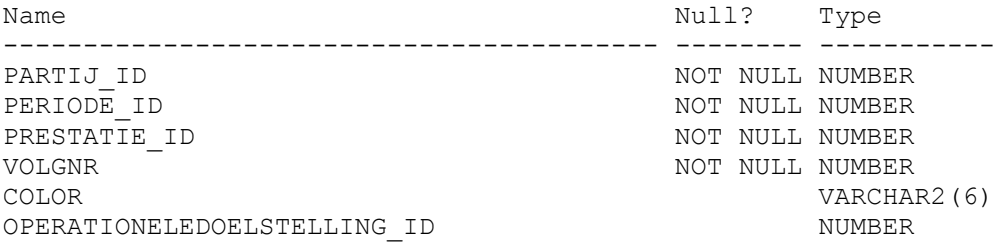

## *CFG\_PDF\_PRES\_METING*

Deze tabel bevat per meting informatie over hoe de waarden van die meting getoond moeten worden.

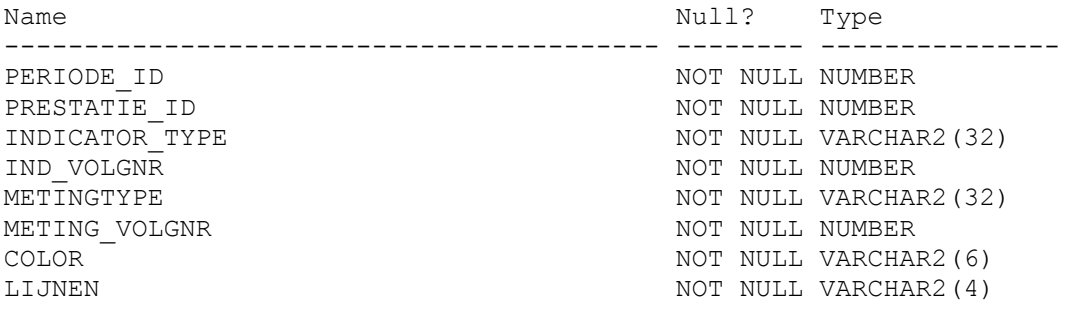

Color : achtergrond kleur (leeg dan wit) Lijnen : LinksRechtsBovenOnder (1=ja alle ander nee). Dus 0121 betekent links en boven geen lijn, rechts en onder wel

## *CFG\_PDF\_PRES\_METING\_DIG*

Deze tabel bevat per meting de ids van de doelstellingen en indicatoren waarvan de waarden voor de opgegeven meting gesommeerd moeten worden.

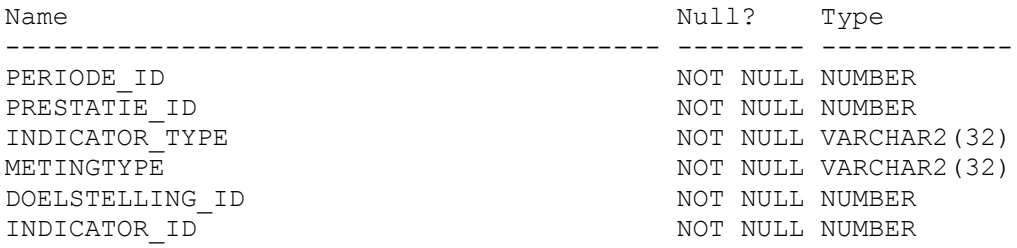

### *SYNERGIEPROJECTEN*

Alle synergieprojecten zijn gedefinieerd in de tabel synergieprojecten. De cijfers voor deze projecten worden per project aangeleverd en ook zo gerapporteerd. Er worden dus geen operaties opgedaan.

Voor het configureren kunnen we dus volstaan met een drietal tabellen

CFG\_PDF\_SYNERGIEPROJECTEN CFG\_PDF\_SYN\_METING CFG\_PDF\_SYN\_METING\_DIG

## *CFG\_PDF\_SYNERGIEPROJECTEN*

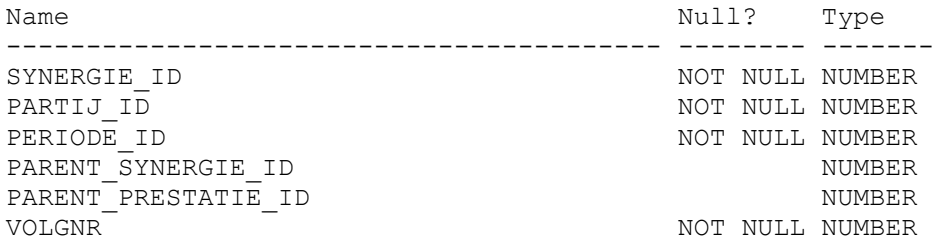

## *CFG\_PDF\_SYN\_METING*

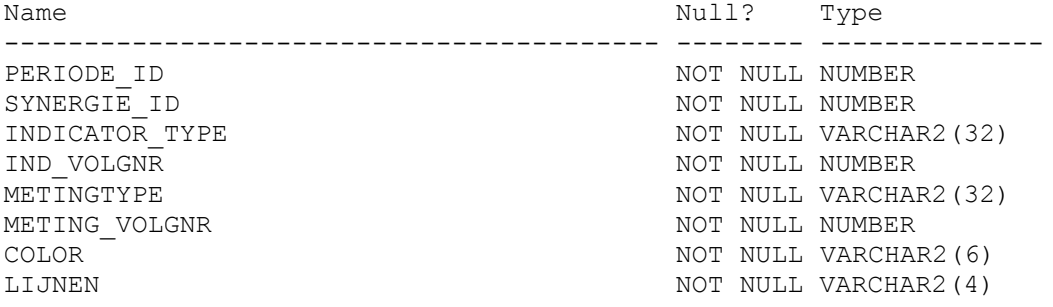

## *CFG\_PDF\_SYN\_METING\_DIG*

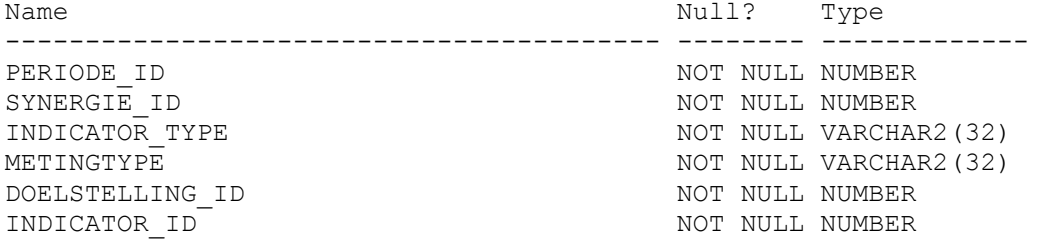

## *Reconstructieprojecten*

Voor de reconstructieprojecten zijn geen special tabellen nodig. Zij worden als prestaties opgenomen onder de operationele doelstellingen. Via de sorteer volgorde (kolom volgnr) worden ze per provincie in de juiste volgorde getoond. Bij het aanmaken van een rapport voor Nederland is er wel een kans dat ze in een niet gewenste volgorde komen.

## *CFG\_AGGREGATIE\_\* Tabellen*

Sinds augustus 2010 zijn deze tabellen niet meer nodig. De configuratie van de PDF en XLS creators wordt geregeld via CFG\_PDF tabellen. Dit betekent dat de configuratie van de PDF rapporten nu een stuk dichter bij de doelstellingen van het peil staat en je dus veel minder tijd kwijt bent met:

- configureren van aggregaties voor nieuwe prestaties (hoeft niet meer);
- doordat je per prestatie configureert blijf je dichter bij het peil en dus minder zoekwerk.

De CFG\_Aggregatie tabellen waren de volgende:

- CFG\_AGGREGATIE\_INDELINGEN
- CFG\_AGGREGATIE
- CFG\_AGGREGATIE\_PROVINCIE
- CFG\_AGGREGATIE\_INDICATOR
- CFG AGGREGATIE METINGTYPE
- CFG\_AGGREGATIE\_METINGTYPE\_DIG

#### *Model*

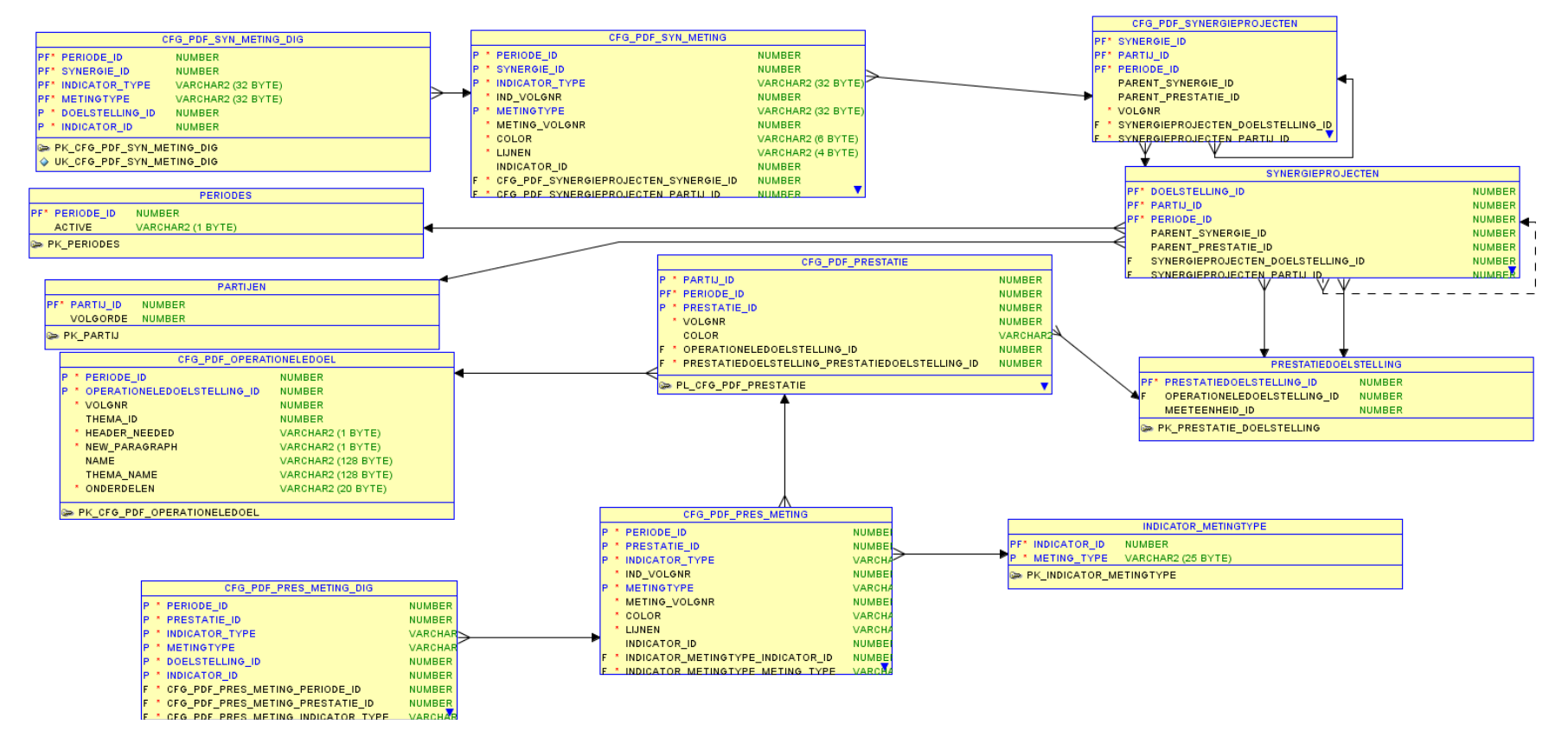

*Figuur 33: Datamodel CFG\_PDF tabellen*

## **8.9 Voor MAVP-website**

In de 1<sup>e</sup> versie van MAVP na het redesign waren aggregaties niet geïmplementeerd, er was op dat moment geen onderscheid tussen basis en uitgebreide versie van de website. Later is dit onderscheid gerealiseerd door de introductie van aggregaties. Deze tabellen boden niet de mogelijkheid die later nodig was bij het aanmaken van de PDF (of XLS). Deze tabellen uit de 1<sup>e</sup> versie boden alleen de mogelijkheid om voor een aggregatie voor alle indicatoren en metingtype dezelfde lijst doelstellingen en indicatoren te sommeren. Bij het aanmaken van de PDF bleek dat in sommige gevallen op meting niveau geconfigureerd moest worden welke meting van welke doelstellingen en indicatoren voor die betreffende meting horende bij een indicator en een aggregatie geconfigureerd moest kunnen worden. Om dat bestaande, op dat moment actief zijnde website, niet te frustreren is gekozen voor een nieuwe uitgebreidere opzet van de aggregaties. Tevens is de mogelijkheid toegevoegd aggregaties per jaar te kunnen wijzigen en per jaar per provincie te kunnen (de)activeren.

In de eerste versie van de aggregaties is wel de mogelijkheid ingebouwd om rapporten ook op deze manier te realiseren.

### *Groepsindelingen*

In deze tabel definieer je groepen waar aggregaties deel van uitmaken. Deze tabel is puur informatief maar op basis van een indeling id is het mogelijk alle rapporten deel uitmakend van die indeling uit te voeren. Een groep is niets meer dan logische groepering.

Name Type ----------------------------------------- -------- ---------------- INDELING\_ID NOT NULL NUMBER NOT NULL VARCHAR2(50)

INDELING\_ID INDELING\_NAAM

----------- --------------------------- 123739 EHS Rapportage 121524 WEBBasis 121525 Tweede kamer Rapportage

**OPM:** Webbasis is de basisindeling van de MAVP-website, bij keuze van uitgebreid dan worden de oorspronkelijke prestaties getoond.

## *Doelstellingindaggretaties*

In deze tabel wordt een aggregatie voor de website gedefinieerd. De aggregaties zijn gekoppeld aan een operationele doelstelling en niet aan een rapport.

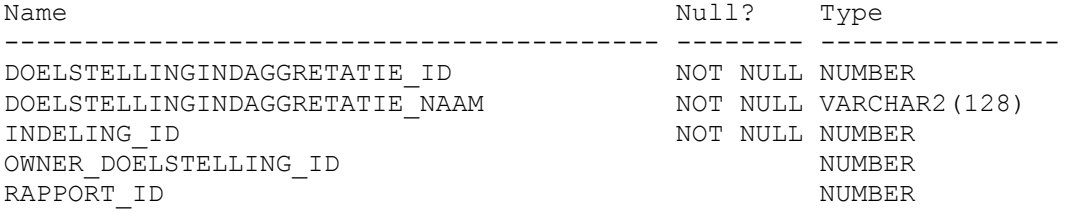

Indeling refereert aan de tabel groepsindelingen. Rapport\_id refereert aan de tabel rapporten. Een aggregatie is gekoppeld aan of een owner\_doelstelling (meestal operationele doelstelling) of aan een rapport. Via groepsindelingen is het mogelijk rapporten toe te kennen aan een indeling.

### *Doelstellingindaggr\_members*

In deze tabel wordt aangegeven welke doelstellingen en indicatoren deel uit maken van deze aggregatie.

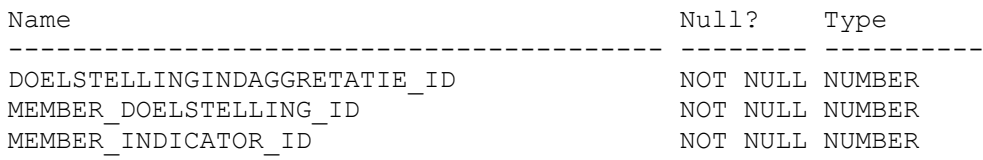

#### *Functie mavpGetAggregatieValue*

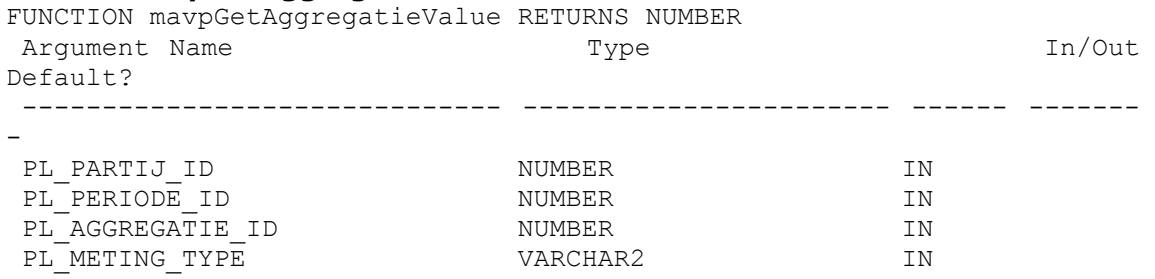

Deze functies bepaalt voor een aggregatie de gewenste waarde. Deze functie gebruikt de functie mavpGetValue en sommeert over de gedefinieerde indicatoren en doelstellingen zoals die gedefinieerd zijn in Doelstellingindaggr\_members voor de betreffende aggregatie (doelstellingindaggretatie\_id).

#### *Rapporten*

In deze tabel worden de rapporten gedefinieerd. In de eerder genoemde tabellen worden aggregaties en per aggregatie members aan het rapport gekoppeld.

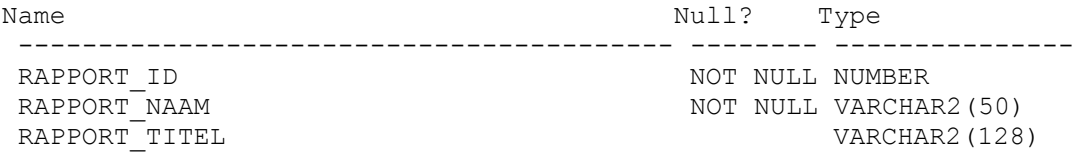

## *Model*

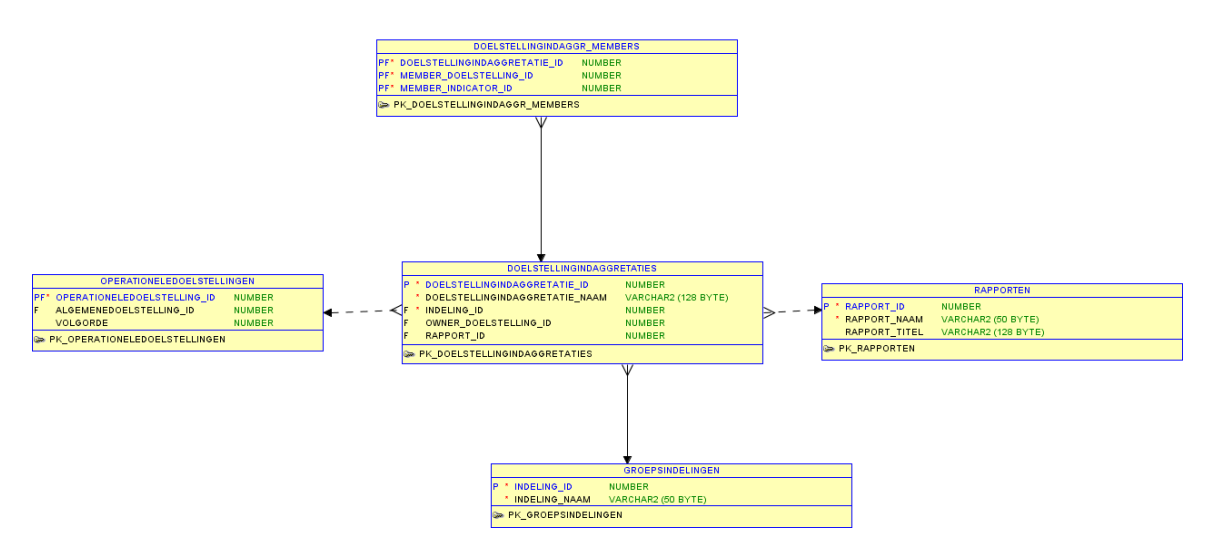

*Figuur 34 : Datamodel aggregaties website en rapportages*

# **8.10 Uitzonderingen/probleemgevallen**

## *PNB-Leningen*

PNB-Leningen zijn gedefinieerd als een aparte operationele doelstelling. In het PEILformat worden ze onder thema natuur in een apart blok getoond.

## *ModelGrond en UrenDLG*

Deze beide operationele doelstellingen zijn niet gekoppeld aan een algemene doelstellingen en dus ook niet aan een thema.

De workaround is eenvoudig:

- 1. definieer in CFG\_OPERATIONELEDOELSTELLING rijen voor beide doelstellingen;
- 2. configureer vervolgens de Prestaties, Indicatoren en metingen als eerdere aangegeven.

## *Reconstructie zandgebieden*

Enige uitbreiding hiervoor is het definiëren van subprestaties. Dit is te realiseren via de volgende stappen:

- 1. definieer de betreffende prestatie in de tabel tabel : prestatiedoelstellingen
- 2. definieer de nieuwe indicator en koppel deze aan de prestatie tabel : indicatoren, doelstellingindicatorgroepen, doelstelling\_indicatoren

koppel de nieuwe prestatie aan de financiële indicatoren tabel : indicatoren, doelstellingindicatorgroepen, doelstelling\_indicatoren

Je hebt het algemene deel nu gehad.

Nu het configuratiedeel:

- 1. alle subprestaties hebben geen financiële gegevens (die zitten bij hoofdprestatie);
- 2. ze hebben ook geen correctie\_cum.

Voor de tabellen geldt:

- 1. CFG\_PRESTATIEDOELSTELLING voeg een rij toe voor betreffende provincie en jaar
- 2. CFG\_PRSDSTELLINGINDICATOREN (Partij onafh) Definieer een rij en leg hier de volgorde van de indicatoren ook vast

3. CFG\_PRSTIND\_METING (Partij onafh)

Definieer hier welke metingen in welke volgorde gebruikt worden en of ze toegankelijk zijn

4. CFG\_INDICATORMETINGTYPE Leg per indicator het meting type vast (net als vorige)

## *Synergie projecten*

Synergieprojecten zijn iets complexer dan reconstructieprojecten. In de betreffende implementatiehoofdstukken is dit al verder uitgewerkt.

# **9 Rapportages**

### *Algemeen*

In de zomer van 2009 zijn een aantal rapportages gemaakt. Dit betrof de voortgangsrapportage en de EHS-rapportage. Deze rapportages zijn gedefinieerd in de 1<sup>e</sup> versie van de aggregatietabellen.

#### *Voortgangsrapportage*

In de tabel rapportages zijn rapporten gedefinieerd (bv. Het rapport landelijk beeld natuur heeft rapport\_id 122247). In de tabel DOELSTELLINGINDAGGRE**T**ATIES is aangegeven uit welke doelstellingaggregaties dit rapport bestaat (hier alleen uit 122248). In Doelstellingindaggr\_members staan de doelstelling en indicatoren die hier gebruikt worden. Een rapport kan bestaan uit meerdere DOELSTELLINGINDAGGRE**T**ATIES die elk een eigen overzicht zijn.

#### **Tabel: RAPPORT**

RAPPORT\_ID\_RAPPORT\_NAAM RAPPORT\_TITEL ---------- --------------------------------- -------------------------------- 122247 landelijk beeld natuur inrichting Prestaties, landelijk beeld natu ur inrichting

### **Tabel: DOELSTELLINGINDAGGRETATIES**

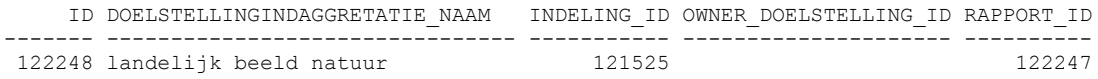

### **Tabel: DOELSTELLINGINDAGGR\_MEMBERS:**

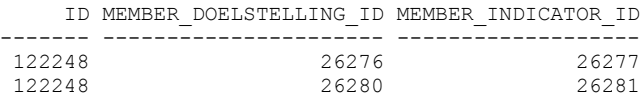

De waarden kunnen opgevraagd worden met de eerder gedefinieerde PL/SQL-functies.

# **10 Jaarlijkse onderhoudstaken**

Een aantal taken komt jaarlijks terug. Hier worden de taken kort genoemd. De uitwerking van de te nemen stappen wordt verder gedocumenteerd in de WIKI [\(https://svn.cgi-systems.nl/trac/MEAVP2009\)](https://svn.cgi-systems.nl/trac/MEAVP2009).

- Toevoegen nieuwe PEIL-format prestatie
- Toevoegen nieuw synergieproject ?
- Toevoegen nieuw reconstructieproject

# **Literatuur**

- Ministerie van LNV (2004). Agenda voor een Vitaal Platteland. Visie en Meerjarenprogramma Vitaal Platteland 2004. Den Haag.
- Ministerie van LNV (2006). Meerjarenprogramma Agenda Vitaal Platteland. 2007-2013. Den Haag
- Schmidt, A.M. en L.A.E. Vullings (2010). Advies over de kwaliteitsborging van de Monitor Agenda Vitaal Platteland. WOt-rapport 104. Wageningen, Wettelijke Onderzoekstaken Natuur & Milieu, onderdeel van Wageningen UR.

### **Verschenen documenten in de reeks Werkdocumenten van de Wettelijke Onderzoekstaken Natuur & Milieu vanaf 2009**

Werkdocumenten zijn verkrijgbaar bij het secretariaat van Unit Wettelijke Onderzoekstaken Natuur & Milieu, te Wageningen. T 0317 – 48 54 71; F 0317 – 41 90 00; E info.wnm@wur.nl De werkdocumenten zijn ook te downloaden via de WOt-website www.wotnatuurenmilieu.wur.nl

#### **2009**

- **126** *Kamphorst, D.A.* Keuzes in het internationale biodiversiteitsbeleid; Verkenning van de beleidstheorie achter de internationale aspecten van het Beleidsprogramma Biodiversiteit (2008- 2011)
- **127** *Dirkx, G.H.P. & F.J.P. van den Bosch.* Quick scan gebruik Catalogus groenblauwe diensten
- **128** *Loeb, R. & P.F.M. Verdonschot.* Complexiteit van nutriëntenlimitaties in oppervlaktewateren
- **129** *Kruit, J. & P.M. Veer.* Herfotografie van landschappen; Landschapsfoto's van de 'Collectie de Boer' als uitgangspunt voor het in beeld brengen van ontwikkelingen in het landschap in de periode 1976-2008
- **130** *Oenema, O., A. Smit & J.W.H. van der Kolk.*  Indicatoren Landelijk Gebied; werkwijze en eerste resultaten
- **131** *Agricola, H.J.A.J. van Strien, J.A. Boone, M.A. Dolman, C.M. Goossen, S. de Vries, N.Y. van der Wulp, L.M.G. Groenemeijer, W.F. Lukey & R.J. van Til.* Achtergrond-document Nulmeting Effectindicatoren Monitor Agenda Vitaal Platteland
- **132** *Jaarrapportage 2008.* WOT-04-001 Koepel
- **133** *Jaarrapportage 2008.* WOT-04-002 Onderbouwend Onderzoek
- **134** *Jaarrapportage 2008.* WOT-04-003 Advisering Natuur & Milieu
- **135** *Jaarrapportage 2008.* WOT-04-005 M-AVP
- **136** *Jaarrapportage 2008.* WOT-04-006 Natuurplanbureaufunctie
- **137** *Jaarrapportage 2008.* WOT-04-007 Milieuplanbureaufunctie
- **138** *Jong de, J.J., J. van Os & R.A. Smidt.* Inventarisatie en beheerskosten van landschapselementen
- **139** *Dirkx, G.H.P., R.W. Verburg & P. van der Wielen.*  Tegenkrachten Natuur. Korte verkenning van de weerstand tegen aankopen van landbouwgrond voor natuur
- **140** *Annual reports for 2008; Programme WOT-04*
- **141** *Vullings, L.A.E., C. Blok, G. Vonk, M. van Heusden, A. Huisman, J.M. van Linge, S. Keijzer, J. Oldengarm & J.D. Bulens.* Omgaan met digitale nationale beleidskaarten
- **142** *Vreke, J.,A.L. Gerritsen, R.P. Kranendonk, M. Pleijte, P.H. Kersten & F.J.P. van den Bosch.*  Maatlat Government – Governance
- **143** *Gerritsen, A.L., R.P. Kranendonk, J. Vreke, F.J.P. van den Bosch & M. Pleijte.*  Verdrogingsbestrijding in het tijdperk van het Investeringsbudget Landelijk Gebied. Een verslag van casusonderzoek in de provincies Drenthe, Noord-Brabant en Noord-Holland
- **144** *Luesink, H.H., P.W. Blokland, M.W. Hoogeveen & J.H. Wisman.* Ammoniakemissie uit de landbouw in 2006 en 2007
- **145** *Bakker de, H.C.M. & C.S.A. van Koppen.*  Draagvlakonderzoek in de steigers. Een voorstudie naar indicatoren om maatschappelijk draagvlak voor natuur en landschap te meten
- **146** *Goossen, C.M.,* Monitoring recreatiegedrag van Nederlanders in landelijke gebieden. Jaar 2006/2007
- **147** *Hoefs, R.M.A., J. van Os & T.J.A. Gies.* Kavelruil en Landschap. Een korte verkenning naar ruimtelijke effecten van kavelruil
- **148** *Klok, T.L., R. Hille Ris Lambers, P. de Vries, J.E. Tamis & J.W.M. Wijsman.* Quick scan model instruments for marine biodiversity policy
- **149** *Spruijt, J., P. Spoorenberg & R. Schreuder.*  Milieueffectiviteit en kosten van maatregelen gewasbescherming
- **150** *Ehlert, P.A.I. (rapporteur)*. Advies Bemonstering bodem voor differentiatie van fosfaatgebruiksnormen
- **151** *Wulp van der, N.Y.* Storende elementen in het landschap: welke, waar en voor wie? Bijlage bij WOt-paper 1 – Krassen op het landschap
- **152** *Oltmer, K., K.H.M. van Bommel, J. Clement, J.J. de Jong, D.P. Rudrum & E.P.A.G. Schouwenberg.*  Kosten voor habitattypen in Natura 2000 gebieden. Toepassing van de methode Kosteneffectiviteit natuurbeleid
- **153** *Adrichem van, M.H.C., F.G. Wortelboer & G.W.W. Wamelink (2010).* MOVE. Model for terrestrial Vegetation. Version 4.0
- **154** *Wamelink, G.W.W., R.M. Winkler & F.G. Wortelboer.* User documentation MOVE4 v 1.0
- **155** *Gies de, T.J.A., L.J.J. Jeurissen, I. Staritsky & A. Bleeker.* Leefomgevingsindicatoren Landelijk gebied. Inventarisatie naar stand van zaken over geurhinder, lichthinder en fijn stof
- **156** *Tamminga, S., A.W. Jongbloed, P. Bikker, L. Sebek, C. van Bruggen & O. Oenema.* Actualisatie excretiecijfers landbouwhuisdieren voor forfaits regeling Meststoffenwet
- **157** *Van der Salm, C., L. .M. Boumans, G.B.M. Heuvelink & T.C. van Leeuwen.* Protocol voor validatie van het nutriëntenemissiemodel STONE op meetgegevens uit het Landelijk Meetnet effecten Mestbeleid
- **158** *Bouwma, I.M.* Quickscan Natura 2000 en Programma Beheer. Een vergelijking van Programma Beheer met de soorten en habitats van Natura 2000
- **159** *Gerritsen, A.L., D.A. Kamphorst, T.A. Selnes, M. van Veen, F.J.P.van den Bosch, L. van den Broek, M.E.A. Broekmeyer, J.L.M. Donders, R.J. Fontein, S. van Tol, G.W.W. Wamelink & P. van der Wielen.* Dilemma's en barrières in de praktijk van het natuur- en landschapsbeleid; Achtergronddocument bij Natuurbalans 2009
- **160** *Fontein R.J, T.A. de Boer, B. Breman, C.M. Goossen, R.J.H.G. Henkens, J. Luttik & S. de Vries*. Relatie recreatie en natuur; Achtergronddocument bij Natuurbalans 2009
- **161** *Deneer, J.W. & R. Kruijne. (2010).* Atmosferische depositie van gewasbeschermingsmiddelen. Een verkenning van de literatuur verschenen na 2003
- **162** *Verburg, R.W., M.E. Sanders, G.H.P. Dirkx, B. de Knegt & J.W. Kuhlman.* Natuur, landschap en landelijk gebied. Achtergronddocument bij Natuurbalans 2009
- **163** *Doorn van, A.M. & M.P.C.P. Paulissen.*  Natuurgericht milieubeleid voor Natura 2000-gebieden in Europees perspectief: een verkenning
- **164** *Smidt, R.A., J. van Os & I. Staritsky.* Samenstellen van landelijke kaarten met landschapselementen, grondeigendom en beheer. Technisch achtergronddocument bij de opgeleverde bestanden
- **165** *Pouwels, R., R.P.B. Foppen, M.F. Wallis de Vries, R. Jochem, M.J.S.M. Reijnen & A. van Kleunen,*  Verkenning LARCH: omgaan met kwaliteit binnen ecologische netwerken
- **166** *Born van den, G.J., H.H. Luesink, H.A.C. Verkerk, H.J. Mulder, J.N. Bosma, M.J.C. de Bode & O. Oenema,* Protocol voor monitoring landelijke mestmarkt onder een stelsel van gebruiksnormen, versie 2009
- **167** *Dijk, T.A. van, J.J.M. Driessen, P.A.I. Ehlert, P.H. Hotsma, M.H.M.M. Montforts, S.F. Plessius & O. Oenema.* Protocol beoordeling stoffen Meststoffenwet- Versie 2.1
- **168** *Smits, M.J., M.J. Bogaardt, D. Eaton, A. Karbauskas & P. Roza.* De vermaatschappelijking van het Gemeenschappelijk Landbouwbeleid. Een inventarisatie van visies in Brussel en diverse EU-lidstaten
- **169** *Vreke, J. & I.E. Salverda.* Kwaliteit leefomgeving en stedelijk groen
- **170** *Hengsdijk, H. & J.W.A. Langeveld.* Yield trends and yield gap analysis of major crops in the World
- **171** *Horst, M.M.S. ter & J.G. Groenwold.* Tool to determine the coefficient of variation of DegT50 values of plant protection products in watersediment systems for different values of the sorption coefficient
- **172** *Boons-Prins, E., P. Leffelaar, L. Bouman & E. Stehfest (2010)* Grassland simulation with the LPJmL model
- **173** *Smit, A., O. Oenema & J.W.H. van der Kolk.*  Indicatoren Kwaliteit Landelijk Gebied

#### **2010**

- **174** *Boer de, S., M.J. Bogaardt, P.H. Kersten, F.H. Kistenkas, M.G.G. Neven & M. van der Zouwen.*  Zoektocht naar nationale beleidsruimte in de EUrichtlijnen voor het milieu- en natuurbeleid. Een vergelijking van de implementatie van de Vogelen Habitatrichtlijn, de Kaderrichtlijn Water en de Nitraatrichtlijn in Nederland, Engeland en Noordrijn-Westfalen
- **175** *Jaarrapportage 2009.* WOT-04-001 Koepel **176** *Jaarrapportage 2009.* WOT-04-002 –
- Onderbouwend Onderzoek
- **177** *Jaarrapportage 2009.* WOT-04-003 Advisering Natuur & Milieu
- **178** *Jaarrapportage 2009.* WOT-04-005 M-AVP
- **179** *Jaarrapportage 2009.* WOT-04-006 Natuurplanbureaufunctie
- **180** *Jaarrapportage 2009.* WOT-04-007 Milieuplanbureaufunctie
- **181** *Annual reports for 2009;* Programme WOT-04
- **182** *Oenema, O., P. Bikker, J. van Harn, E.A.A. Smolders, L.B. Sebek, M. van den Berg, E. Stehfest & H. Westhoek.* Quickscan opbrengsten en efficiëntie in de gangbare en biologische akkerbouw, melkveehouderij, varkenshouderij en pluimveehouderij. Deelstudie van project 'Duurzame Eiwitvoorziening'
- **183** *Smits, M.J.W., N.B.P. Polman & J. Westerink*. Uitbreidingsmogelijkheden voor groene en blauwe diensten in Nederland; Ervaringen uit het buitenland
- **184** *Dirkx, G.H.P. (red.).* Quick responsefunctie 2009. Verslag van de werkzaamheden
- **185** *Kuhlman, J.W., J. Luijt, J. van Dijk, A.D. Schouten & M.J. Voskuilen.* Grondprijskaarten 1998-2008
- **186** *Slangen, L.H.G., R.A. Jongeneel, N.B.P. Polman, E. Lianouridis, H. Leneman & M.P.W. Sonneveld.*  Rol en betekenis van commissies voor gebiedsgericht beleid
- **187** *Temme, A.J.A.M. & P.H. Verburg.* Modelling of intensive and extensive farming in CLUE
- **188** *Vreke, J.* Financieringsconstructies voor landschap
- **189** *Slangen, L.H.G.* Economische concepten voor beleidsanalyse van milieu, natuur en landschap
- **190** *Knotters, M., G.B.M. Heuvelink, T. Hoogland & D.J.J. Walvoort.* A disposition of interpolation techniques
- **191** *Hoogeveen, M.W., P.W. Blokland, H. van Kernebeek, H.H. Luesink & J.H. Wisman.* Ammoniakemissie uit de landbouw in 1990 en 2005-2008
- **192** *Beekman, V., A. Pronk & A. de Smet.* De consumptie van dierlijke producten. Ontwikkeling, determinanten, actoren en interventies.
- **193** *Polman, N.B.P., L.H.G. Slangen, A.T. de Blaeij, J. Vader & J. van Dijk.* Baten van de EHS; De locatie van recreatiebedrijven
- **194** *Veeneklaas, F.R. & J. Vader.* Demografie in de Natuurverkenning 2011; Bijlage bij WOt-paper 3
- **195** *Wascher, D.M., M. van Eupen, C.A. Mücher & I.R. Geijzendorffer,* Biodiversity of European Agricultural landscapes. Enhancing a High Nature Value Farmland Indicator
- **196** *Apeldoorn van, R.C., I.M. Bouwma, A.M. van Doorn, H.S.D. Naeff, R.M.A. Hoefs, B.S. Elbersen & B.J.R. van Rooij.* Natuurgebieden in Europa: bescherming en financiering
- **197** *Brus, D.J.,, R. Vasat, G. B. M. Heuvelink, M. Knotters, F. de Vries & D. J. J. Walvoort.*  Towards a Soil Information System with quantified accuracy; A prototype for mapping continuous soil properties
- **198** *Groot, A.M.E.& A.L. Gerritsen, m.m.v. M.H. Borgstein, E.J. Bos & P. van der Wielen.*  Verantwoording van de methodiek Achtergronddocument bij 'Kwalitatieve monitor Systeeminnovaties verduurzaming landbouw'
- **199** *Bos, E.J. & M.H. Borgstein.* Monitoring Gesloten voer-mest kringlopen. Achtergronddocument bij 'Kwalitatieve monitor Systeeminnovaties verduurzaming landbouw'
- **200** *Kennismarkt 27 april 2010;* Van onderbouwend onderzoek Wageningen UR naar producten Planbureau voor de Leefomgeving
- **201** *Wielen van der, P.* Monitoring Integrale duurzame stallen. Achtergronddocument bij 'Kwalitatieve monitor Systeeminnovaties verduurzaming landbouw'
- **202** *Groot, A.M.E.& A.L. Gerritsen.* Monitoring Functionele agrobiodiversiteit. Achtergronddocument bij 'Kwalitatieve monitor Systeeminnovaties verduurzaming landbouw'
- **203** *Jongeneel, R.A. & L. Ge.* Farmers' behavior and the provision of public goods: Towards an analytical framework
- **204** *Vries, S. de, M.H.G. Custers & J. Boers.* Storende elementen in beeld; de impact van menselijke artefacten op de landschapsbeleving nader onderzocht
- **205** *Vader, J. J.L.M. Donders & H.W.B. Bredenoord*. Zicht op natuur- en landschapsorganisaties; Achtergronddocument bij Natuurverkenning 2011
- **206** *Jongeneel, R.A., L.H.G. Slangen & N.B.P. Polman.* Groene en blauwe diensten; Een raamwerk voor de analyse van doelen, maatregelen en instrumenten
- **207** *Letourneau, A.P, P.H. Verburg & E. Stehfest.* Global change of land use systems; IMAGE: a new land allocation module
- **208** *Heer, M. de.* Het Park van de Toekomst. Achtergronddocument bij Natuurverkenning 2011
- **209** *Knotters, M., J. Lahr, A.M. van Oosten-Siedlecka & P.F.M. Verdonschot.* Aggregation of ecological indicators for mapping aquatic nature quality. Overview of existing methods and case studies
- **210** *Verdonschot, P.F.M. & A.M. van Oosten-Siedlecka.*  Graadmeters Aquatische natuur. Analyse gegevenskwaliteit Limnodata
- **211** *Linderhof, V.G.M. & H. Leneman.* Quickscan kosteneffectiviteitsanalyse aquatische natuur
- **212** *Leneman, H., V.G.M. Linderhof & R. Michels.*  Mogelijkheden voor het inbrengen van informatie uit de 'KRW database' in de 'KE database'
- **213** *Schrijver, R.A.M., A. Corporaal, W.A. Ozinga & D. Rudrum.* Kosteneffectieve natuur in landbouwgebieden; Methode om effecten van maatregelen voor de verhoging van biodiversiteit in landbouwgebieden te bepalen, een test in twee gebieden in Noordoost-Twente en West-Zeeuws-Vlaanderen
- **214** *Hoogland, T., R.H. Kemmers, D.G. Cirkel & J. Hunink.* Standplaatsfactoren afgeleid van hydrologische model uitkomsten; Methodeontwikkeling en toetsing in het Drentse Aagebied
- **215** *Agricola, H.J., R.M.A. Hoefs, A.M. van Doorn, R.A. Smidt & J. van Os.* Landschappelijke effecten van ontwikkelingen in de landbouw
- **216** *Kramer, H., J. Oldengarm & L.F.S. Roupioz.*  Nederland is groener dan kaarten laten zien; Mogelijkheden om 'groen' beter te inventariseren en monitoren met de automatische classificatie van digitale luchtfoto's
- **217** *Raffe, J.K. van, J.J. de Jong & G.W.W. Wamelink (2011).* Scenario's voor de kosten van natuurbeheer en stikstofdepositie; Kostenmodule v 1.0 voor de Natuurplanner
- **218** *Hazeu, G.W., Kramer, H., J. Clement & W.P. Daamen (2011).* Basiskaart Natuur 1990rev
- **219** *Boer, T.A. de.* Waardering en recreatief gebruik van Nationale Landschappen door haar bewoners
- **220** *Leneman, H., A.D. Schouten & R.W. Verburg.* Varianten van natuurbeleid: voorbereidende kostenberekeningen; Achtergronddocument bij Natuurverkenning 2011
- **221** *Knegt, B. de, J. Clement, P.W. Goedhart, H. Sierdsema, Chr. van Swaay & P. Wiersma.*  Natuurkwaliteit van het agrarisch gebied

## **2011**

- **222** *Kamphorst, D.A. & M.M.P. van Oorschot*. Kansen en barrières voor verduurzaming van houtketens
- **223** *Salm, C. van der & O.F. Schoumans.*  Langetermijneffecten van verminderde fosfaatgiften
- **224** *Bikker, P., M.M. van Krimpen & G.J. Remmelink.*  Stikstof-verteerbaarheid in voeders voor landbouwhuisdieren; Berekeningen voor de TANexcretie
- **225** *M.E. Sanders & A.L. Gerritsen (red.).* Het biodiversiteitsbeleid in Nederland werkt. Achtergronddocument bij Balans van de Leefomgeving 2010
- **226** *Bogaart, P.W., G.A.K. van Voorn & L.M.W. Akkermans.* Evenwichtsanalyse modelcomplexiteit; een verkennende studie
- **227** *Kleunen A. van, K. Koffijberg, P. de Boer, J. Nienhuis, C.J. Camphuysen, H. Schekkerman, K.H. Oosterbeek, M.L. de Jong, B. Ens & C.J. Smit (2010).* Broedsucces van kustbroedvogels in de Waddenzee in 2007 en 2008
- **228** *Salm, C. van der, L.J.M. Boumans, D.J. Brus, B. Kempen & T.C van Leeuwen.* Validatie van het nutriëntenemissiemodel STONE met meetgegevens uit het Landelijk Meetnet effecten Mestbeleid (LMM) en de Landelijke Steekproef Kaarteenheden (LSK).
- **229** *Dijkema, K.S., W.E. van Duin, E.M. Dijkman, A. Nicolai, H. Jongerius, H. Keegstra, L. van Egmond, H.J. Venema & J.J. Jongsma*. Vijftig jaar monitoring en beheer van de Friese en Groninger kwelderwerken: 1960-2009
- **230** *Jaarrapportage 2010.* WOT-04-001 Koepel
- **231** *Jaarrapportage 2010.* WOT-04-002 Onderbouwend Onderzoek
- **232** *Jaarrapportage 2010.* WOT-04-003 Advisering Natuur & Milieu
- **233** *Jaarrapportage 2010.* WOT-04-005 M-AVP
- **234** *Jaarrapportage 2010.* WOT-04-006 Natuurplanbureaufunctie
- **235** *Jaarrapportage 2010.* WOT-04-007 Milieuplanbureaufunctie
- **236** *Arnouts, R.C.M. & F.H. Kistenkas*. Nederland op slot door Natura 2000: de discussie ontrafeld; Bijlage bij WOt-paper 7 – De deur klemt
- **237** *Harms, B. & M.M.M. Overbeek*. Bedrijven aan de slag met natuur en landschap; relaties tussen bedrijven en natuurorganisaties. Achtergronddocument bij Natuurverkenning 2011
- **238** *Agricola, H.J. & L.A.E. Vullings.* De stand van het platteland 2010. Monitor Agenda Vitaal Platteland; Rapportage Midterm meting Effectindicatoren
- **239** *Klijn, J.A.* Wisselend getij. Omgang met en beleid voor natuur en landschap in verleden en heden; een essayistische beschouwing. Achtergronddocument bij Natuurverkenning 2011
- **240** *Corporaal, A., T. Denters, H.F. van Dobben, S.M. Hennekens, A. Klimkowska, W.A. Ozinga, J.H.J. Schaminée & R.A.M. Schrijver*. Stenoeciteit van de Nederlandse flora. Een nieuwe parameter op grond van ecologische amplitudo's van de Nederlandse plantensoorten en toepassingsmogelijkheden
- **241** *Wamelink, G.W.W., R. Jochem, J. van der Greft, C. Grashof-Bokdam, R.M.A. Wegman, G.J. Franke & A.H. Prins.* Het plantendispersiemodel DIMO. Ter verbetering van de modellering in de Natuurplanner (werktitel)
- **242** *Klimkowska, A., M.H.C. van Adrichem, J.A.M. Jansen & G.W.W. Wamelink.* Bruikbaarheid van WNK-monitoringgegevens voor EC-rapportage voor Natura 2000-gebieden. Eerste fase
- **243** *Goossen, C.M., R.J. Fontein, J.L.M. Donders & R.C.M. Arnouts.* Mass Movement naar recreatieve gebieden; Overzicht van methoden om bezoekersaantallen te meten
- **244** *Spruijt, J., P.M. Spoorenberg, J.A.J.M. Rovers, J.J. Slabbekoorn, S.A.M. de Kool, M.E.T. Vlaswinkel, B. Heijne, J.A. Hiemstra, F. Nouwens & B.J. van der Sluis.* Milieueffecten van maatregelen gewasbescherming
- **245** *Walker, A.N. & G.B. Woltjer.* Forestry in the Magnet model.
- **246** *Hoefnagel, E.W.J., F.C. Buisman, J.A.E. van Oostenbrugge & B.I. de Vos.* Een duurzame toekomst voor de Nederlandse visserij. Toekomstscenario's 2040
- **247** *Buurma, J.S. & S.R.M. Janssens.* Het koor van adviseurs verdient een dirigent. Over kennisverspreiding rond phytophthora in aardappelen
- **248** *Verburg, R.W., A.L. Gerritsen & W. Nieuwenhuizen.*  Natuur meekoppelen in ruimtelijke ontwikkeling: een analyse van sturingsstrategieën voor de Natuurverkenning. Achtergronddocument bij Natuurverkenning 2011
- **249** *Kooten, T. van & C. Klok.* The Mackinson-Daskalov North Sea EcoSpace model as a simulation tool for spatial planning scenarios
- **250** *Bruggen van, C., C.M. Groenestein, B.J. de Haan, M.W. Hoogeveen, J.F.M. Huijsmans, S.M. van der Sluis & G.L. Velthof.* Ammoniakemissie uit dierlijke mest en kunstmest 1990-2008. Berekeningen met het Nationaal Emissiemodel voor Ammoniak (NEMA)
- **251** *Bruggen van, C., C.M. Groenestein, B.J. de Haan, M.W. Hoogeveen, J.F.M. Huijsmans, S.M. van der Sluis & G.L. Velthof.* Ammoniakemmissie uit dierlijke mest en kunstmest in 2009. Berekeningen met het Nationaal Emissiemodel voor Ammoniak (NEMA)
- **252** *Randen van, Y., H.L.E. de Groot & L.A.E. Vullings.*  Monitor Agenda Vitaal Platteland vastgelegd. Ontwerp en implementatie van een generieke beleidsmonitor
- **253** *Agricola, H.J., R. Reijnen, J.A. Boone, M.A. Dolman, C.M. Goossen, S. de Vries, J. Roos-Klein Lankhorst, L.M.G. Groenmeijer & S.L. Deijl.*  Achtergronddocument Midterm meting Monitor Agenda Vitaal Platteland
- **254** *Buiteveld, J. S.J. Hiemstra & B. ten Brink.* Modelling global agrobiodiversity. A fuzzy cognitive mapping approach
- **255** *Hal van R., O.G. Bos & R.G. Jak.* Noordzee: systeemdynamiek, klimaatverandering, natuurtypen en benthos. Achtergronddocument bij Natuurverkenning 2011
- **256** *Teal, L.R..* The North Sea fish community: past, present and future. Background document for the 2011 National Nature Outlook
- **257** *Leopold, M.F., R.S.A. van Bemmelen & S.C.V. Geelhoed.* Zeevogels op de Noordzee. Achtergronddocument bij Natuurverkenning 2011
- **258** *Geelhoed, S.C.V. & T. van Polanen Petel.*  Zeezoogdieren op de Noordzee. Achtergronddocument bij Natuurverkenning 2011
- **259** *Kuijs, E.K.M. & J. Steenbergen.* Zoetzoutovergangen in Nederland; stand van zaken en kansen voor de toekomst. Achtergronddocument bij Natuurverkenning 2011
- **260** *Baptist, M.J.* Zachte kustverdediging in Nederland; scenario's voor 2040. Achtergronddocument bij Natuurverkenning 2011
- **261** *Wiersinga, W.A., R. van Hal, R.G. Jak & F.J. Quirijns.* Duurzame kottervisserij op de Noordzee. Achtergronddocument bij Natuurverkenning 2011
- **262** *Wal J.T. van der & W.A. Wiersinga.* Ruimtegebruik op de Noordzee en de trends tot 2040. Achtergronddocument bij Natuurverkenning 2011
- **263** *Wiersinga, W.A. J.T. van der Wal, R.G. Jak & M.J. Baptist*. Vier kijkrichtingen voor de mariene natuur in 2040. Achtergronddocument bij Natuurverkenning 2011
- **264** *Bolman, B.C. & D.G. Goldsborough.* Marine Governance. Achtergronddocument bij Natuurverkenning 2011
- **265** *Bannink, A.* Methane emissions from enteric fermentation in daity cows, 1990-2008; Background document on the calculation method and uncertainty analysis for the Dutch National Inventory Report on Greenhouse Gas Emissions
- **266** *Wyngaert, I.J.J. van den, P.J. Kuikman, J.P. Lesschen, C.C. Verwer & H.H.J. Vreuls.* LULUCF values under the Kyoto Protocol; Background document in preparation of the National Inventory Report 2011 (reporting year 2009)
- **267** *Helming, J.F.M. & I.J. Terluin.* Scenarios for a cap beyond 2013; implications for EU27 agriculture and the cap budget.
- **268** *Woltjer, G.B.* Meat consumption, production and land use. Model implementation and scenarios*.*
- **269** *Knegt, B. de et al.* Biodiversiteit en recreatie op het land: de ecologische en recreatieve effectberekening. Achtergronddocument bij Natuurverkenning 2011*.*